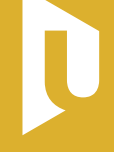

**FACULTY** OF APPLIED SCIENCES **UNIVERSITY** OF WEST BOHEMIA

DEPARTMENT OF COMPUTER SCIENCE AND ENGINEERING

CENTRE OF COMPUTER GRAPHICS AND VISUALIZATION

PLZEŇ CZECH REPUBLIC

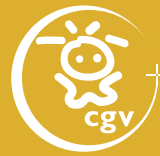

http://graphics.zcu.cz

# **COMPUTER GENERATED HOLOGRAPHY 3D VISION AND BEYOND**

#### Petr Lobaz

University of West Bohemia Pilsen, Czech republic lobaz@kiv.zcu.cz

Plzeň September 2013

#### **Contents**

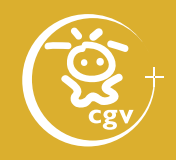

- what is 3D and why photography fails?
- light and interference
- how to get an ideal "photograph"
- grating principle
- classical hologram recording and observation
- applications of classical holography
- computer generated hologram and its display
- applications of digital holography
- advanced methods of computer generated holography

#### 3D image

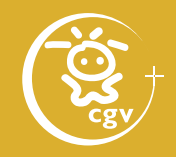

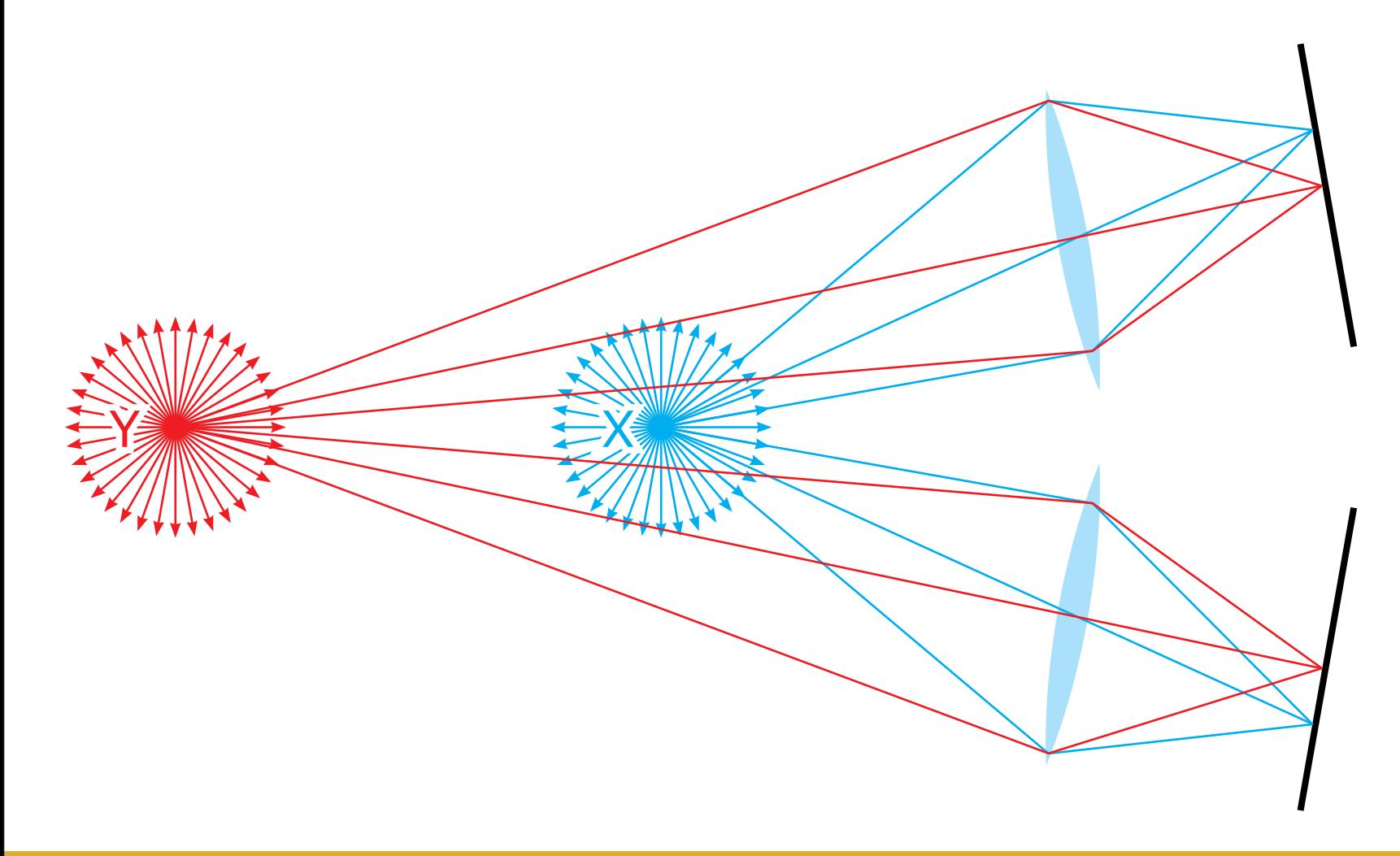

Computer generated holography: 3D vision and beyond 3 / 120

#### 3D image

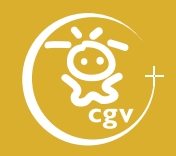

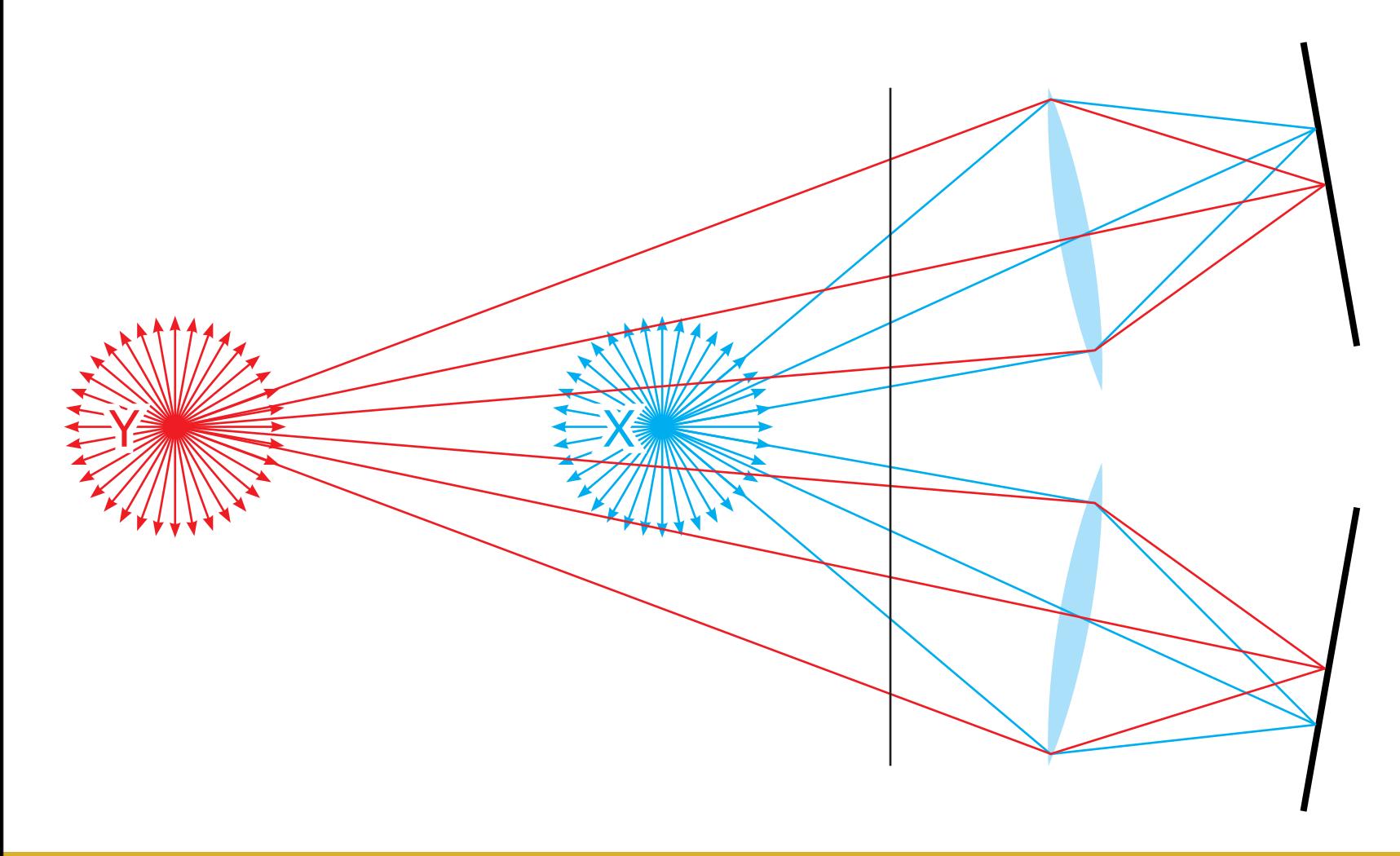

Computer generated holography: 3D vision and beyond 4 / 120

#### 3D image

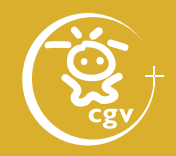

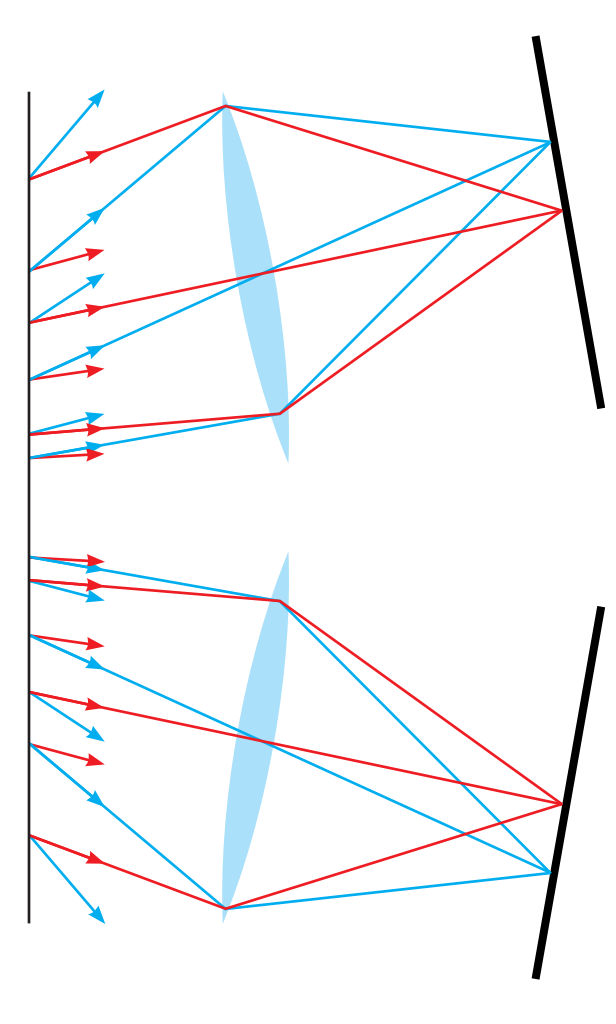

Computer generated holography: 3D vision and beyond 5 / 120

Photography

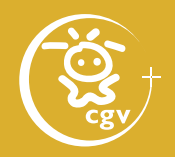

#### **Thin lens formula**

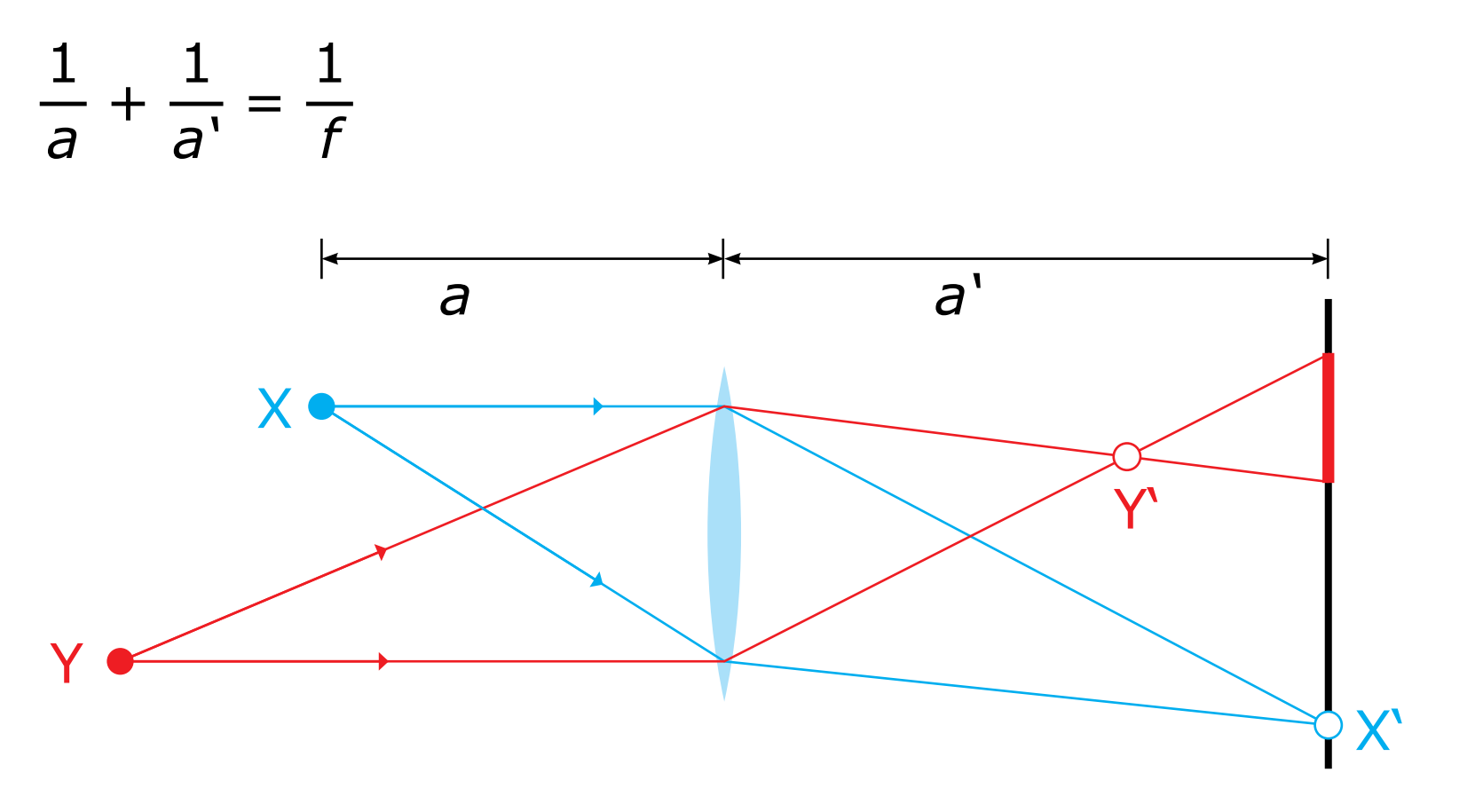

Computer generated holography: 3D vision and beyond 6 / 120

### Photography

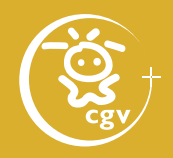

#### **Original points reconstruction**

- perfect for points in focus only
- loss of information

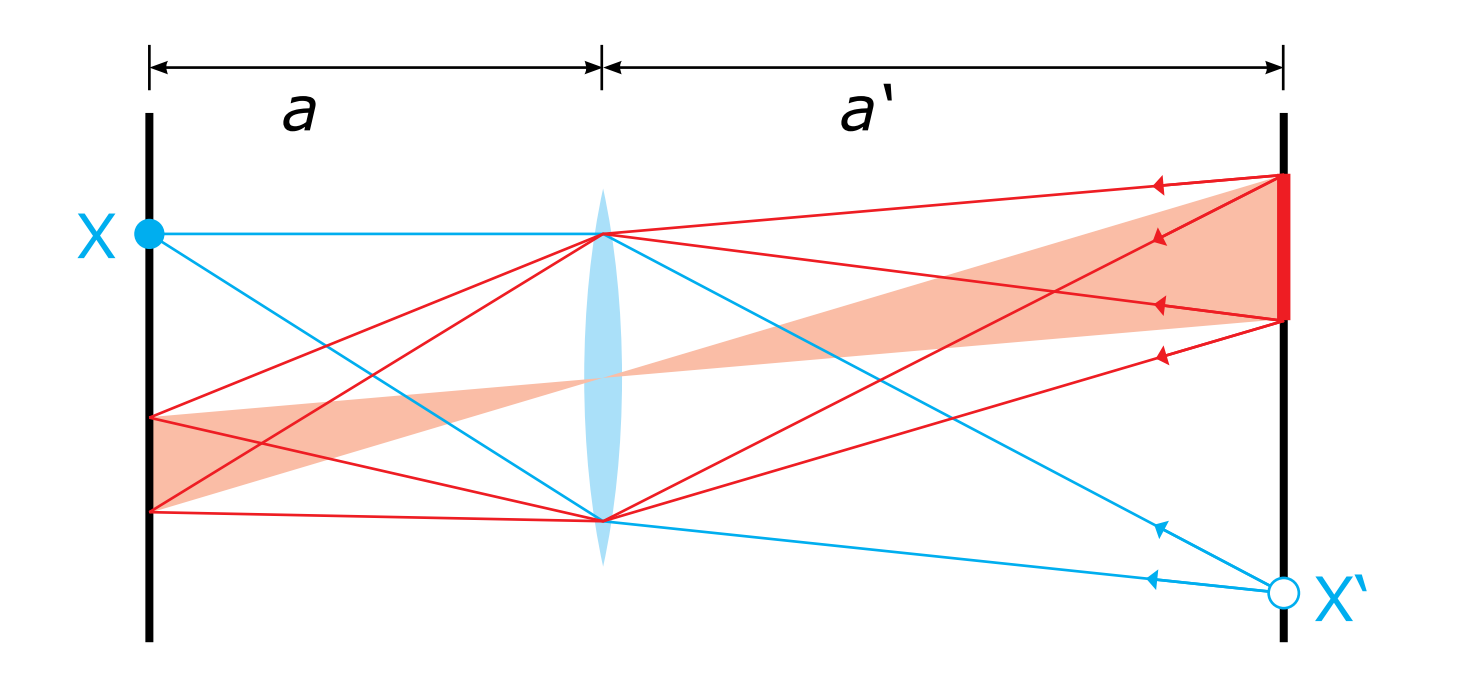

## Hologram principle

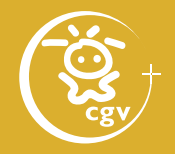

#### **Light diffraction**

• depends mainly on frequency *f* of the pattern output angle of the rays:  $\sin\theta_{\text{out}} = m\lambda f + \sin\theta_{\text{in}}$ 

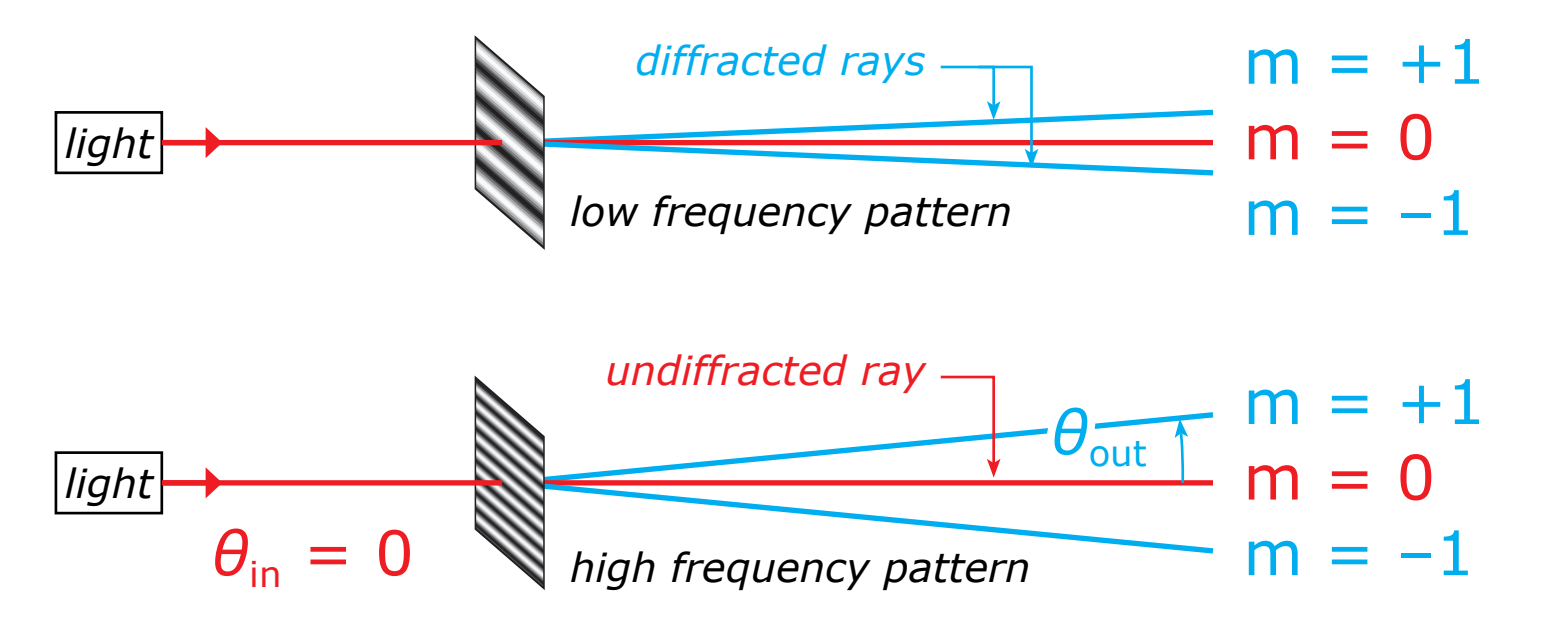

# Hologram principle

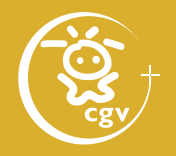

#### **Hologram watching**

- illuminate hologram with a light source
- light beams start to diffract on the pattern as if the original object was still present

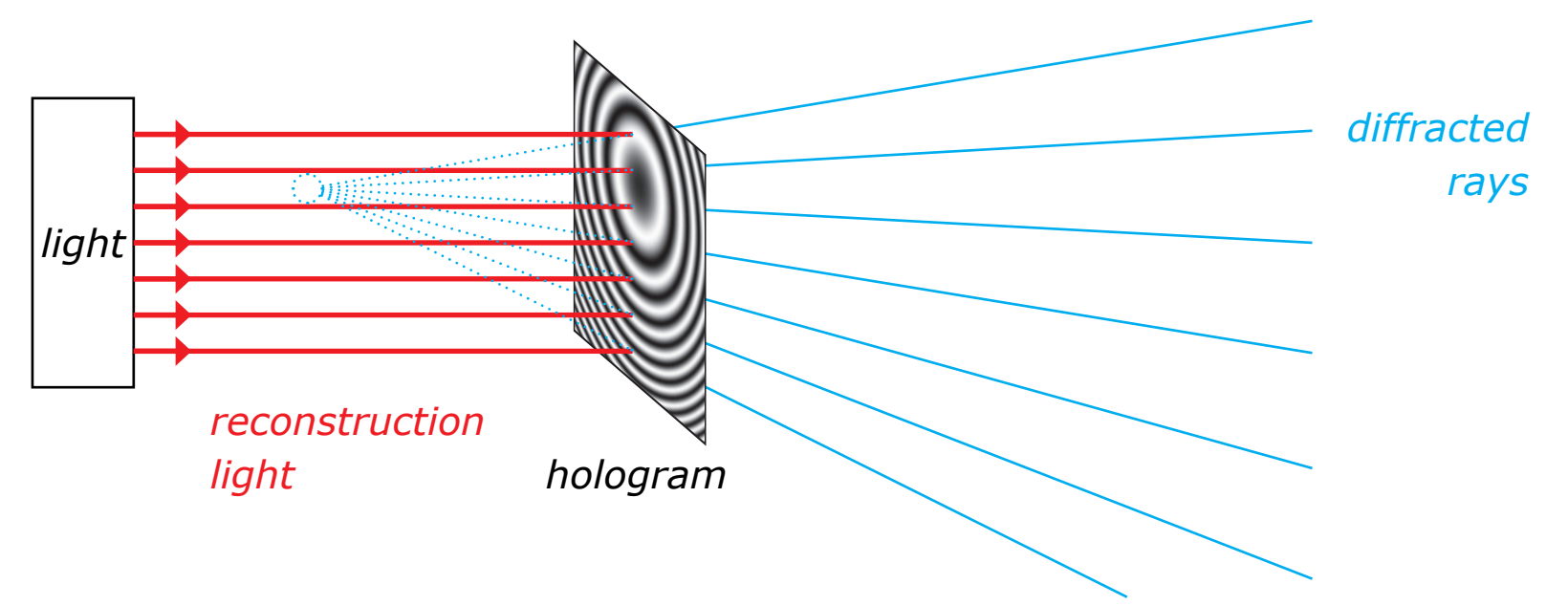

Computer generated holography: 3D vision and beyond 9 / 120

#### Computer generated holography: 3D vision and beyond 10  $(120$

#### • Nature of the light

- force interaction between (oscillating) point charges
- point source of a light: movement up and down ∼ *A* cos(*ωt* – *φ*)
- force (field) in a distance *r*:

$$
u(t, r) = \frac{A}{r} \cos(\omega [t - \frac{r}{c}] - \varphi) = A' \cos(\omega t - \varphi'(r))
$$

- photographic emulsion reacts on intensity: (*A'*)2
- ⇒ cannot tell close "darker light" from distant "brighter light"

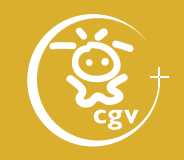

#### Computer generated holography: 3D vision and beyond 11 / 120

#### cos(*ω*[*t* –  $r<sub>1</sub>$  $\frac{1}{c}$ ]) + *A*  $r<sub>2</sub>$ cos(*ω*[*t* – •  $T$  period of oscillation  $1.7 \cdot 10^{-15}$  s  $\omega = 2\pi/T$  angular frequency •  $f = 1/T$  frequency • *c* speed of the light •  $\lambda = cT$  wavelength 0.5 · 10<sup>-6</sup> m •  $k = 2π/λ$  wavenumber 1.2 · 10<sup>7</sup> m<sup>-1</sup>  $r<sub>1</sub>$  $r<sub>2</sub>$

 $P_1$   $P_2$ 

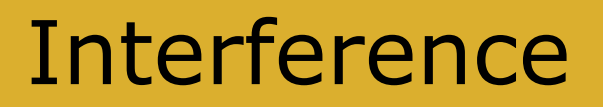

*A*

 $r<sub>1</sub>$ 

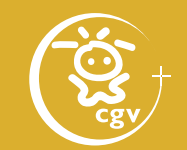

 $r<sub>2</sub>$ 

*c* ])

#### **• Interference**

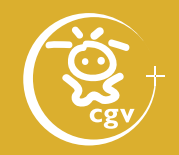

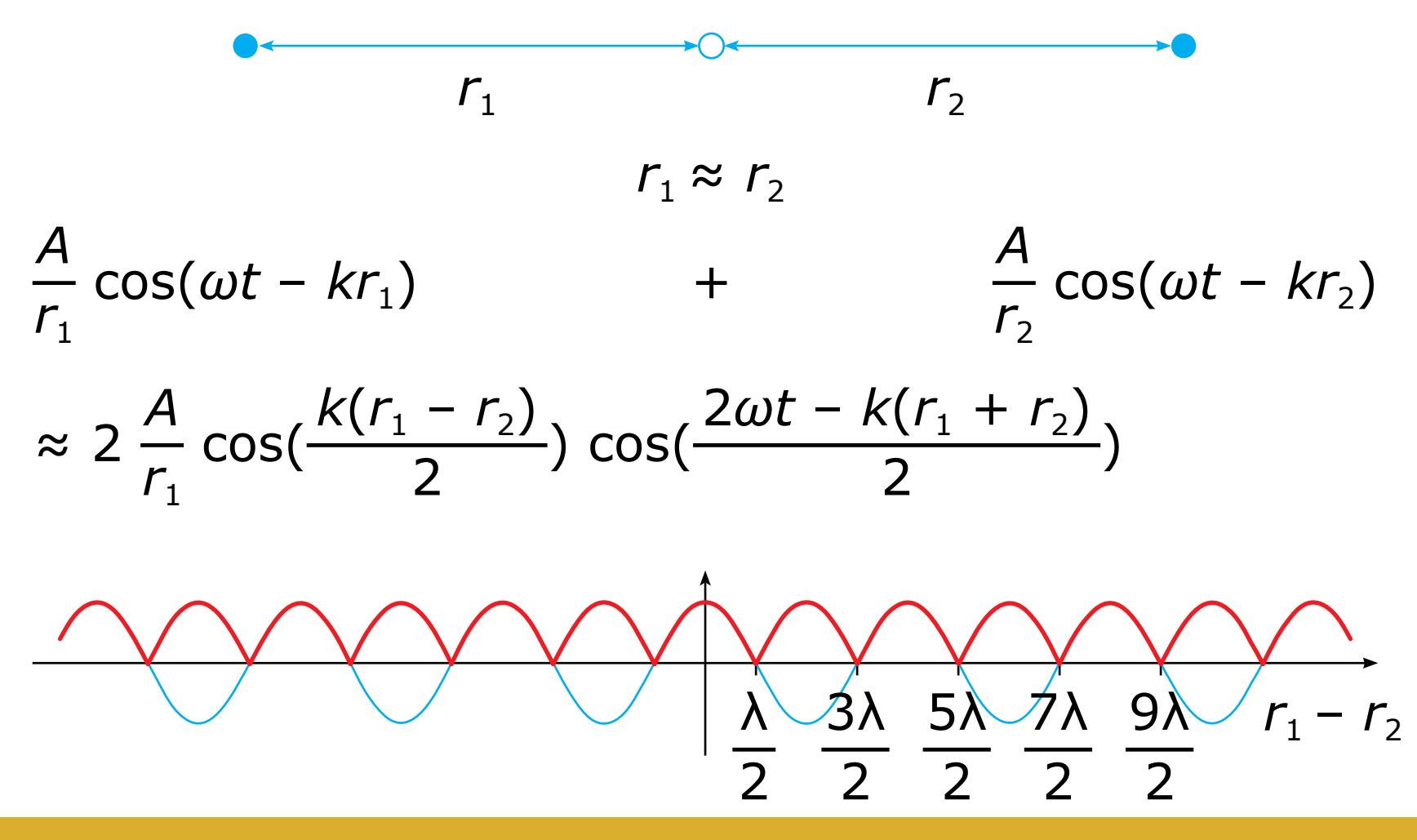

Computer generated holography: 3D vision and beyond 12 / 120

#### Computer generated holography: 3D vision and beyond 13 / 120

#### Interference

• constructive × destructive interference

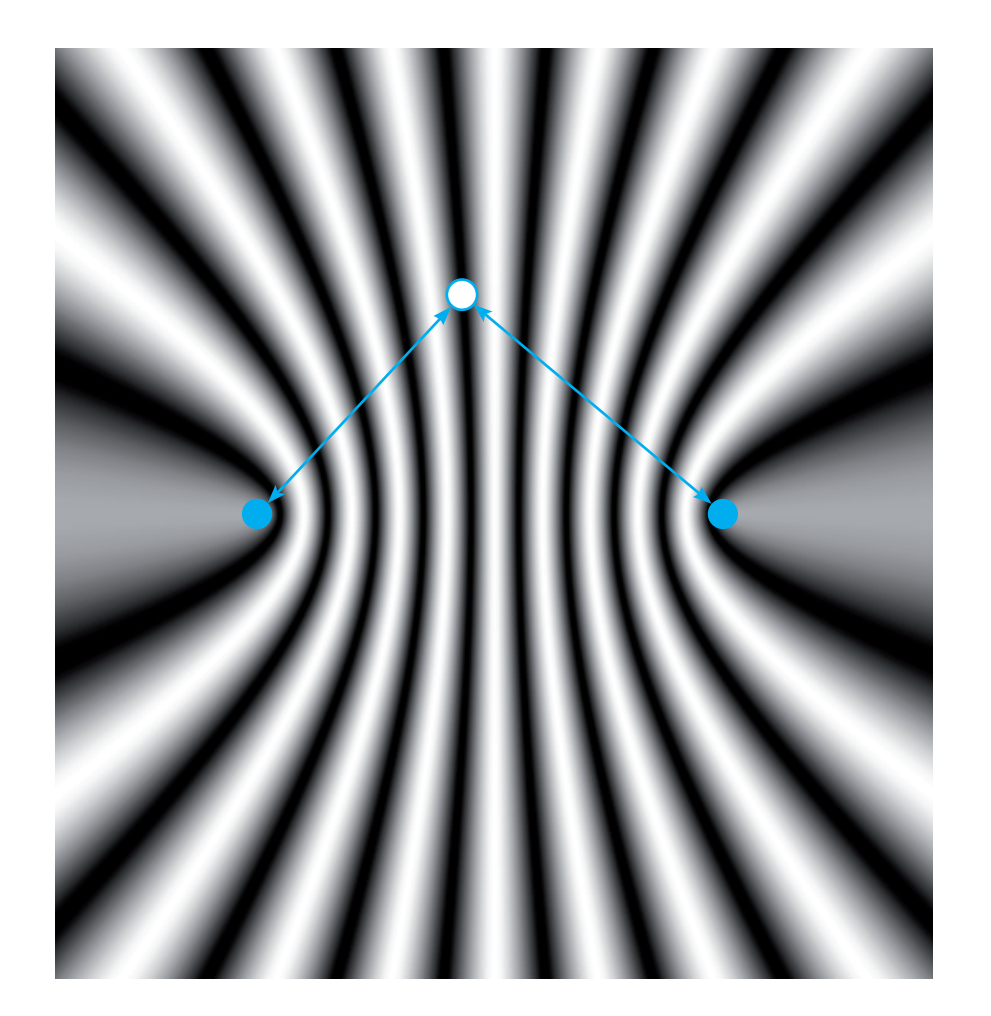

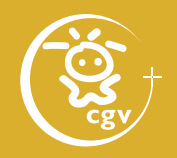

### Perfect picture

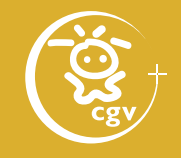

- image of X in  $\rho$ : amplitude 0 except of X' ( $\rightarrow \infty$ )
- image of Y in  $\rho'$ : amplitude 0 except of Y' (→∞)
- image of Y in  $\rho$ : amplitude and phase from Y'

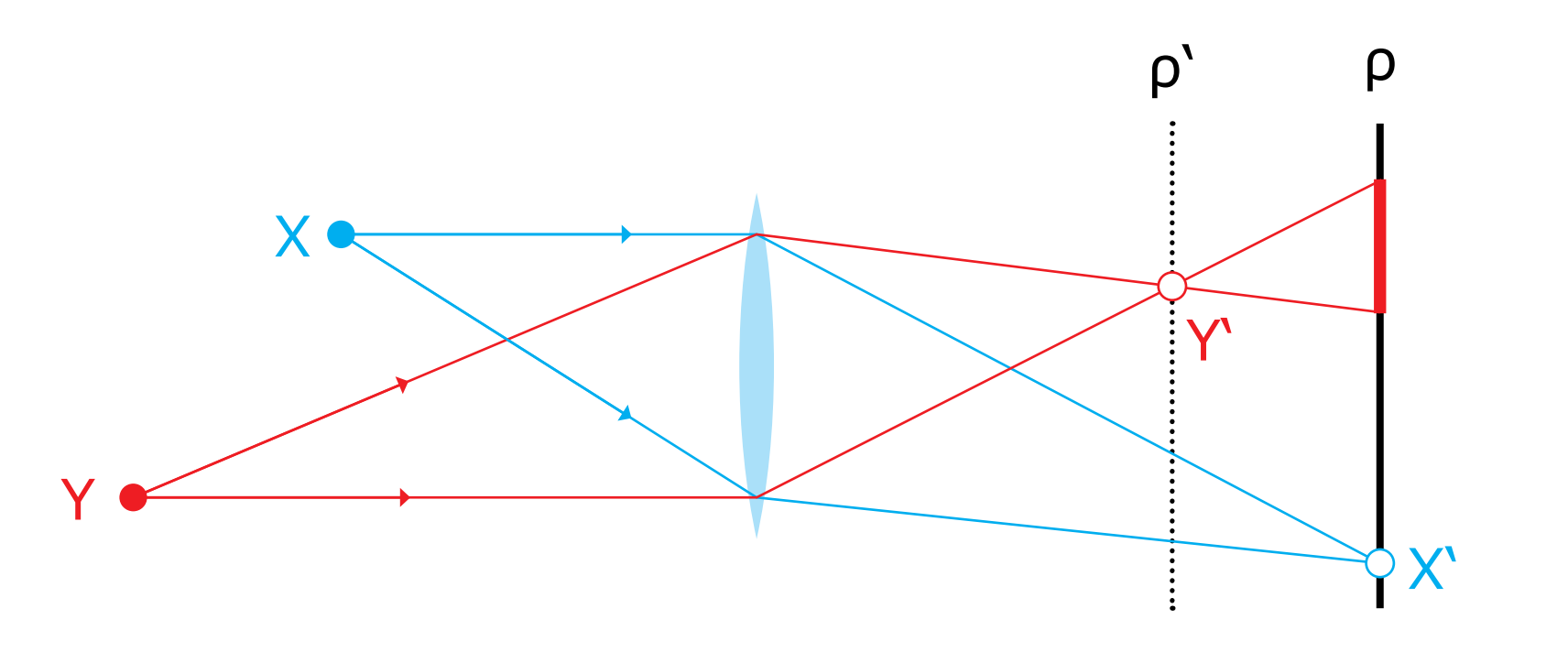

### Perfect picture

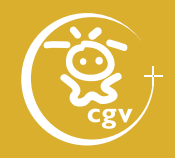

ρ' ρ

- reconstruction of  $X'$ : point X
- reconstruction of "blurry" Y': constructive interference in Y'
	- ⇒ reconstruction of Y

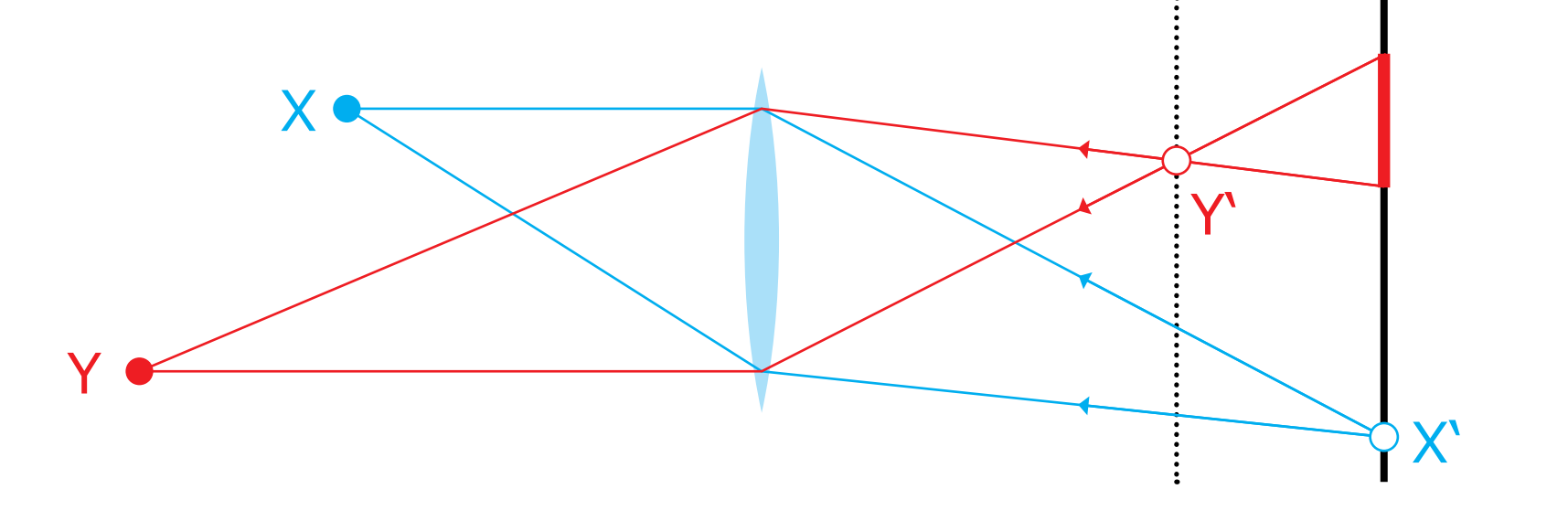

#### Perfect picture

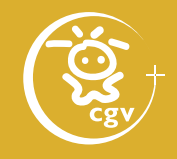

- phase is critical for 3D image how to capture it?
- no need for a lens anymore
- observation from A: pseudoscopic image
- observation from B: orthoscopic image

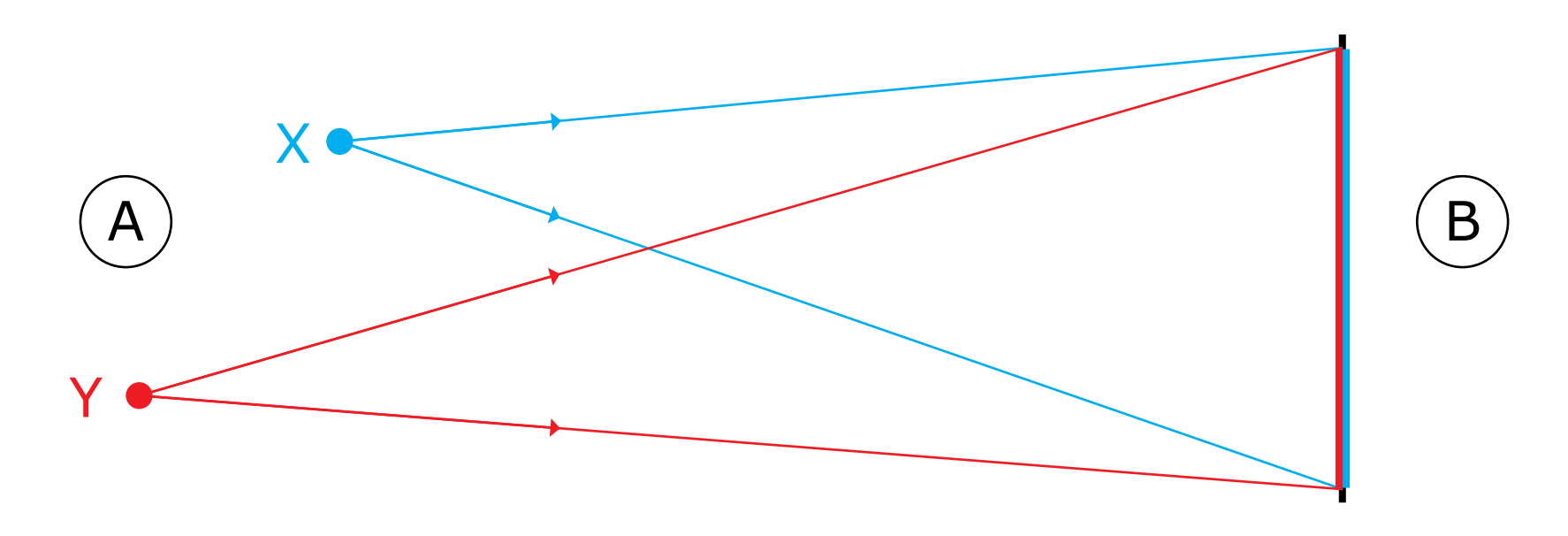

#### Complex notation

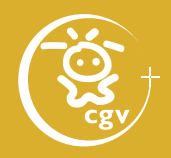

- $j^2 = -1$
- $e^{jx} = \cos x + j \sin x$
- *A* cos( $\omega t \varphi$ ) = Re{*A* e<sup> $j(\omega t \varphi)$ }</sup>

• 
$$
e^{jx} + e^{jy} = 2\cos(\frac{x-y}{2}) \exp(j\frac{x+y}{2})
$$

$$
e^{jx} + e^{-jx} = 2\cos x
$$

• intensity of  $U = A e^{j(\omega t - \varphi)}$  $|U|^2 = UU^* = A e^{j(\omega t - \varphi)} A e^{-j(\omega t - \varphi)} = A^2$ 

#### Complex notation

#### **Advantage of phasor arithmetic**

- optical fied time dependent function:  $u(t, r) = A \cos(\omega t - \varphi(r))$
- its phasor (complex amplitude):  $U(r) = A \exp(-j\varphi(r))$
- sum of optical fields:  $A_1 \cos(\omega t - \varphi_1(r)) + A_2 \cos(\omega t - \varphi_2(r)) + \cdots = ?$
- in phasor arithmetic:  $A_1 \exp(-j\varphi_1(r)) + A_2 \exp(-j\varphi_2(r)) + \cdots = U_{\text{sum}}(r)$
- optical field (if needed):  $u_{sum}(t, r) = \text{Re} \{U_{sum}(r) e^{j\omega t}\}$

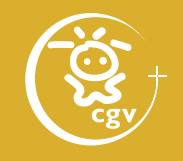

#### Basic wavefront shapes

#### **Spherical wavefront**

- $u(t, r) = \frac{A}{r}$ *<sup>r</sup>* exp(j [*ωt* – *kr* – *φ*])
	- = *A <sup>r</sup>* exp(j*ωt*)exp(–j [*kr* + *φ*])
- complex amplitude:  $U(r) = \frac{A}{r}$ *<sup>r</sup>* exp(–j [*kr* + *φ*])
- resembles a plane in a big distance

*amplitude*

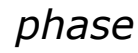

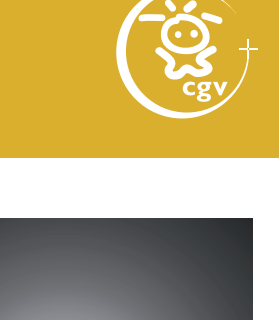

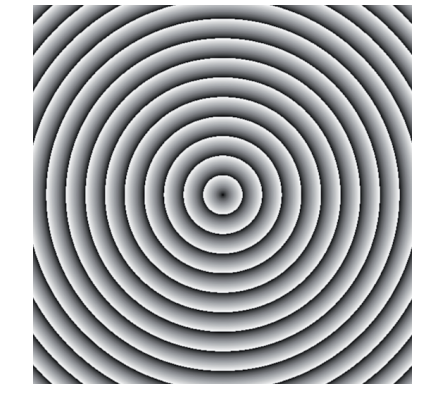

#### Basic wavefront shapes

#### **Plane wavefront**

- wavefront normal  $\mathbf{n}$ ,  $|\mathbf{n}| = 1$
- wavefronts period λ
- wave vector  $\mathbf{k} = k \mathbf{n} = 2\pi/\lambda \mathbf{n}$
- point in space  $\mathbf{x} = (x, y, z)$
- wavefront plane equation  $\mathbf{k} \cdot \mathbf{x} = const.$
- $U(\mathbf{x}) = A \exp(-\mathbf{j}[\mathbf{k} \cdot \mathbf{x} + \varphi])$
- rays: "directions perpendicular to wavefronts"

*amplitude*

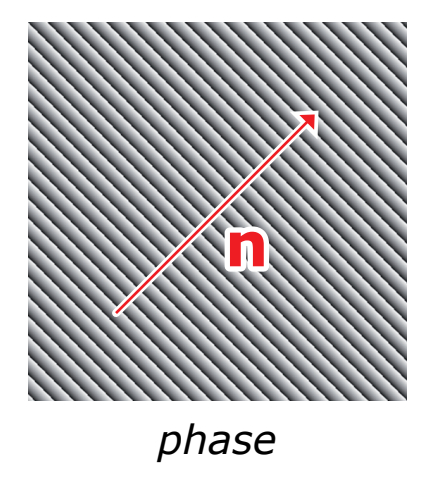

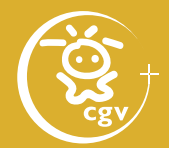

Computer generated holography: 3D vision and beyond 21 / 120

#### Single slit diffraction

- complex amplitude at the slit of almost zero width  $U(r_{\text{in}}) = \frac{A}{r}$ *r*in  $exp(-j [kr_{in} + \varphi])$
- after "normalization"  $U({\bf 0}) = A'$
- complex amplitude behind the opaque screen  $U(r_{\text{out}}) = \frac{A^{\prime}}{r}$  $r_{\text{out}}$  $\mathsf{exp}(-\mathrm{j}\, \lbrack kr_\mathrm{out}\rbrack)$

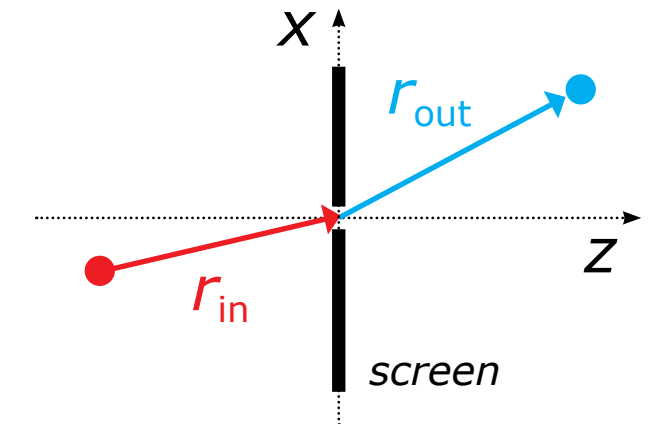

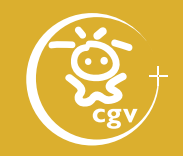

### Multiple slit diffraction

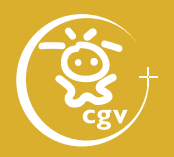

*• m*-th diffraction maximum:  $\sin\theta_{\text{out}} = m \cdot \lambda/d$ 

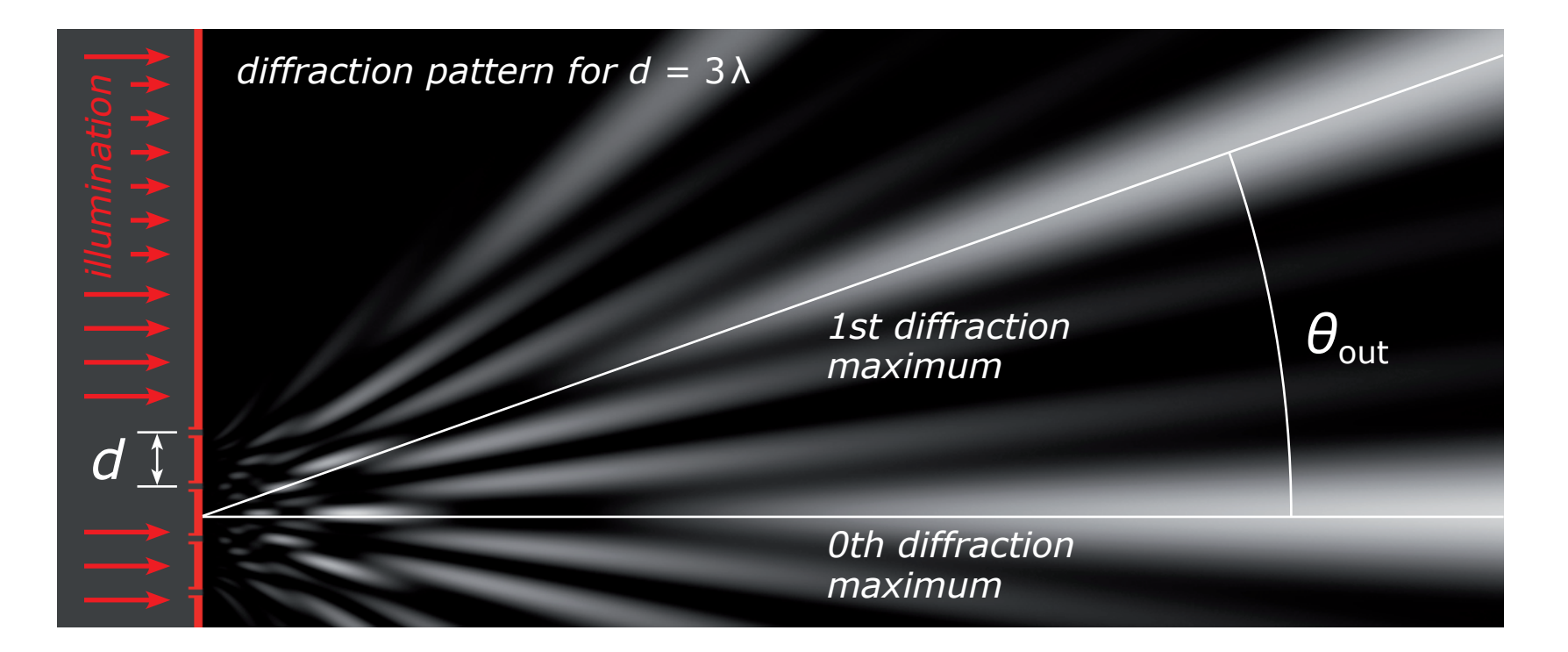

Computer generated holography: 3D vision and beyond 22 / 22 / 22 / 120

### Multiple slit diffraction

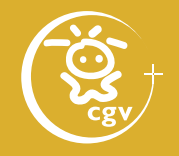

- change of period  $\Rightarrow$  change of diffraction angles
- change of illumination angle *(not shown)*
	- $\Rightarrow$  sin $\theta_{\text{out}} = m \cdot \lambda/d + \sin \theta_{\text{in}}$  *(grating equation)*

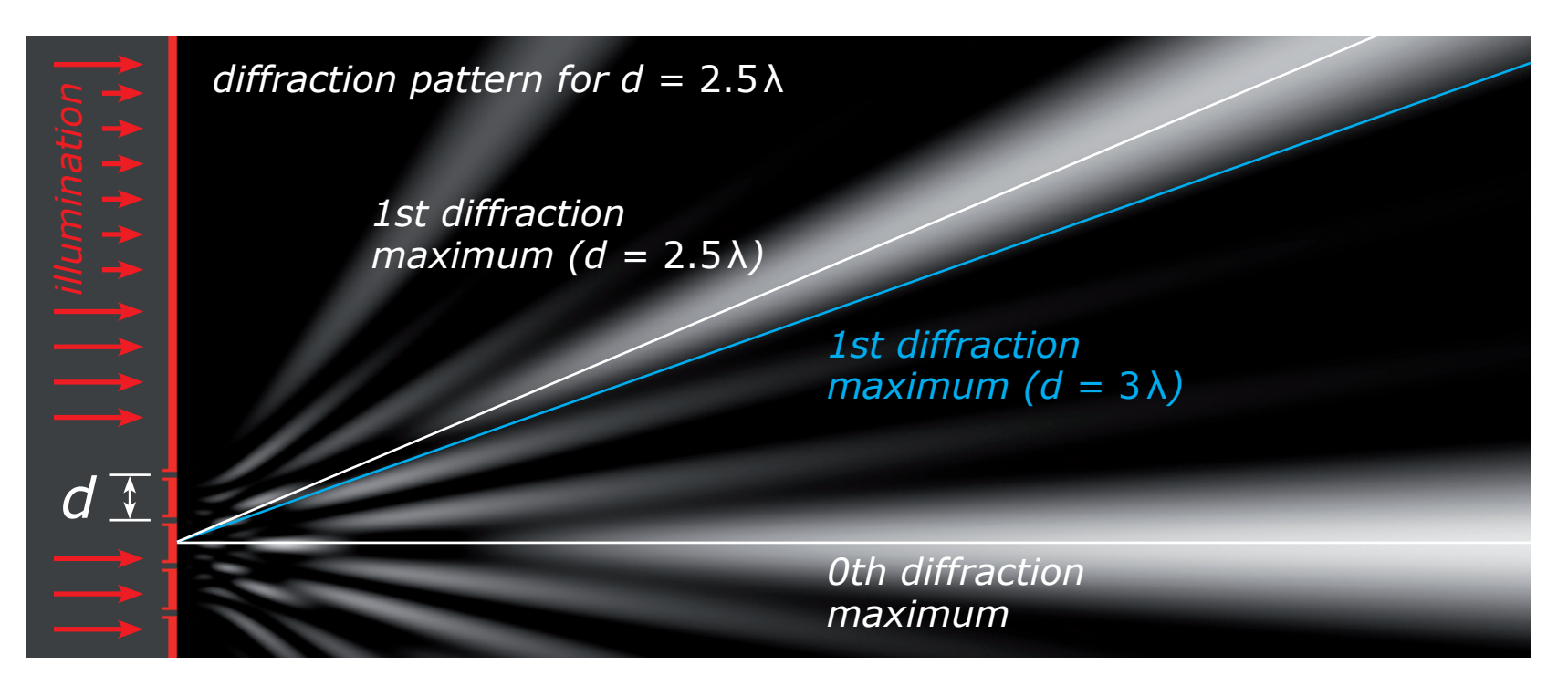

Computer generated holography: 3D vision and beyond 23 / 120

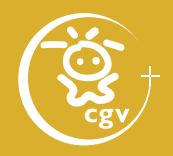

- screen in a plane  $z = 0$
- two slits in a distance *d*
- **angle of observation**  $θ_{\text{out}}$ in a distance  $r_{\text{out}} \gg d$
- change in  $\theta_{\text{out}}$ 
	- $\Rightarrow$  change in mutual "shift" of rays
	- $\Rightarrow$  change of interference

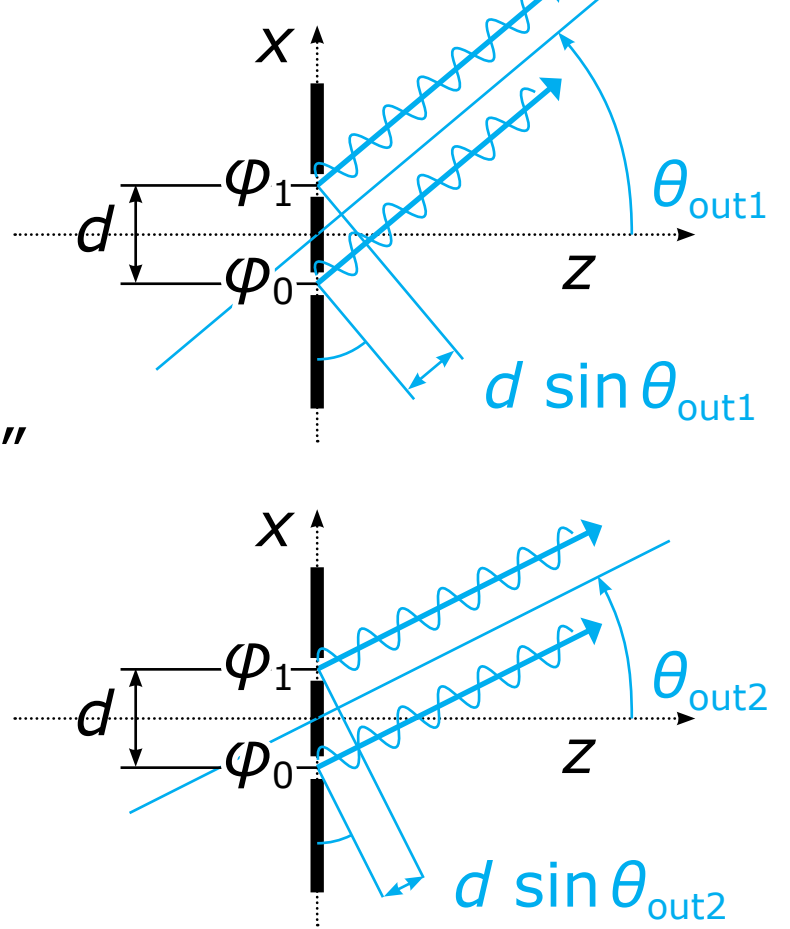

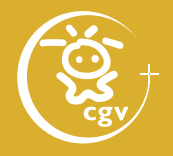

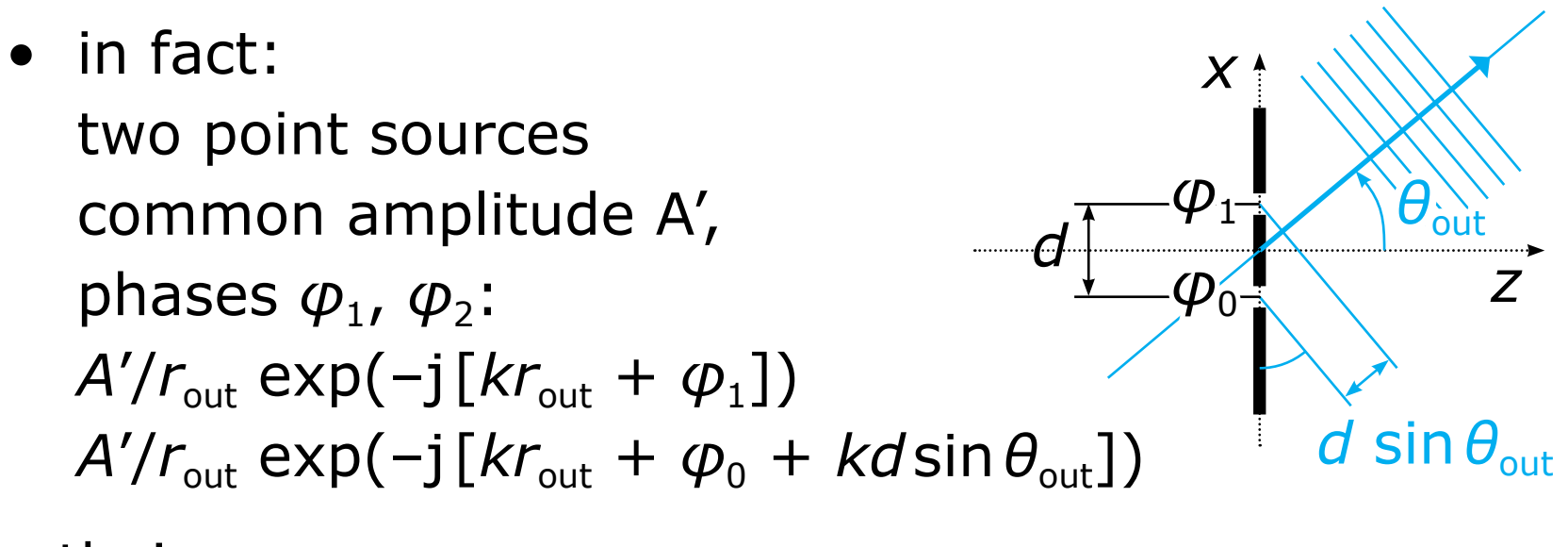

• their sum:

$$
2A'/r_{\text{out}} \cos \frac{\varphi_0 - \varphi_1 + kd \sin \theta_{\text{out}}}{2} \times \exp(-j[kr_{\text{out}} + \frac{\varphi_0 + \varphi_1 + kd \sin \theta_{\text{out}}}{2}])
$$

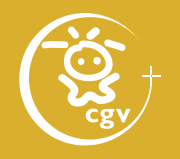

- $\pm$ 1st diffraction maximum:  $\boldsymbol{\varphi}_{\mathsf{0}}$  –  $\boldsymbol{\varphi}_{\mathsf{1}}$  +  $\boldsymbol{k}$ dsin $\boldsymbol{\theta}_{\mathsf{out}}$ 2  $= \pm \pi$
- *m*-th diffraction maximum:  $φ_0 - φ_1 + kds$ in  $θ_{out} = m \cdot 2π$

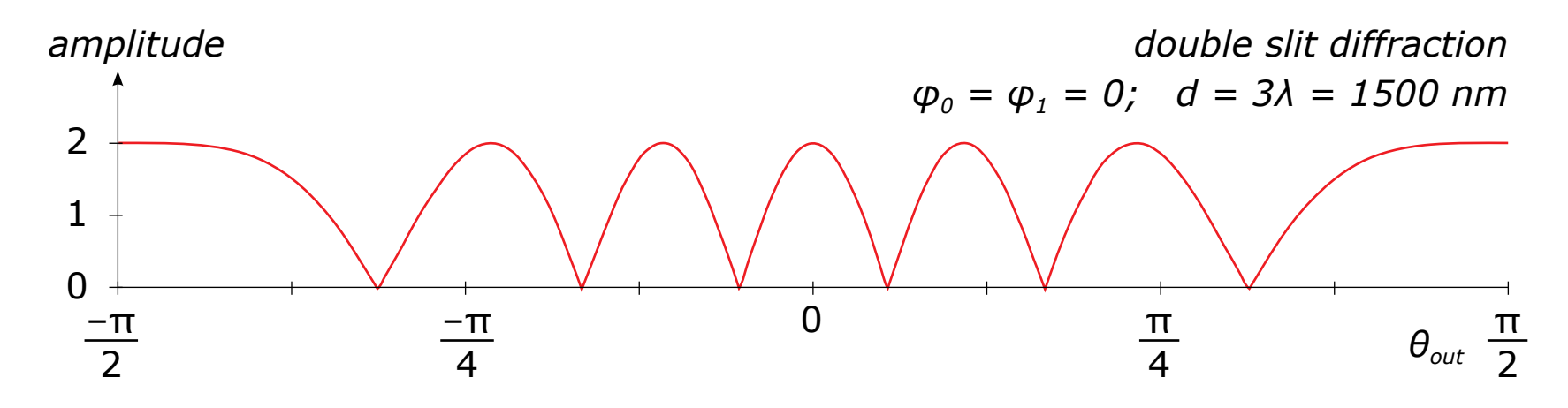

Computer generated holography: 3D vision and beyond 26 / 120

- screen lighting by a plane wave at an angle *θ*in
- $\varphi_1 = \varphi_0 + kd \sin \theta_{\text{in}}$
- *m*-th diffraction maximum:  $φ_0 - φ_1 + kd \sin θ_{out} = m \cdot 2π$
- after substitution:  $-kd$ sin $\theta_{in} + kd$ sin $\theta_{out} = m \cdot 2\pi$  $\sin \theta_{\text{out}} = m\lambda/d + \sin \theta_{\text{in}}$  (grating equation)

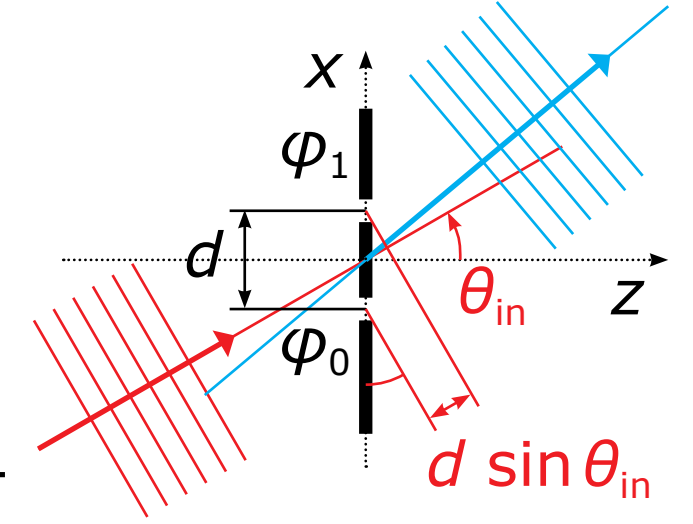

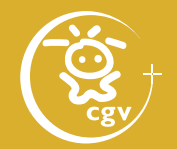

# Amplitude diffraction grating

• opaque screen with thin *N* slits,  $d\frac{1}{4}$ period *d*

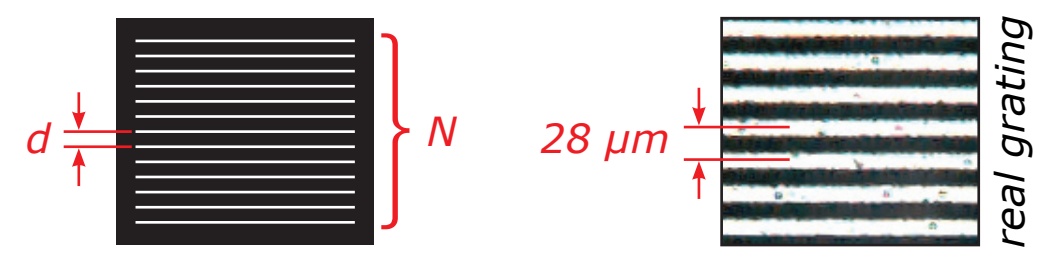

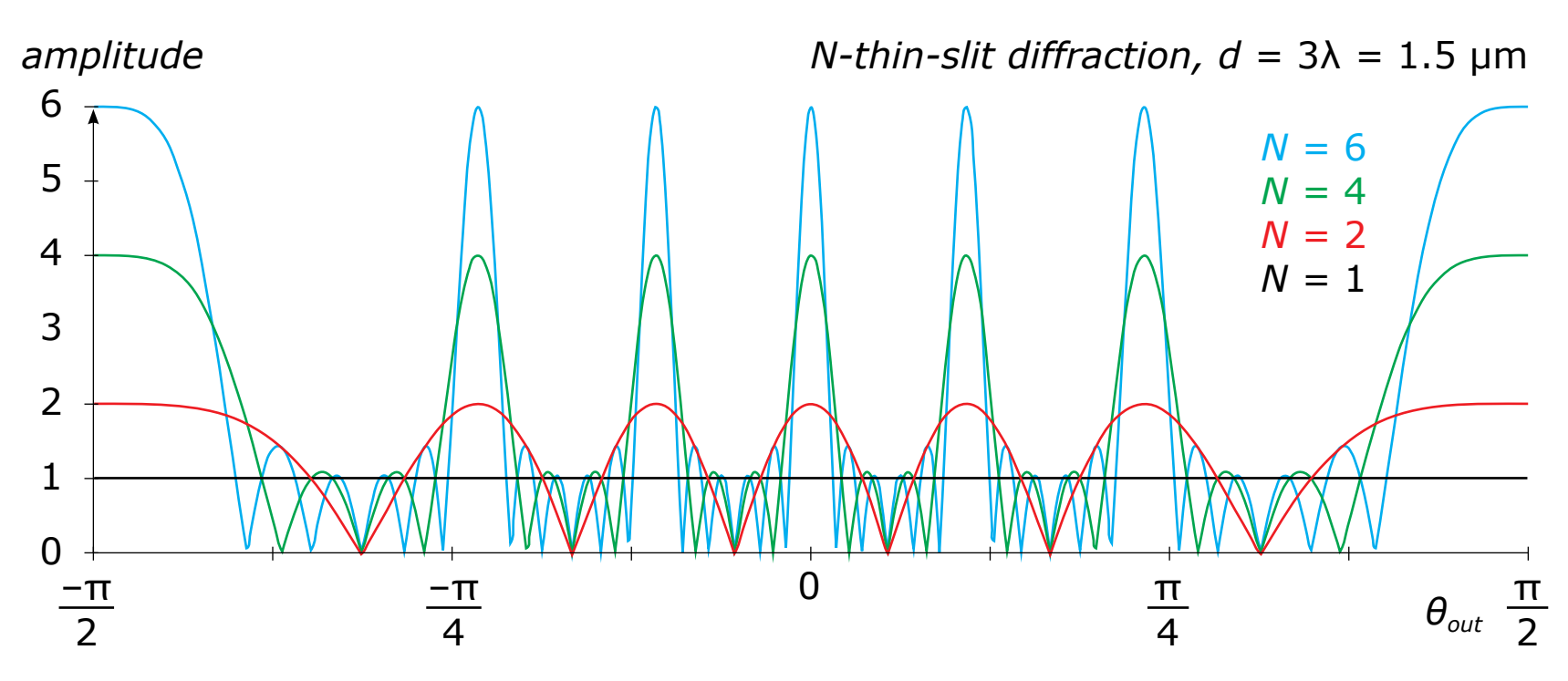

#### Amplitude diffraction grating

- other transmittance profiles:
	- different slit width
	- different transmittance shape
	- ⇒ different brightness of maxima

• transmittance profile τ(*x*) = (1 + cos(2π*x*/*d*))/2 – the only important maxima:  $m \in \{0, +1, -1\}$ 

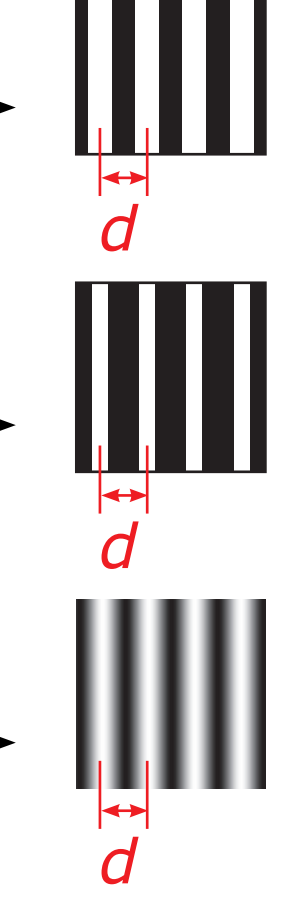

*d*

*x*

*x*

*x*

τ

τ

τ

*d*

*d*

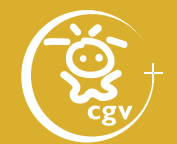

### Cosine pattern diffraction

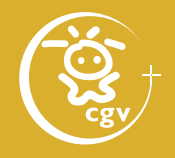

• plane wave  $U(x) = exp(-i[k \cdot x])$  passing through a pattern with cosine transmittance profile:  $U(\mathbf{x})|_{z=0} = [1 + \cos(2\pi x/d)]/2 \exp(-i[\mathbf{k} \cdot \mathbf{x}])$ =  $\frac{1}{2}$  exp(-j[**k**·**x**]) +  $\frac{1}{2}$  cos(2 $\pi$ *x/d*) exp(-j[**k**·**x**]) = 1  $\frac{1}{2}$  exp(-j[**k** · **x**])  $+\frac{1}{4}$ <sup>4</sup> [exp(–j2π*x*/*d*) + exp(j2π*x*/*d*)] exp(–j[**k**·**x**]) = 1  $\frac{1}{2}$  exp(-j[**k** · **x**])  $+\frac{1}{4} \exp(-j[\mathbf{k}_{+1} \cdot \mathbf{x}]) + \frac{1}{4} \exp(-j[\mathbf{k}_{-1} \cdot \mathbf{x}])$ 

#### **• Cosine profile recording**

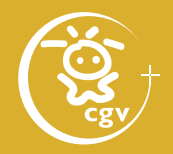

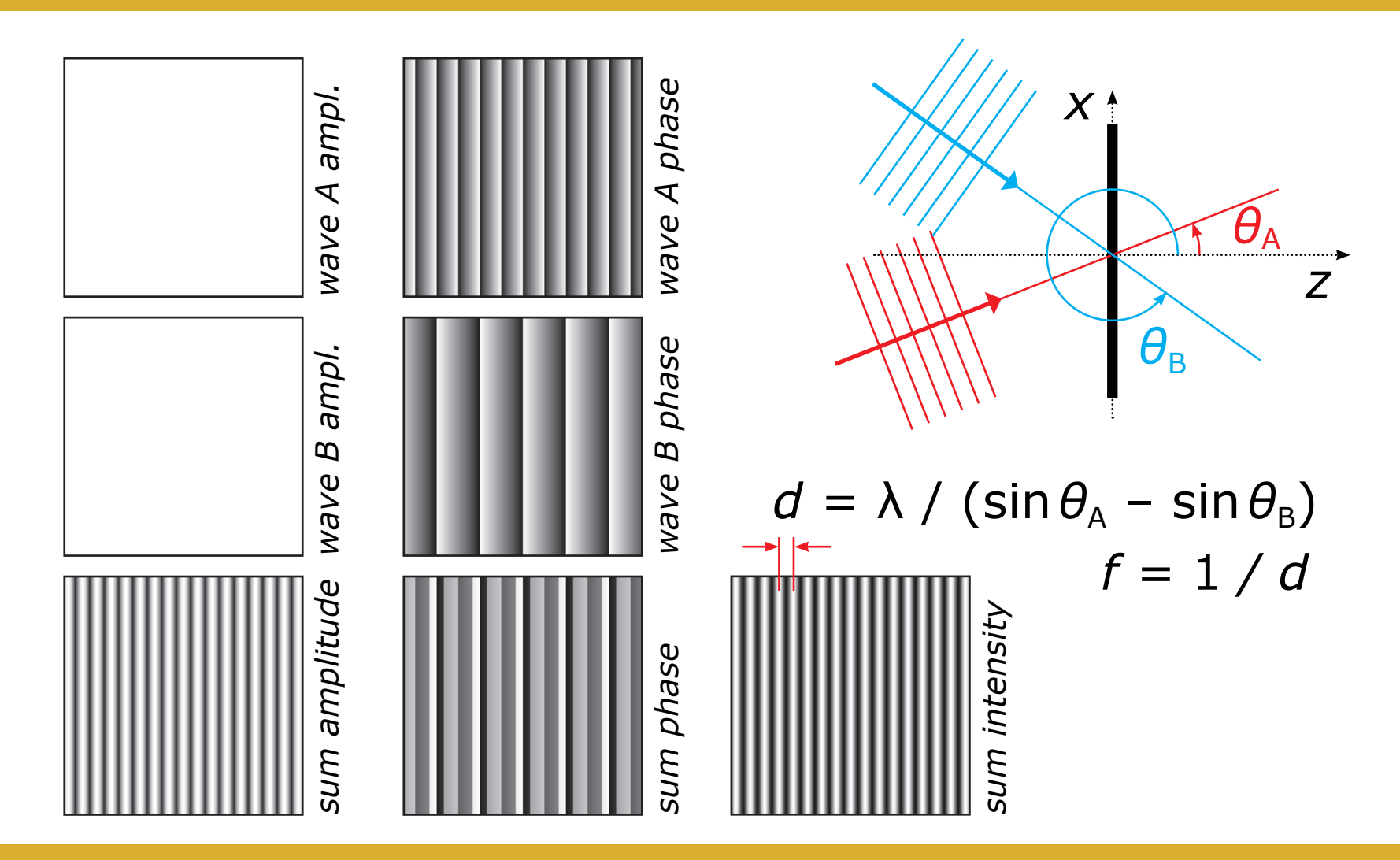

### Cosine profile recording

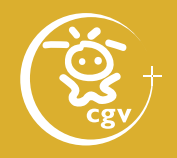

• plane wave complex amplitude:  $A \exp(-i[k \cdot x])$  $i$ nclination  $\theta_{\text{A}}$ :  $\boldsymbol{k} = k(\sin \theta_{\text{A}}, 0, \cos \theta_{\text{A}})$ in the plane  $z = 0$ :  $x = (x, y, 0)$ 

$$
\Rightarrow \mathbf{k} \cdot \mathbf{x} = kx \sin \theta_A
$$

- intensity of sum of plane waves from angles  $\theta_{A}$ ,  $\theta_{B}$ :  $|A \exp(-j\mathbf{k}_{\rm A}\cdot\mathbf{x}) + A \exp(-j\mathbf{k}_{\rm B}\cdot\mathbf{x})|^2 =$ 
	- $= (A exp(-j\mathbf{k}_{A}\cdot\mathbf{x}) + A exp(-j\mathbf{k}_{B}\cdot\mathbf{x})) \times$  $(A \exp(j\mathbf{k}_{A} \cdot \mathbf{x}) + A \exp(j\mathbf{k}_{B} \cdot \mathbf{x})) =$
	- $= 2A + 2A\cos(k_{\text{A}} \cdot \mathbf{x} k_{\text{B}} \cdot \mathbf{x}) =$
	- $= 2A \{1 + \cos(k[\sin \theta_{A} \sin \theta_{B}]x)\}$
- frequency of the pattern  $f = (\sin \theta_{\rm A} \sin \theta_{\rm B})/\lambda$

#### Sin *θ* equation

- grating equation:  $\sin \theta_{\text{out}} = m\lambda/d + \sin \theta_{\text{in}} = m\lambda f + \sin \theta_{\text{in}}$
- after manipulation:  $\sin\theta_{\text{out}} = m(\sin\theta_{\text{A}} - \sin\theta_{\text{B}}) + \sin\theta_{\text{in}}$
- example:  $m = +1$ ,  $sin \theta_B = sin \theta_{in}$
- $\Rightarrow$  sin $\theta_{\text{out}} = \sin \theta_{\text{A}}$

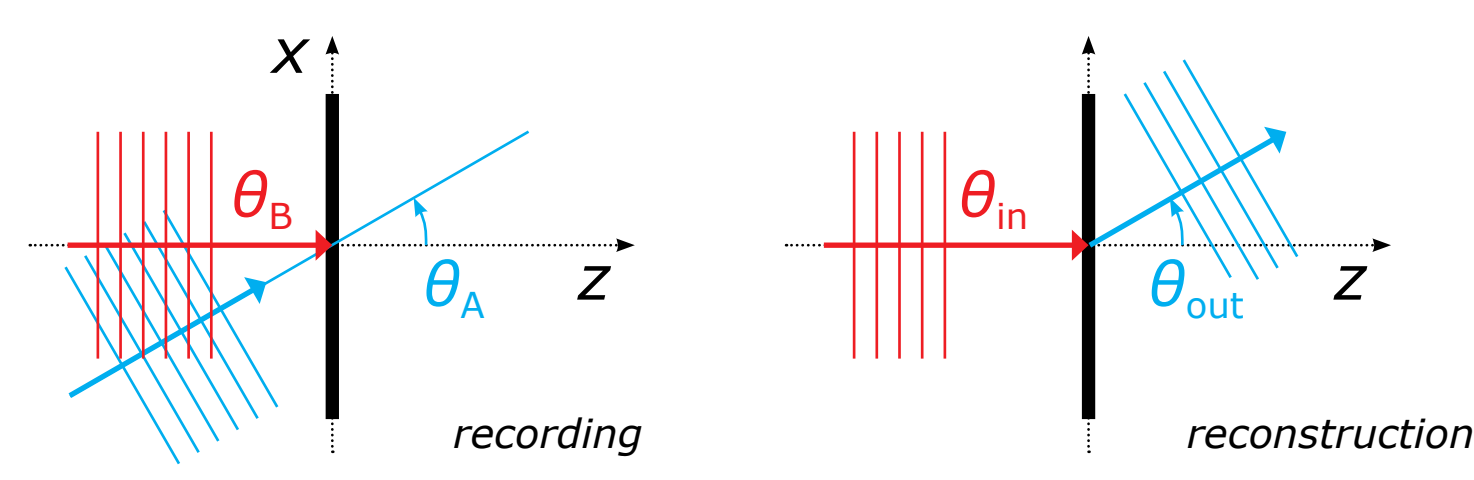

### Hologram

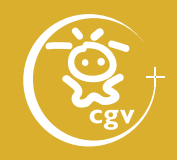

- object wave:  $\theta_{obj}$  (=  $\theta_A$ ),  $\lambda = \lambda_{ref}$
- reference wave:  $\theta_{ref}$  (=  $\theta_B$ ),  $\lambda = \lambda_{ref}$
- illumination wave:  $\theta_{\text{in}}$  (=  $\theta_{\text{in}}$ ),  $\lambda = \lambda_{\text{in}}$
- $\sin\theta_{\text{out}} = m$  $\lambda_{\sf ill}$  $\lambda_{\sf ref}$  $(\sin\theta_{\text{obj}} - \sin\theta_{\text{ref}}) + \sin\theta_{\text{full}}$
- example:  $\lambda_{\text{in}} = \lambda_{\text{ref}}$ ,  $\theta_{\text{in}} = \theta_{\text{ref}} = 0$

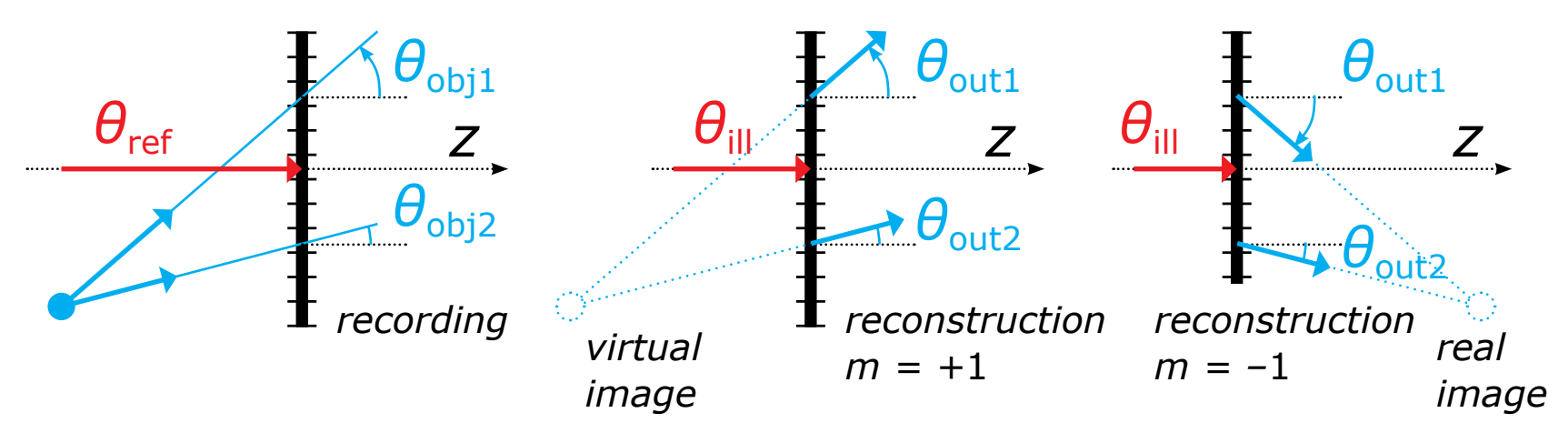

#### Hologram recording

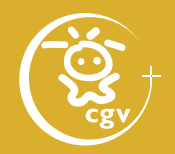

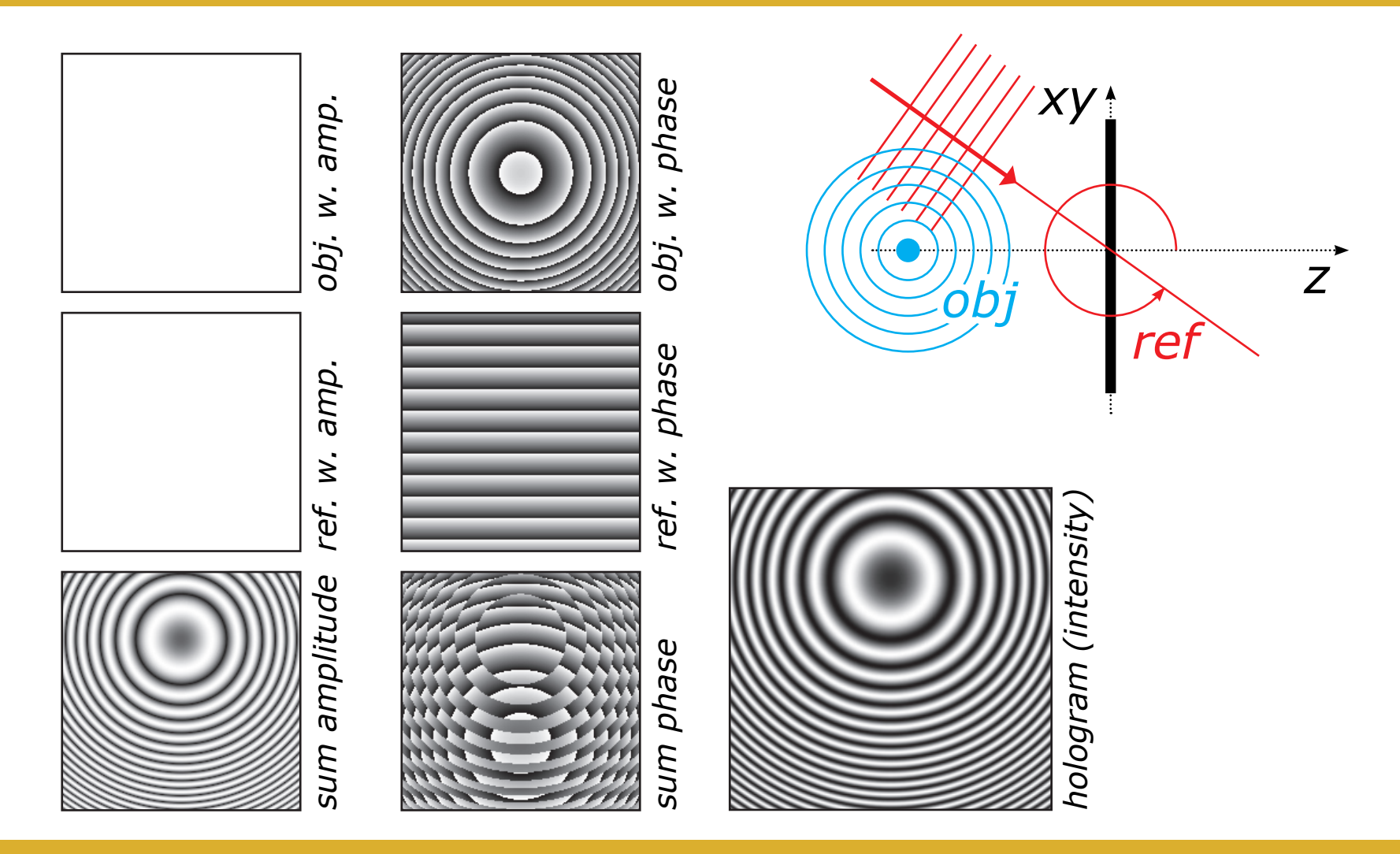

Computer generated holography: 3D vision and beyond 35 / 35 / 120

### Hologram watching

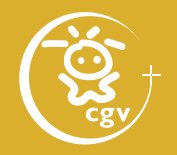

#### **Light diffraction**

• depends mainly on frequency *f* of the pattern output angle of the rays:  $\sin\theta_{\text{out}} = m\lambda f + \sin\theta_{\text{in}}$ 

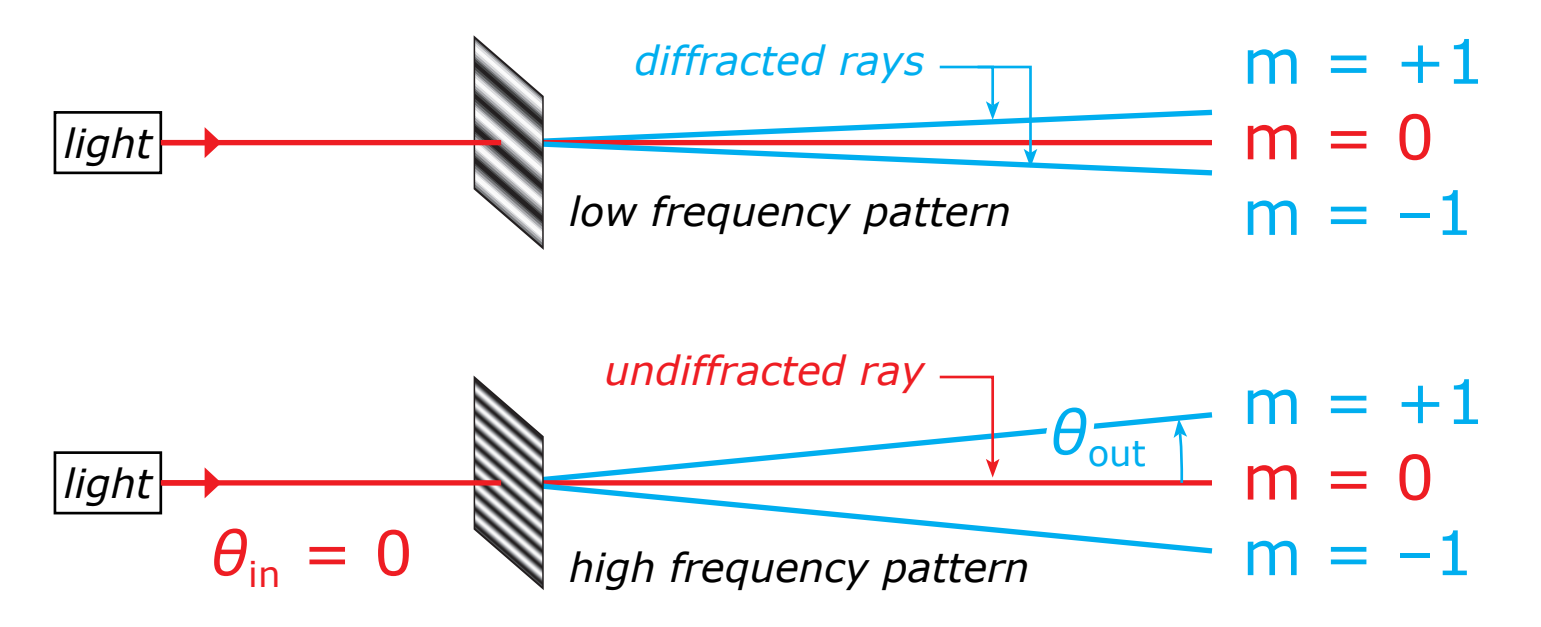
# Hologram watching

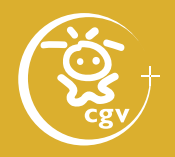

### **Virtual image creation**

- illuminate hologram with a light source
- light beams start to diffract on the interference pattern as if the original object was still present

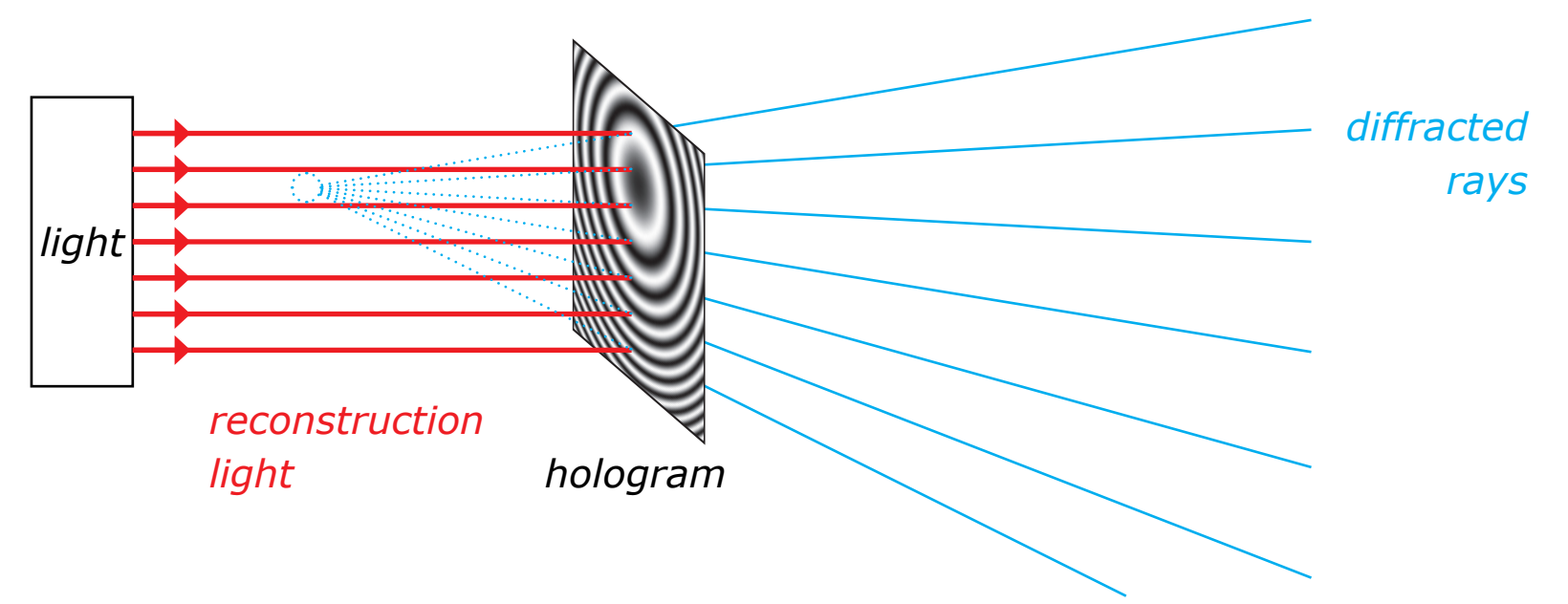

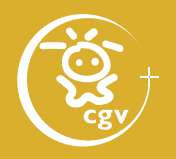

#### **Real image creation**

- output angle of the rays:  $\sin\theta_{\text{out}} = m\lambda f + \sin\theta_{\text{in}}$
- for  $m = -1$ , rays create real image of the scene
- both rays for  $m = +1$  and  $-1$  appear at once  $\Rightarrow$  no need to distinguish between them

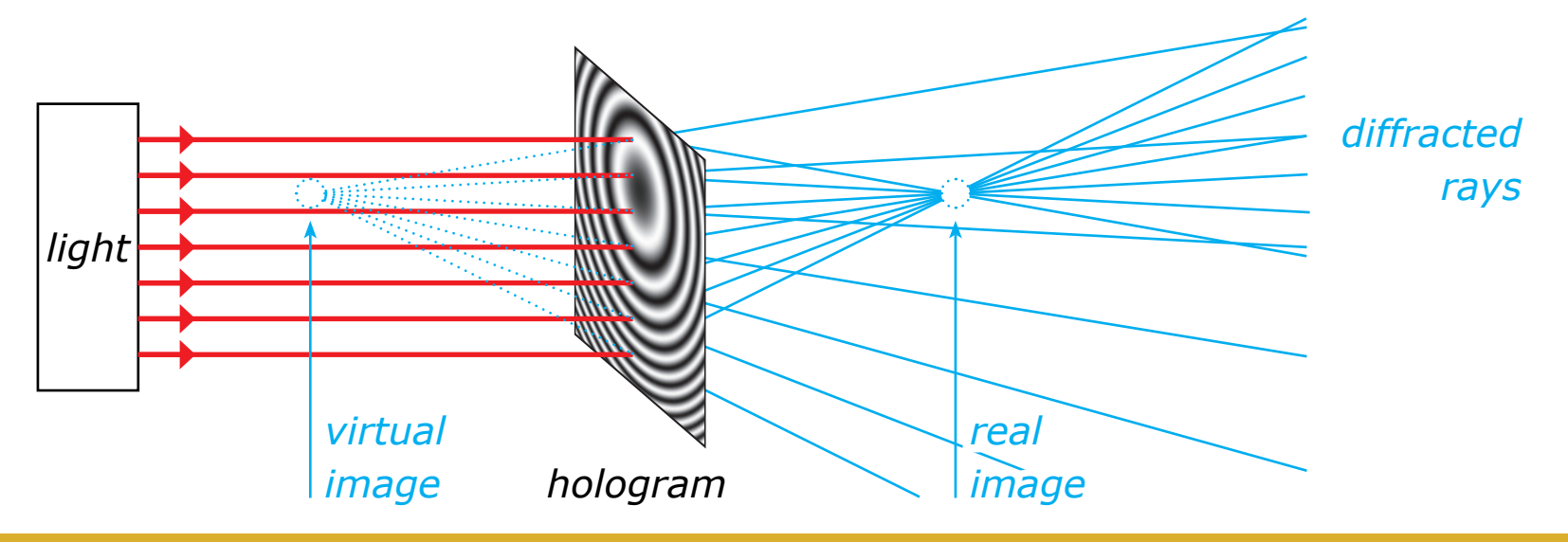

Computer generated holography: 3D vision and beyond 38 / 120

# Hologram recording

#### **Basic setups**

- in-line (Gabor) hologram
	- for transparent objects
	- image damaged by 0th order
	- low spatial frequencies
- off-axis (Leith-Upatnieks) hologram
	- for opaque objects
	- clear image
	- high spatial frequencies (over 1000 lines/mm)
	- aberrations

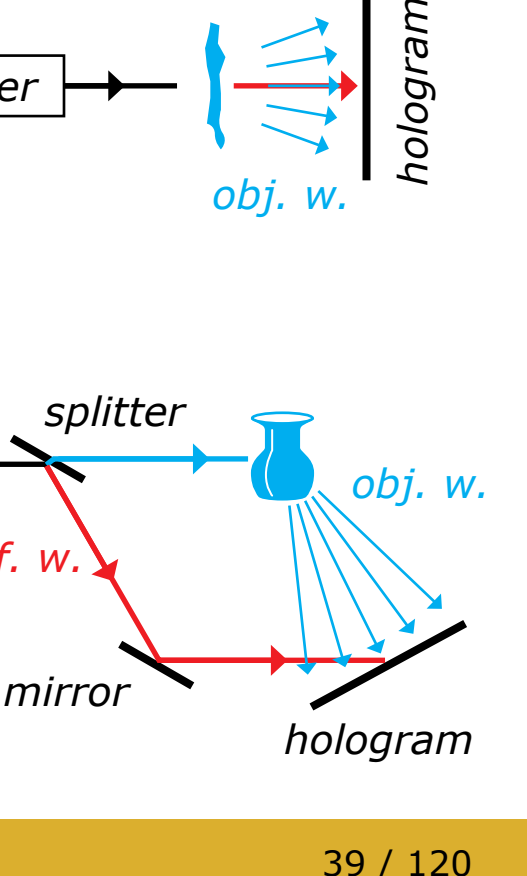

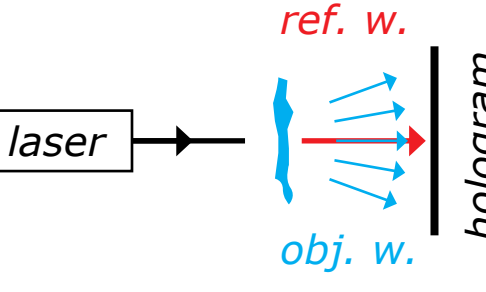

*laser*

*ref. w.*

*splitter*

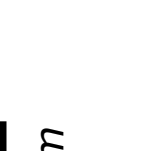

*obj. w.*

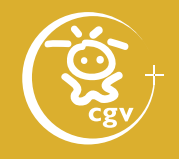

# Hologram principle proof

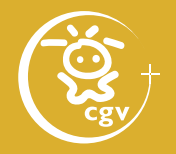

- hologram: recording of the interference of the object wave O and the reference wave R:  $I = (O + R) (O + R)^* = OO^* + RR^* + OR^* + O^*R$
- after illumination by the copy of the reference wave:  $U = IR$ 
	-

 $= (OO<sup>*</sup>)R$  diffracted illumination wave + (RR\*)R attenuated illumination wave + O(RR\*) **copy of the object wave**  $+ O^*(RR)$  conjugate image

# 3D display holography

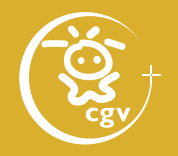

- reconstruction wave (hologram illumination) the same as reference wave (in recording process)
- $\Rightarrow$  observation of the original object

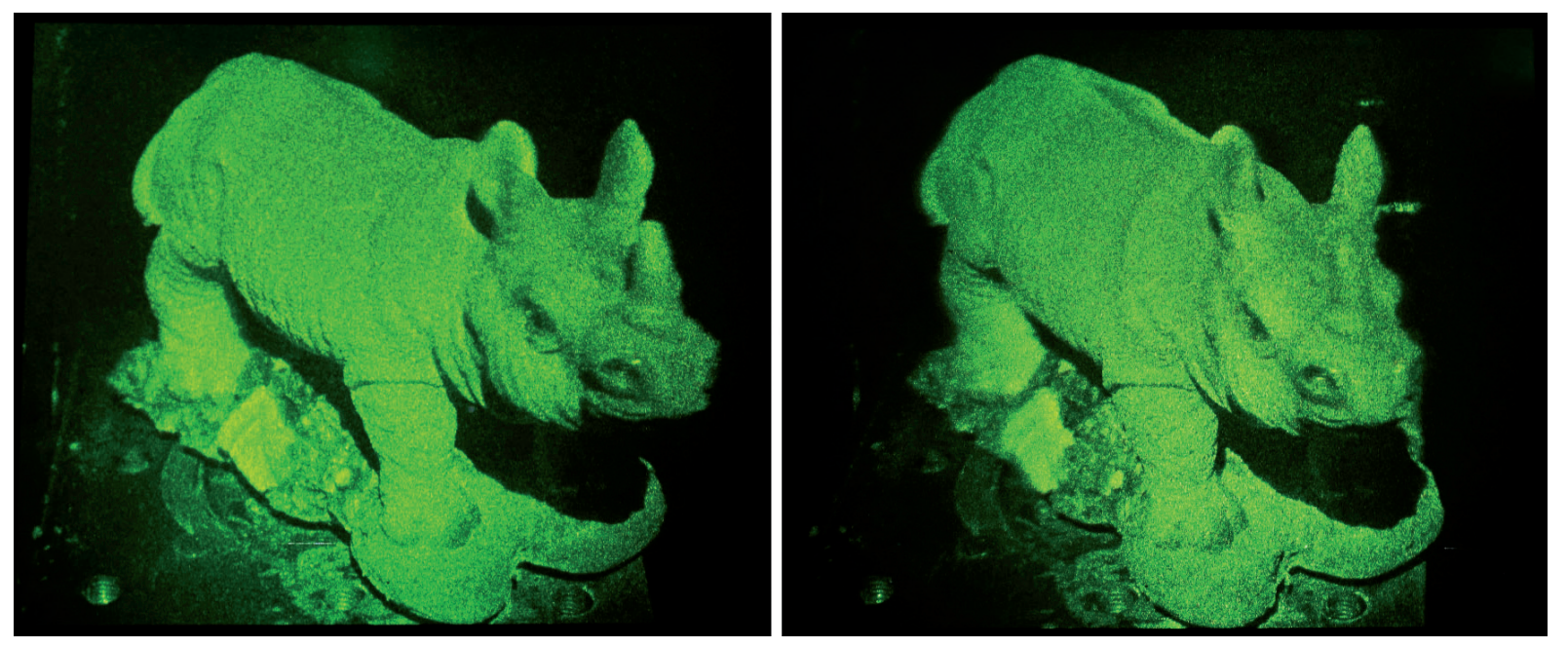

*Hologram created by Šárka Němcová, ČVUT Praha*

Computer generated holography: 3D vision and beyond 41 / 120

# 3D display holography

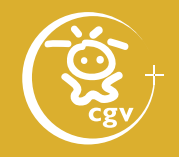

- reconstruction wave changes the angle
- ⇒ observation of the (deformed) original object from a varying viewpoint

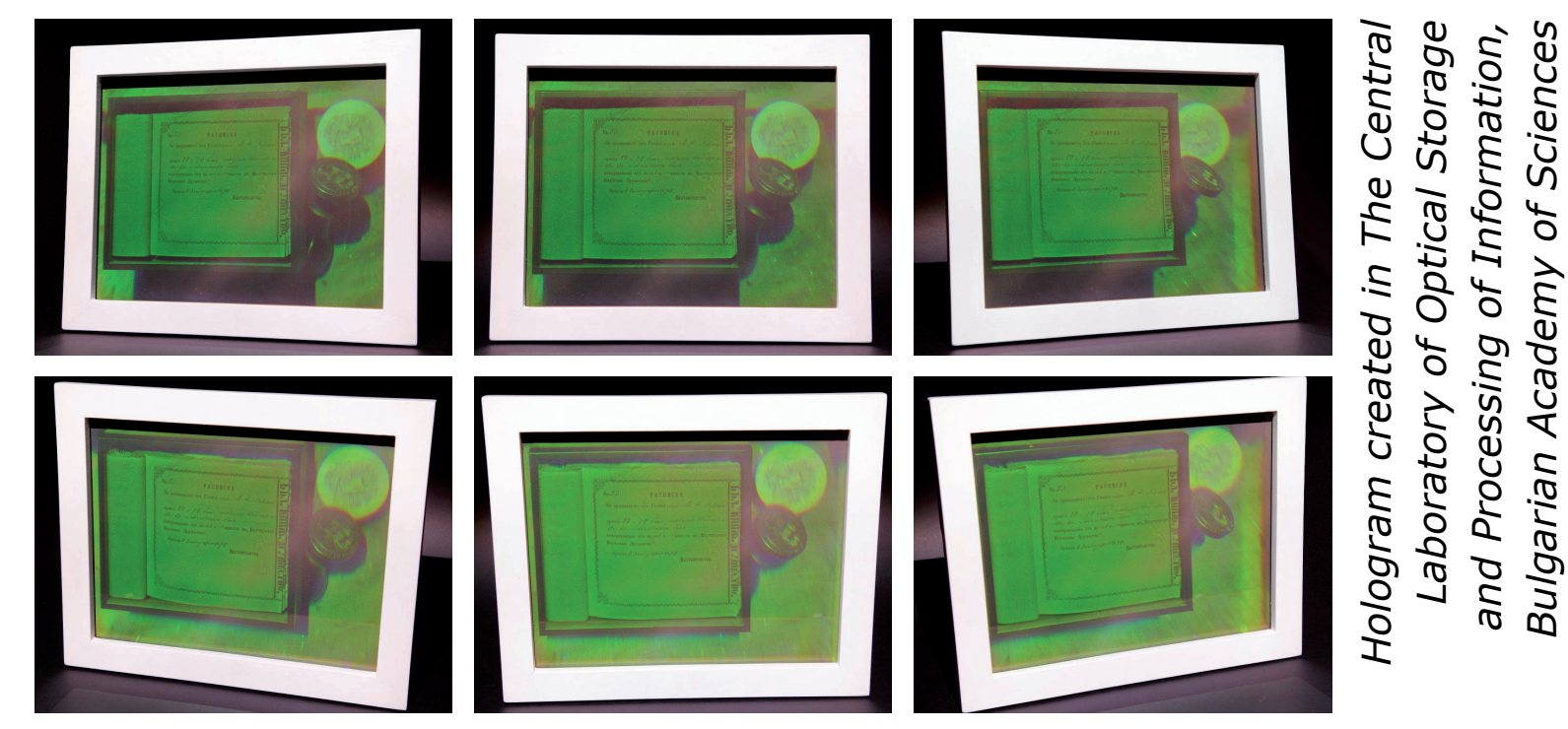

*Bulgarian Academy of Sciences*

# Holography applications

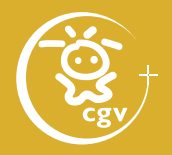

- microscopy, optical metrology
	- perfect light recording (biological sample, bubble chamber, …)
	- hologram examination (unlimited time of observation, safe environment, …)
- enhancing electron microscopy
	- original Gabor idea behind holography
	- hologram recording with electron beam ( $\lambda$  is 100000 $\times$  smaller than for visible light)
	- hologram enlargement, visible light illumination  $\Rightarrow$  image 100000 $\times$  bigger

# Holography applications

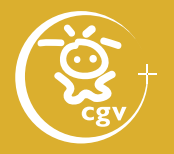

- diffractive (holographic) optical elements
	- mimicking any optical element
	- cheaper, easier abberation correction, …

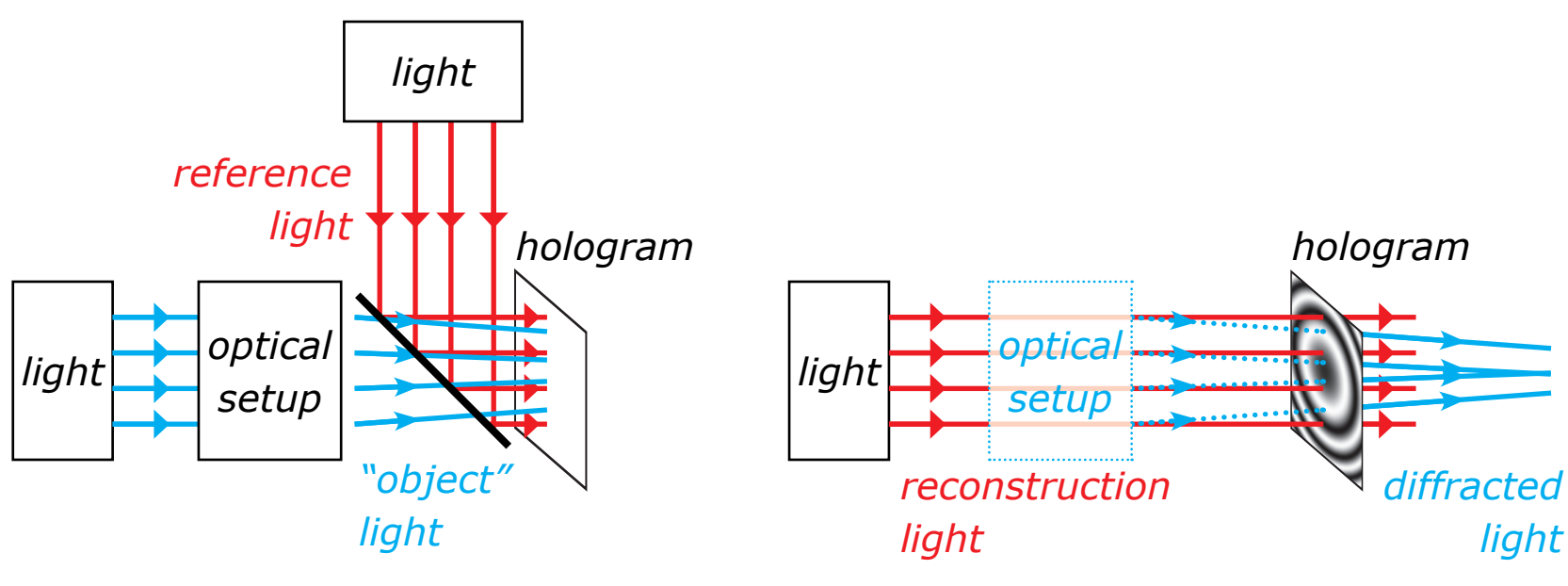

*diffractive optical element recording diffractive optical element usage*

## **• Holography applications**

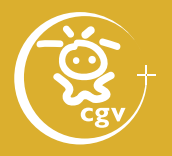

- non-destructive testing
	- double object recording on one hologram
	- microshifts cause interference strips
	- vibration causes loss of interference strips

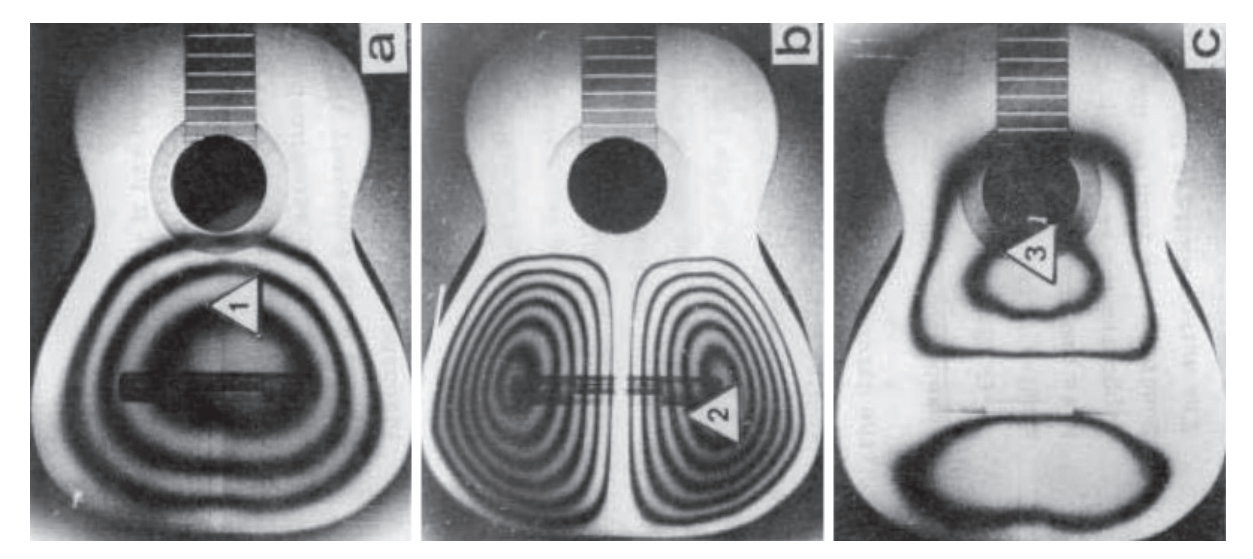

*Molin and Stetson, Institute of Optical Research, Stockholm (1971)*

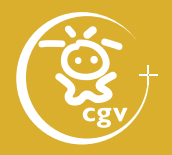

### **Hologram creation mathematically**

for every point (*x*, *y*) of the hologram:

- get the amplitude  $A_{obj}$  and the phase  $\varphi_{obj}$ of the object wave in (*x*, *y*)
- get the amplitude  $A_{ref}$  and the phase  $\varphi_{ref}$ of the reference wave in (*x*, *y*)
- calculate captured intensity in (*x*, *y*)  $I(x, y) = |A_{\text{obj}} \exp(-j \varphi_{\text{obj}}) + A_{\text{ref}} \exp(-j \varphi_{\text{ref}})|^2$

Object wave

### **Complex amplitude of a point source**

- point source P at  $(x_{p_1}, y_{p_1}, z_{p})$ ,  $z_{p}$  < 0 • light amplitude  $A_{\text{p}}$ , phase  $\varphi_{\text{p}}$ , wavelength  $\lambda \approx 630$  nm  $(\Rightarrow k = 2\pi / \lambda \approx 10^7)$
- $\bullet$  hologram plane  $z = 0$

• 
$$
U_{p}(x, y, 0) = \frac{A_{p}}{r_{p}} \exp(-j[kr_{p} + \varphi_{p}])
$$
  
\n
$$
r_{p} = [(x - x_{p})^{2} + (y - y_{p})^{2} + z_{p}^{2}]^{1/2}
$$

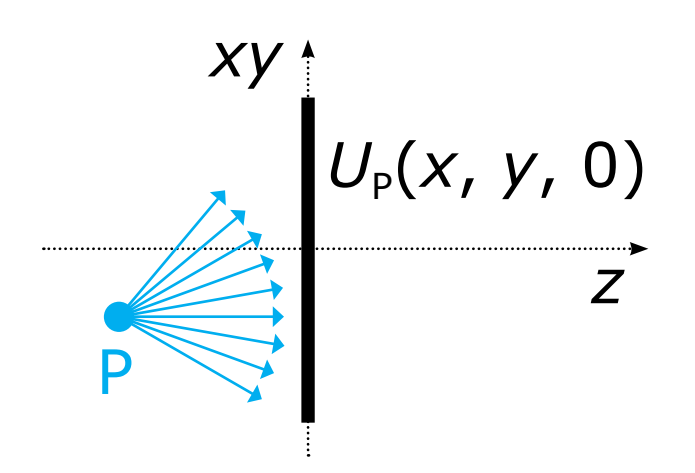

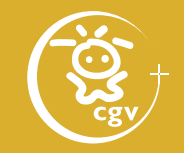

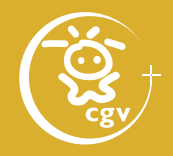

### **Really unoptimized Matlab code**

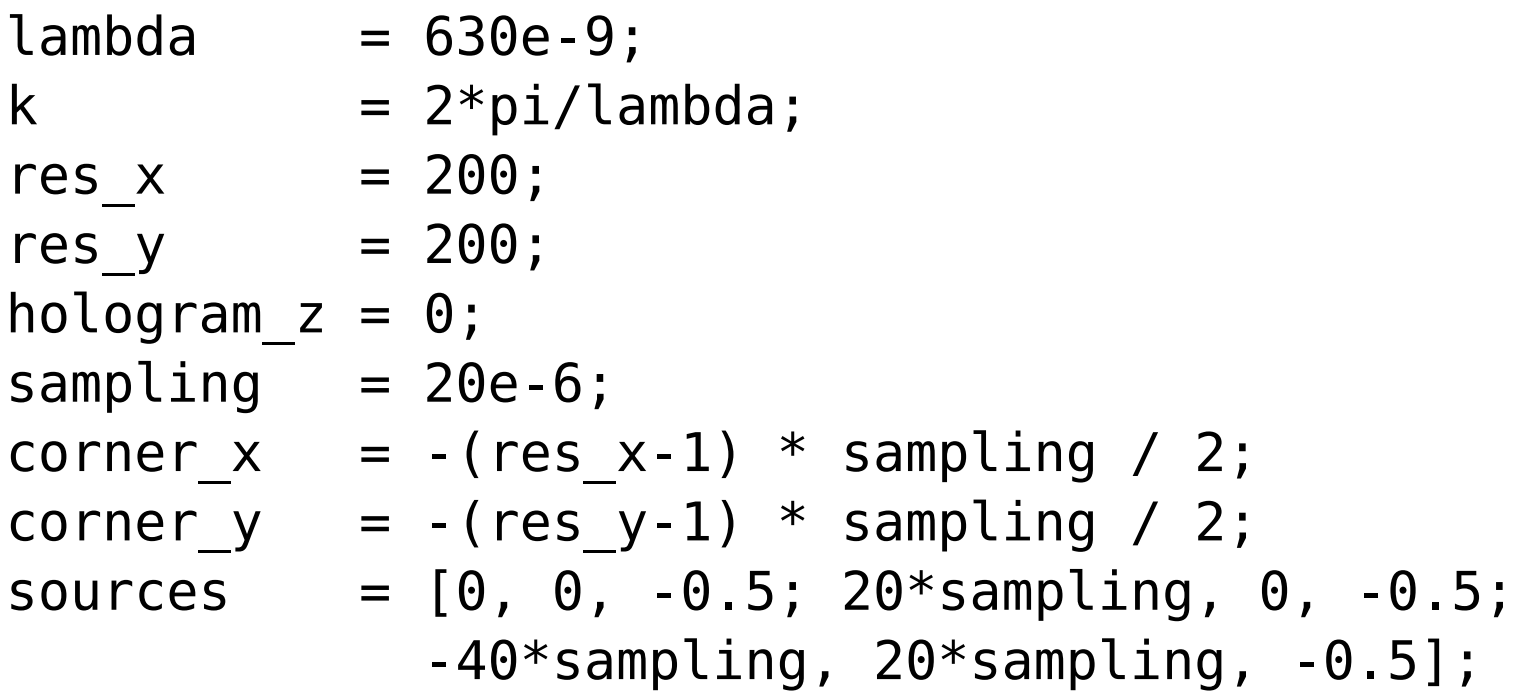

### Object wave

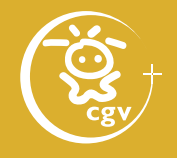

```
objectwave = zeros(res y, res x);
for source = 1:rows(sources)for column = 1:res x
    for row = 1:res y
      x = (column-1) * sampling + corner x;y = (row-1) * sampling + corner y; objectwave(row,column) += 
          exp(i*k*sqrt((x-sources(source, 1))**2
           + (y-sources(source, 2))**2 
           + (hologram_z - sources(source, 3))**2));
     endfor
   endfor
endfor
```
### Object wave

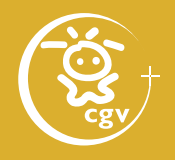

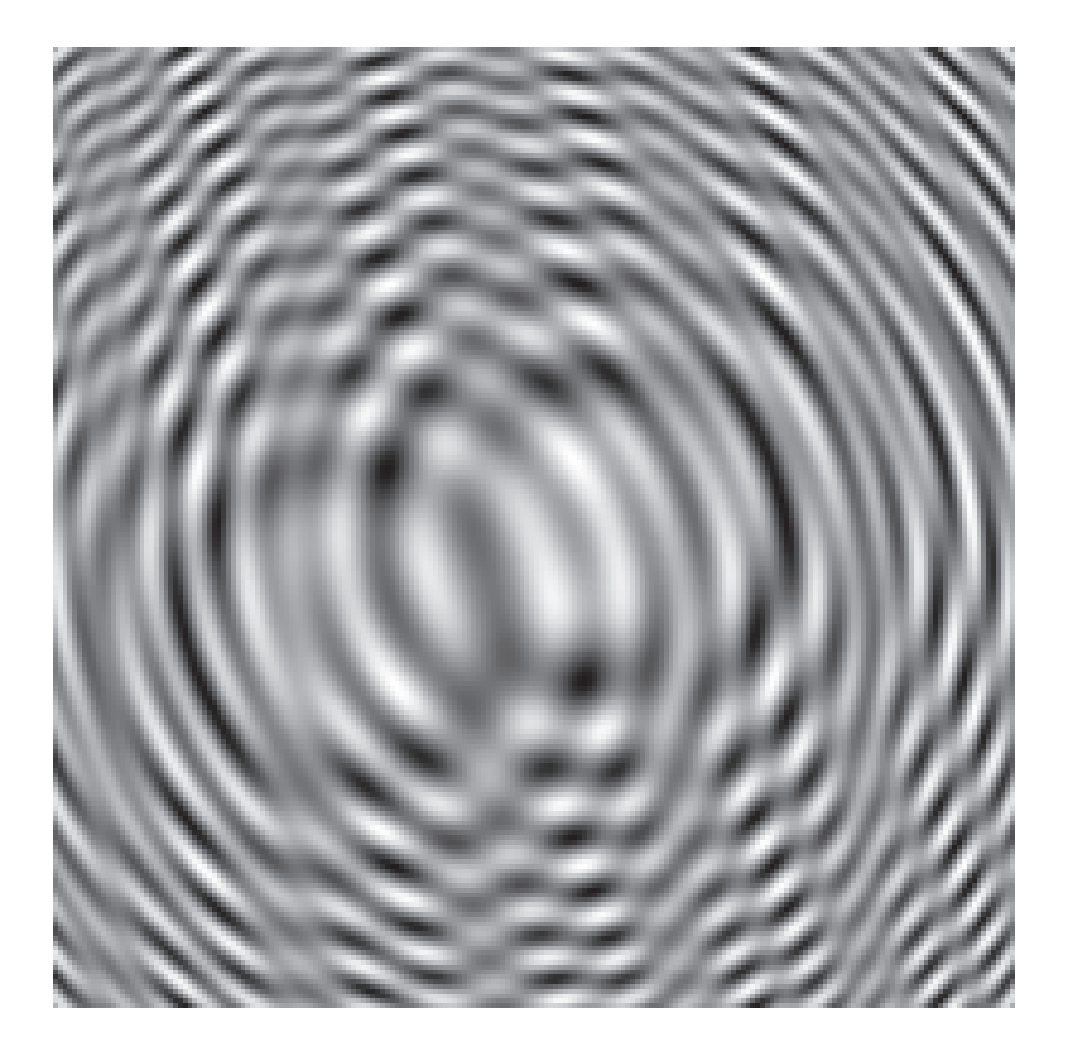

*Real part of the object wave (Just for information; it has no physical meaning!)*

Computer generated holography: 3D vision and beyond 50 / 120

### Reference wave

### **Complex amplitude of a reference wave**

- plane wave with direction vector  $\mathbf{n}_R = (n_{Rx}, n_{Ry}, n_{Rz})$ ,  $|n_{\rm R}| = 1$ and amplitude  $A_{\rm R}$
- let us ignore constant phase  $(\Rightarrow \varphi = 0)$
- $U_R(x, y, 0) = A_R \exp(-i[kn_R \cdot x + \varphi]) =$  $= A_R \exp(-jk[xn_{Rx} + yn_{Rv}])$

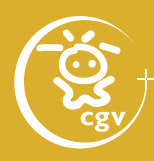

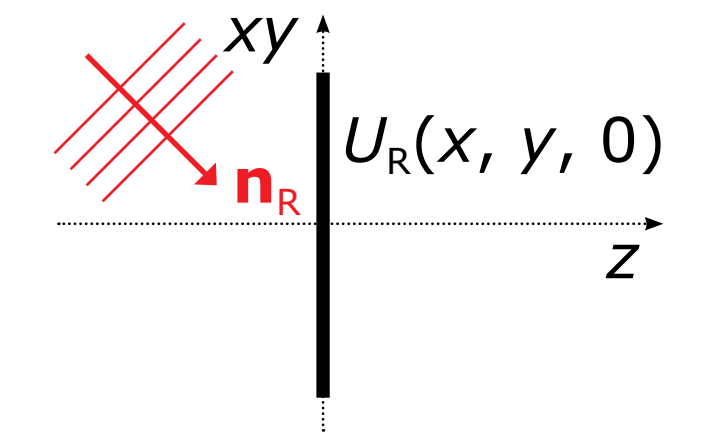

### Reference wave

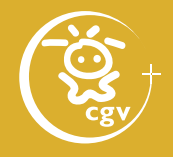

```
refwave = zeros(res y, res x);
ref x = cos(89.9 * pi/180) * k;
ref y = cos(90 * pi/180) * k;
```

```
for column = 1:res x
  for row = 1:res y
    x = (column - 1) * sampling + corner x;y = (row-1) * sampling + corner y;refwave(row, column) =exp(i*(ref x * x + ref y * y)); endfor
endfor
```
### Reference wave

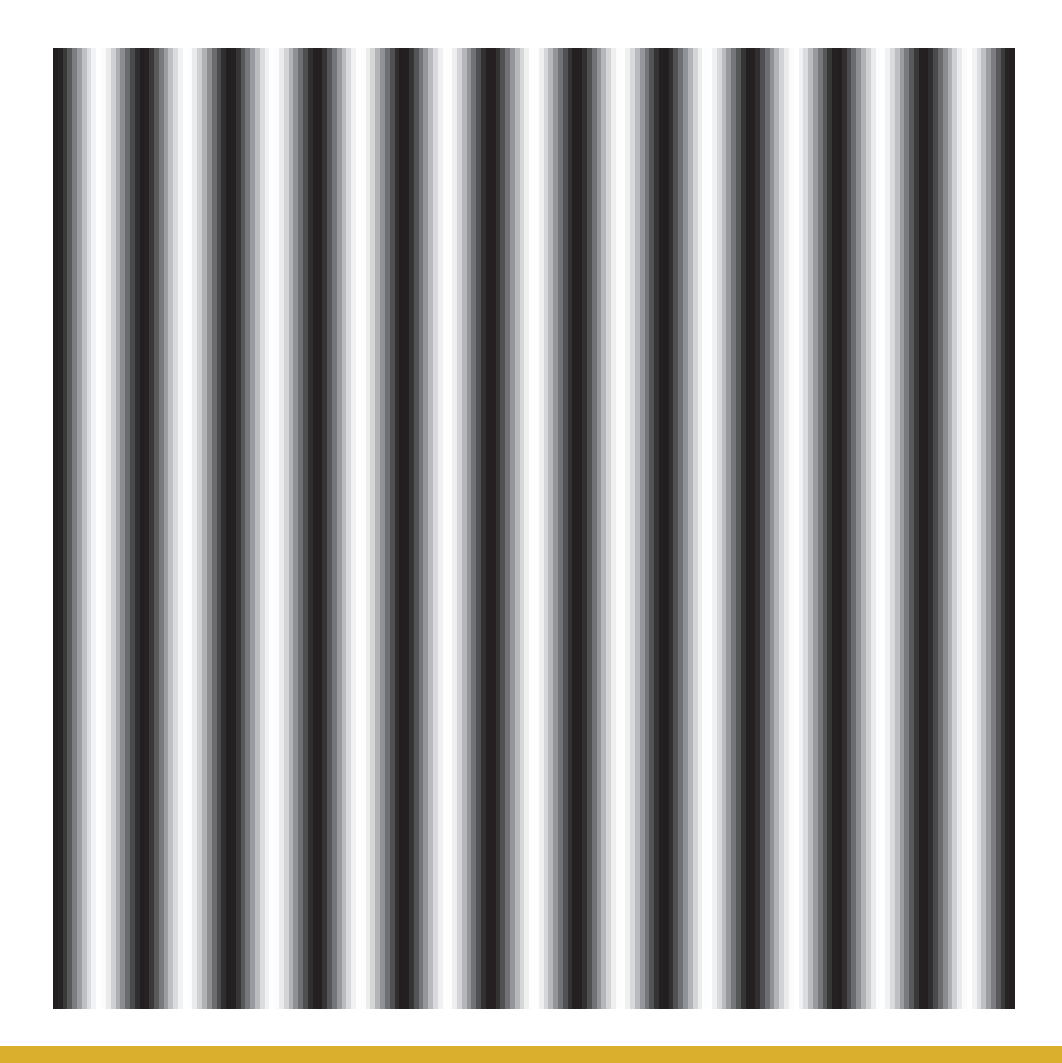

*Real part of the reference wave (Just for information; it has no physical meaning!)*

#### Computer generated holography: 3D vision and beyond 53 / 120

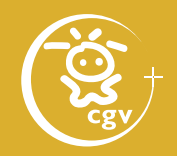

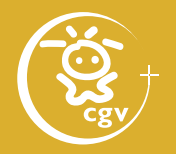

### **Intensity calculation**

- $I(x, y, 0) = |U_{\text{R}}(x, y, 0) + U_{\text{P}}(x, y, 0)|^2$  $= [U_{R}(x, y, 0) + U_{P}(x, y, 0)] \times$  $\times$   $[U_{p}(x, y, 0) + U_{p}(x, y, 0)]^{*}$  $= U_R U_R^* + U_P U_P^* + U_R U_P^* + U_P U_R^*$  $\overrightarrow{b}$  **c**
- a) reference wave intensity
- b) object points interference (if  $U_{\rm P}$  is a complex wave)
- c) object points and reference wave interference (bipolar intensity)

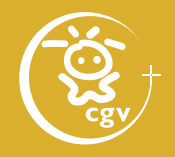

 $h$ ologram = objectwave + refwave; hologram = hologram  $.*$  conj(hologram);

• alternative (bipolar intensity):

```
hologram = real(objectwave) .* real(refwave) +
            imag(objectwave) .* imag(refwave)
```
## Hologram calculation

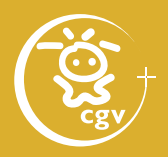

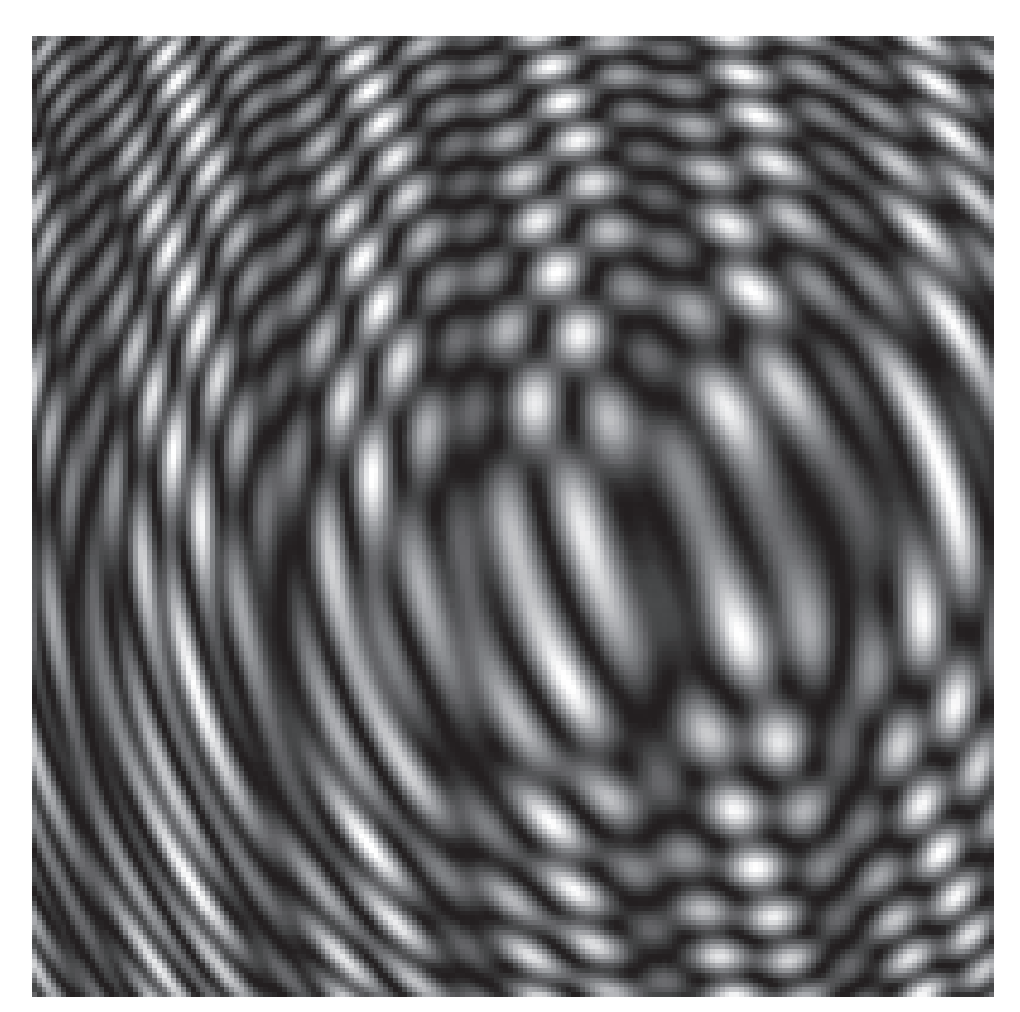

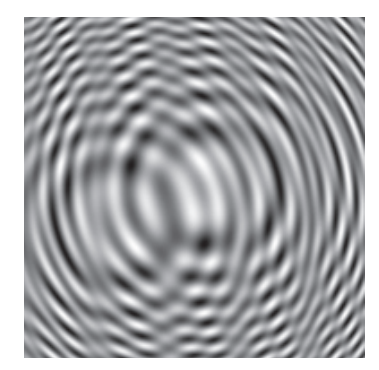

*Object wave*

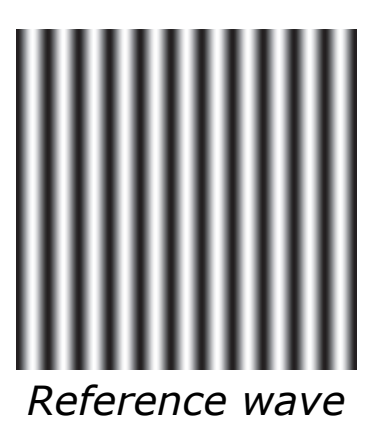

*The hologram (intensity picture)*

Computer generated holography: 3D vision and beyond 56 / 120

## Hologram calculation

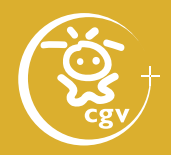

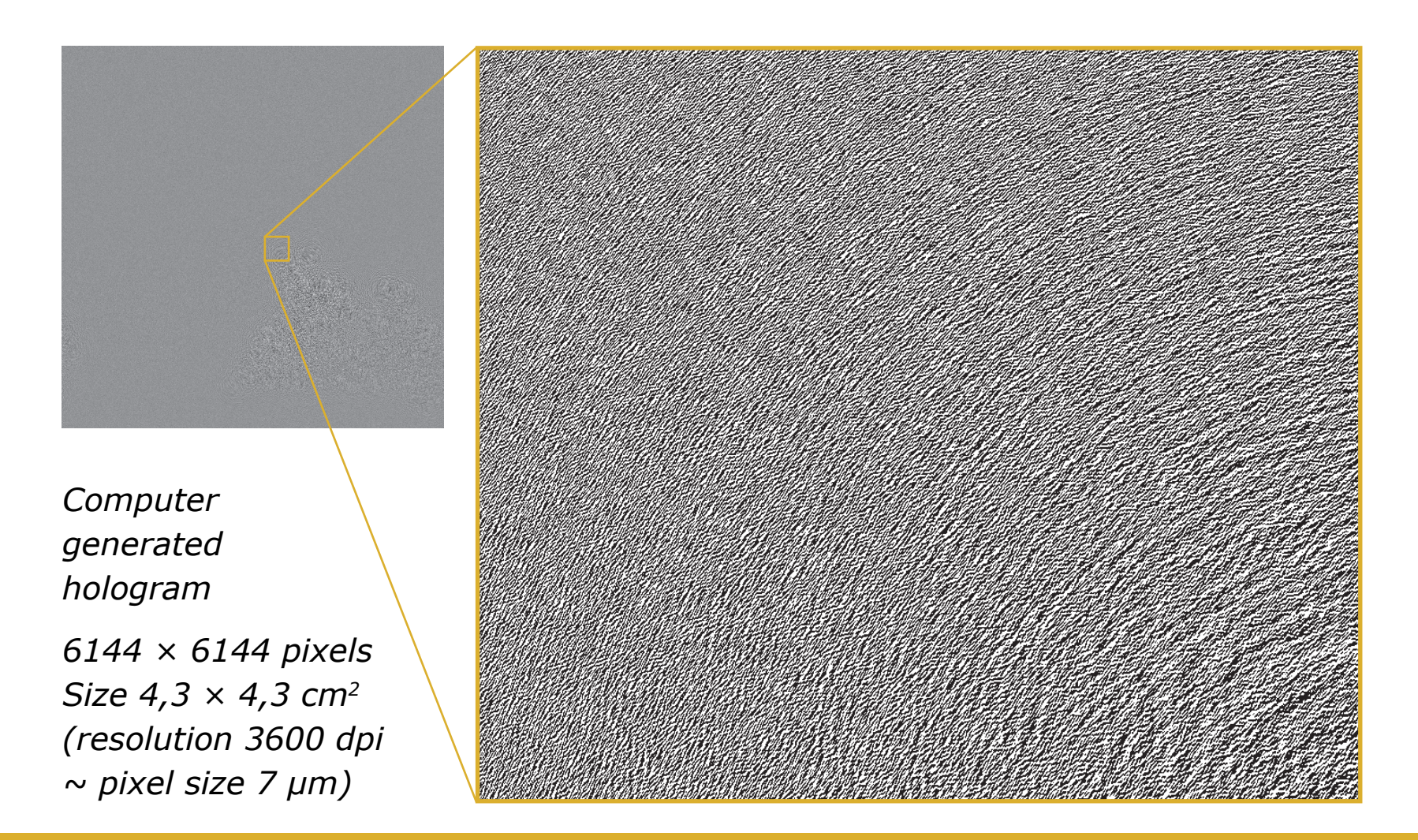

Computer generated holography: 3D vision and beyond 57 / 120

### **Static high resolution holograms**

- electron beam litography
	- $-0.1$  µm details
		- ⇒ diffraction up to 90°
	- extremly expensive, recording 1 mm2/min
- laser litography
	- 1 μm details
		- ⇒ diffraction up to 20°
	- very expensive, recording 4 mm2/min

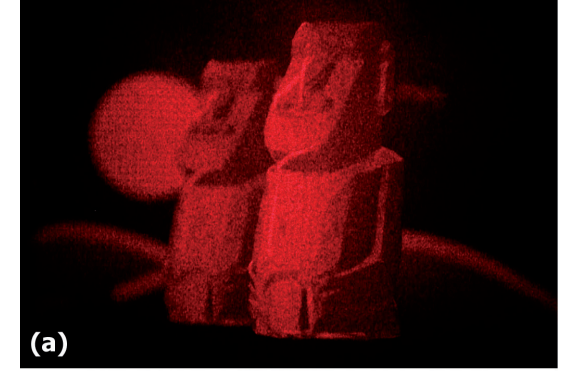

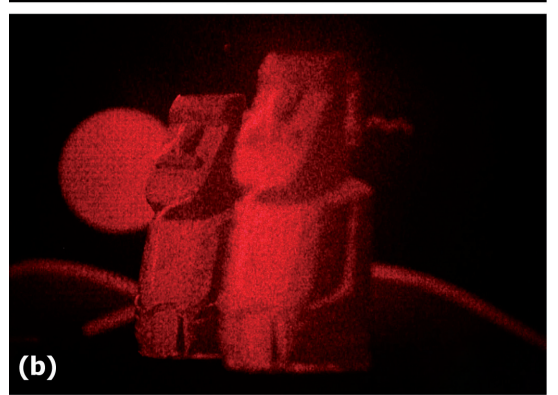

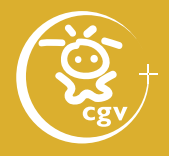

### **Home made static holograms**

- imagesetter
	- 10 μm details ⇒ diffraction up to 2°
	- price  $∼ 5 \in$  per A4
- laser printer
	- 100 μm details
		- ⇒ diffraction up to 0.5°

*Hologram by I. Hanák, M. Janda*

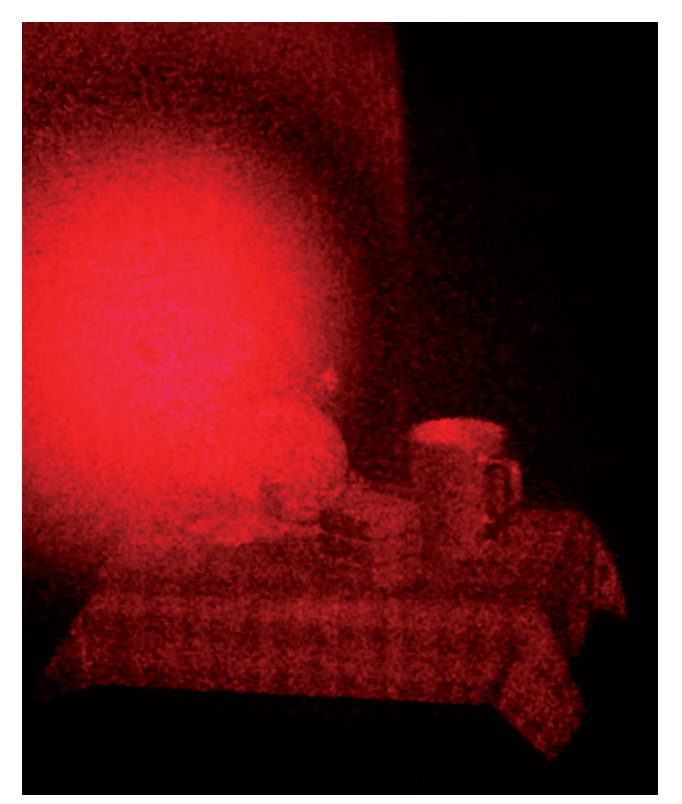

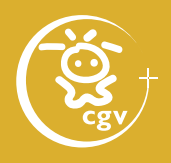

### **Laboratory holographic displays**

- based on DMD chips (DLP projectors), phase only spatial light modulators or acousto-optic modulators: (Bilkent University, MIT Media Lab, …)
- based on intermediate optical photorefracive memory (University of Arizona)

*DMD chip by Texas Instruments*

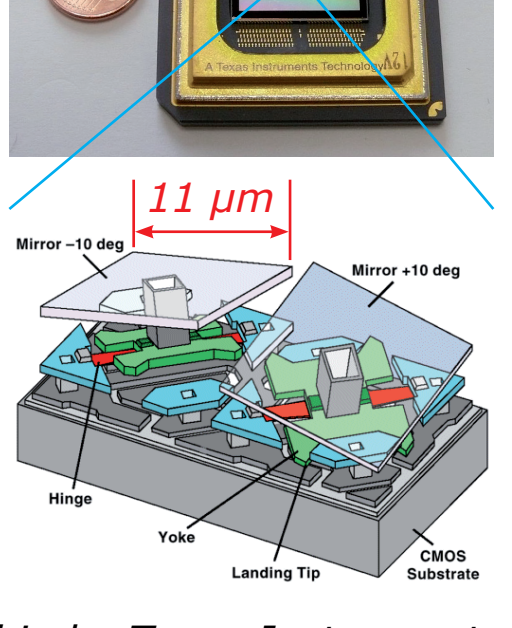

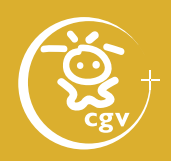

### **Early stage commercial displays**

- Zebra Imaging
- SeeReal Technologies spatial light modulators plus eye tracking
- QinetiQ spatial light modulator plus intermediate optical memory

*Zebra Imaging ZScape motion display*

*SeeReal Visio 20"*

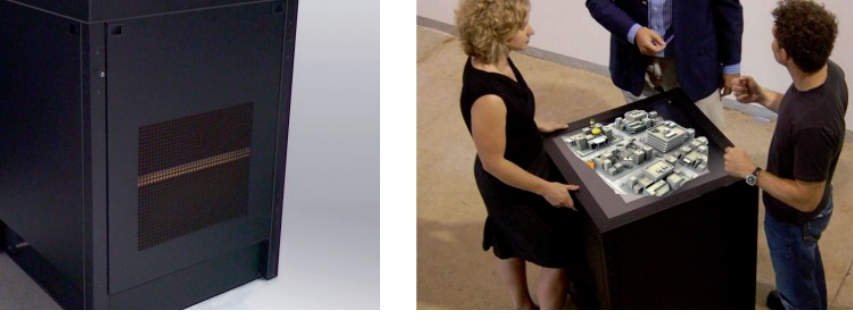

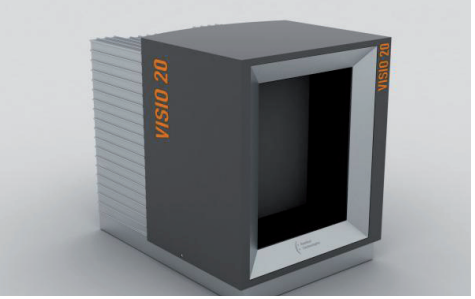

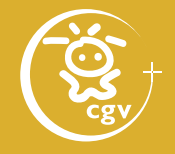

# Digital holography applications

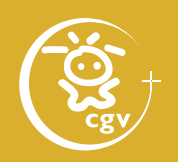

### **Digital holographic microscopy**

- acquisition of digital hologram
- numerical reconstruction
- ⇒ signal filtering, unwanted diffraction removal, numerical analysis, … *CCD*

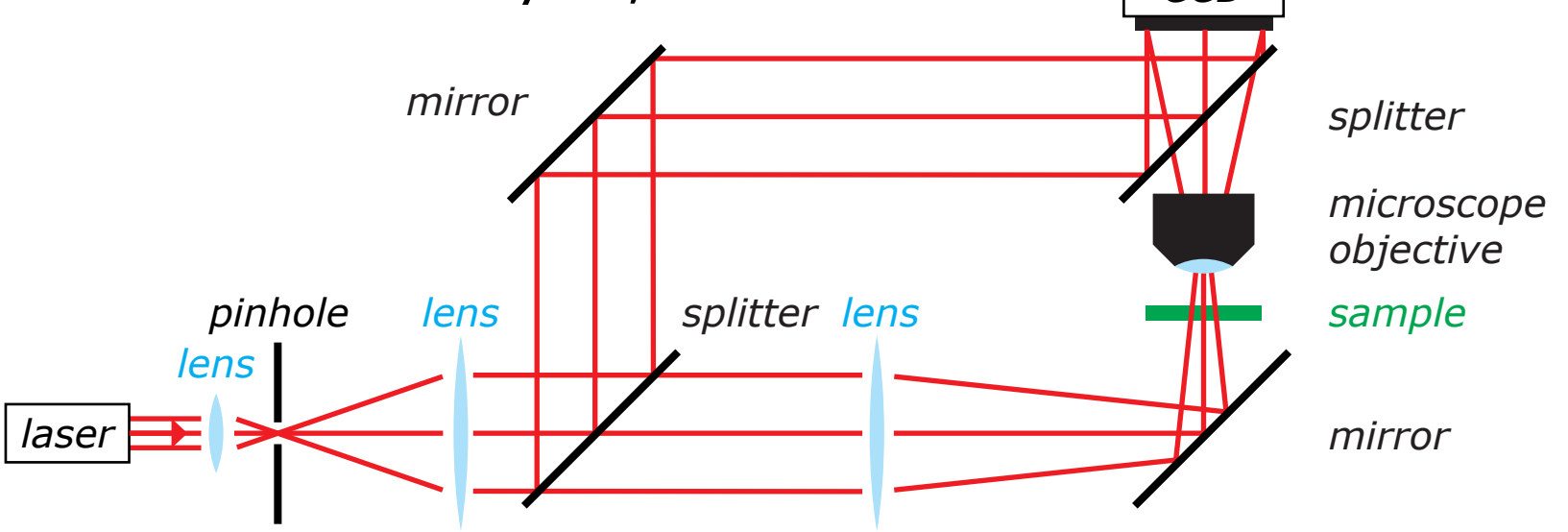

# Digital holography applications

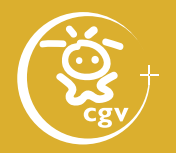

#### **Surface metrology**

- real object numerical reconstruction
- reconstructed phase  $\sim$  surface bumpiness

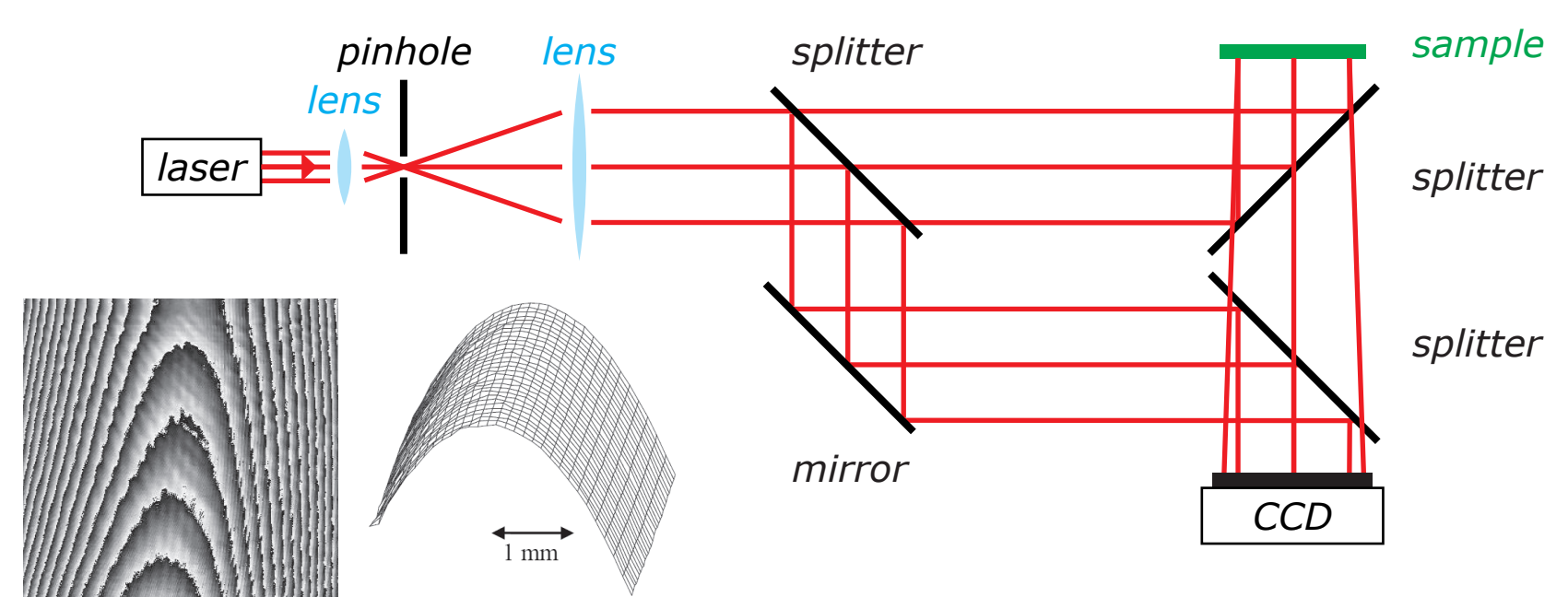

*captured phase unwrapped phase (Jüptner, Schnars: Digital Holography)*

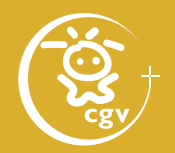

*object B*

### **Comparative digital holography**

- hologram of master sample (A)
- reconstruction of master to object B

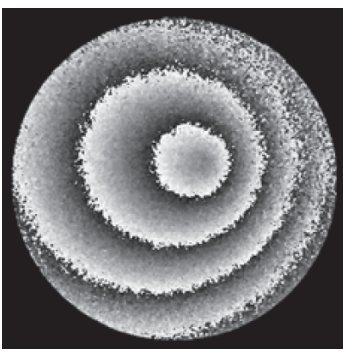

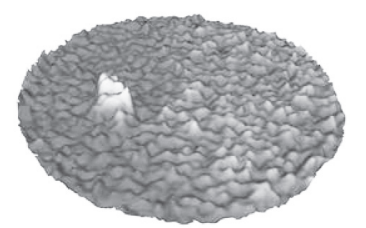

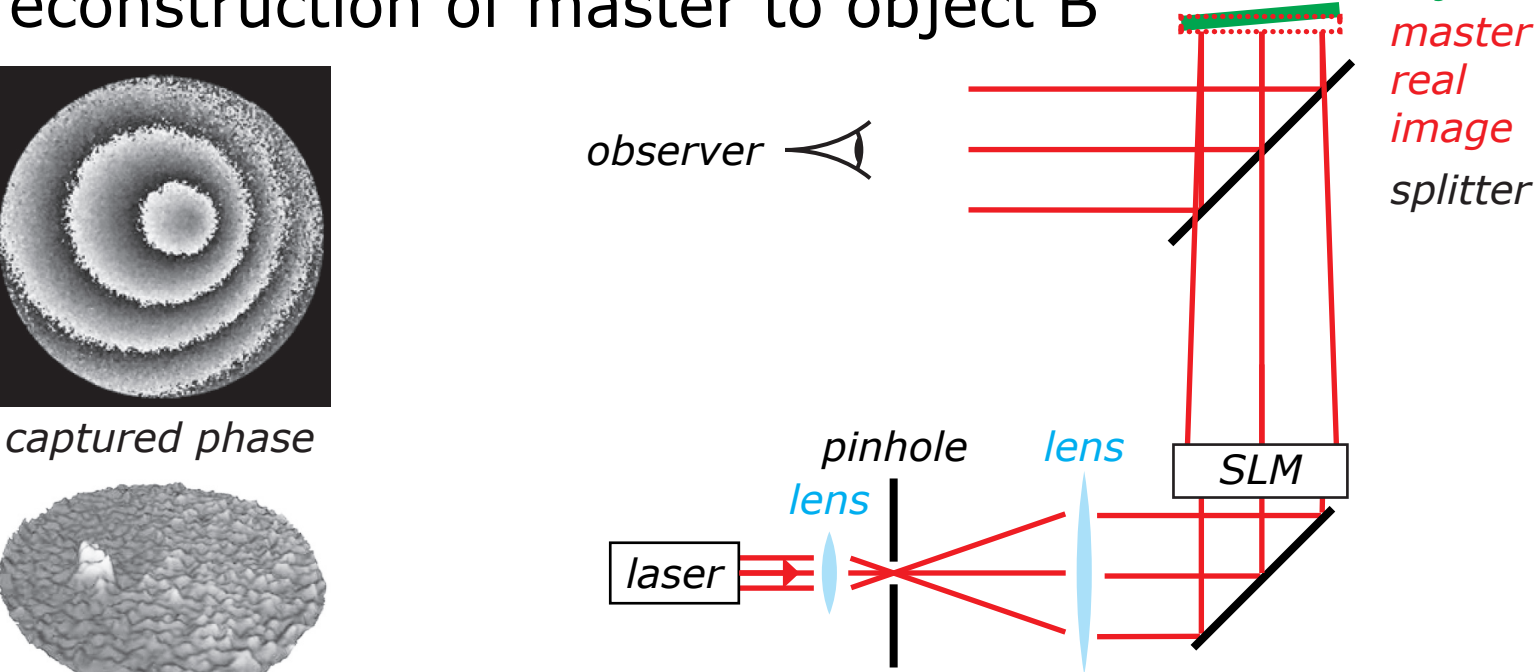

*unwrapped phase (Jüptner, Schnars: Digital Holography)*

#### Computer generated holography: 3D vision and beyond 64 / 120

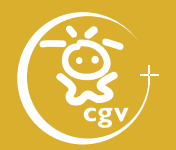

### **Signal processing**

• conversion between plane and spherical wave: convex lens of focal length *f*

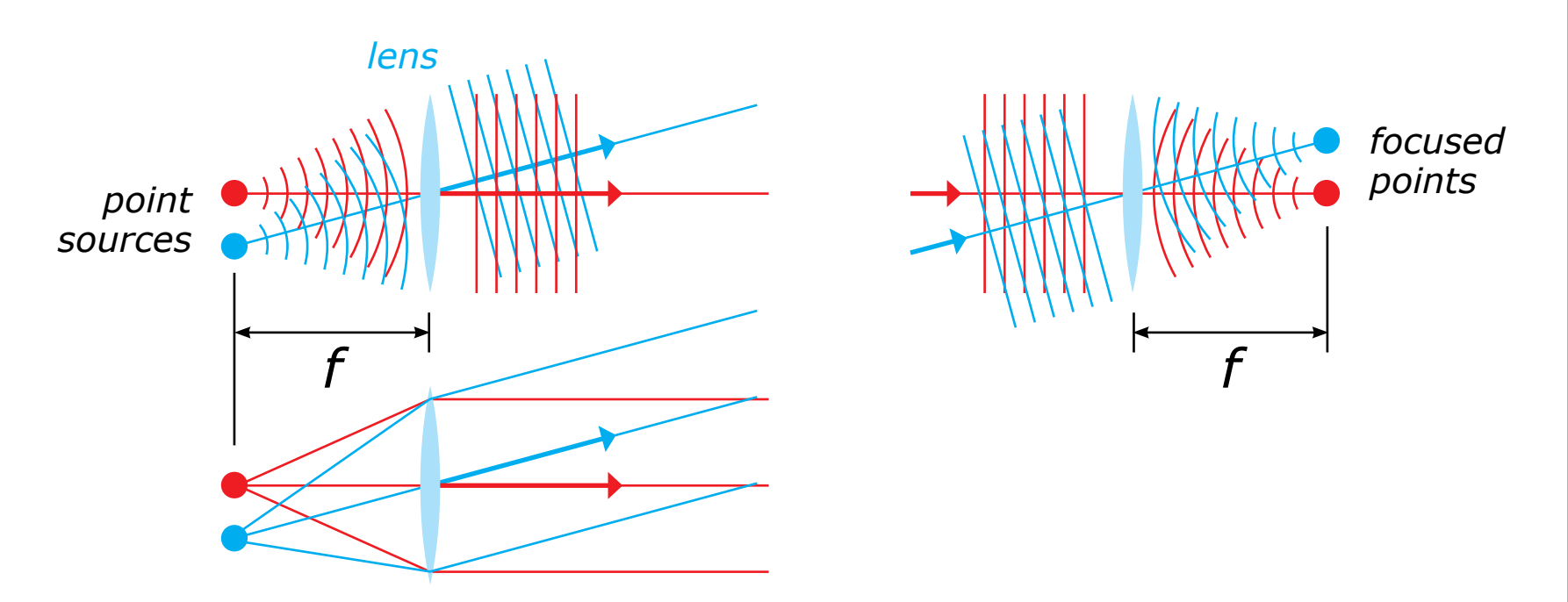

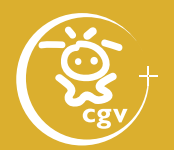

### **Signal processing**

- complex amplitude of plane wave at plane  $z = 0$ :  $U(x, y) = A_{ab} \exp(-i[ax + by])$
- *a*, *b* depend on wave inclination
- illumination with many plane waves:  $U(x, y) = \int_{a} \int_{b} A_{ab} \exp(-i[ax + by]) \, da \, db$
- ⇒ can be considered as Fourier transform of A*ab*

• Fourier transform (**not a proper definition!**):  $FT{A(a, b)} = \int_{-\infty}^{+\infty} \int_{-\infty}^{+\infty} A_{ab} \exp(-j[ax + by]) \, da \, db$ 

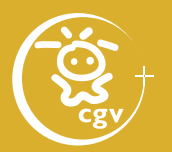

### **Signal processing**

- 2*f* system optical Fourier transform unit
- 4f system optical filtering system

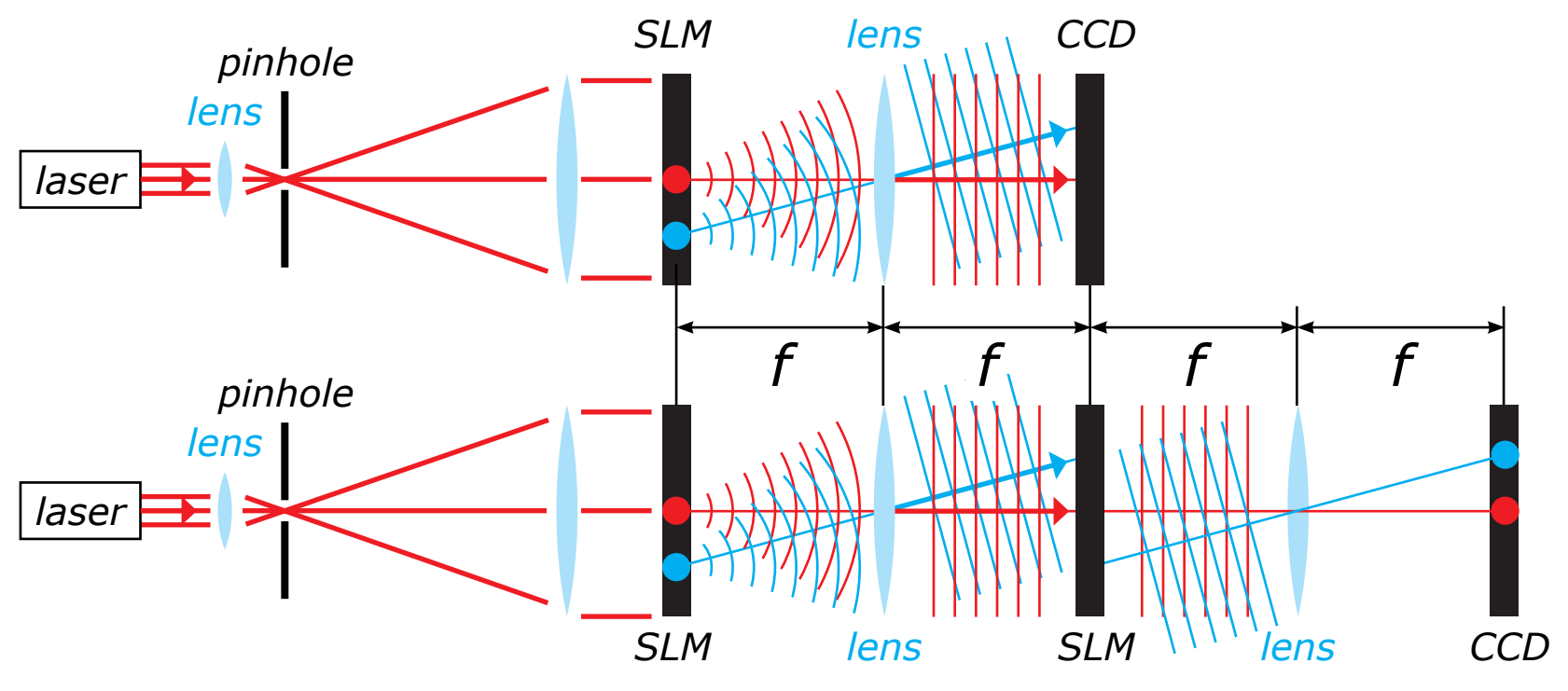

Computer generated holography: 3D vision and beyond 67 / 120

# Digital holography applications

#### **Holographic memory**

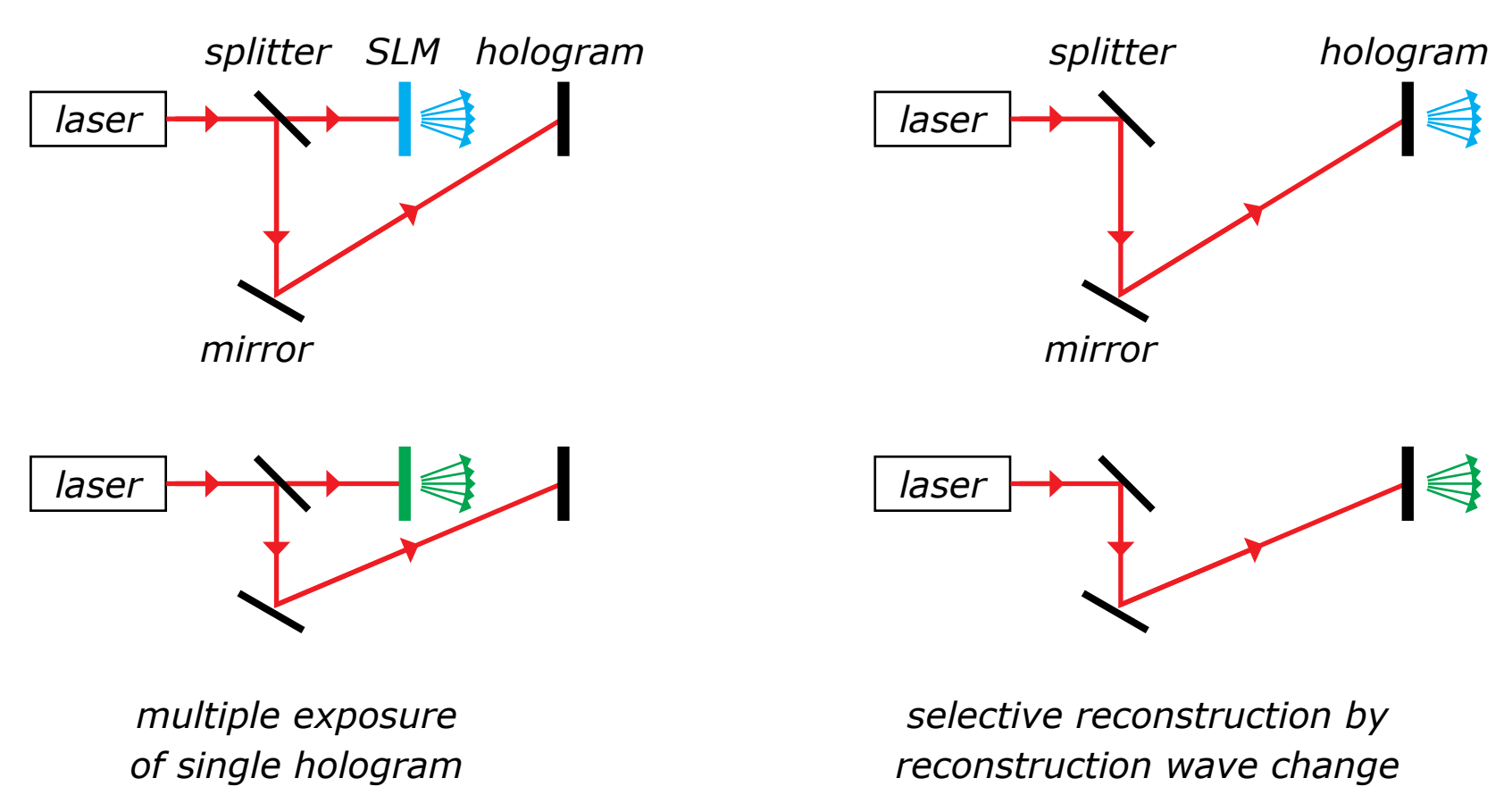

# Digital holography applications

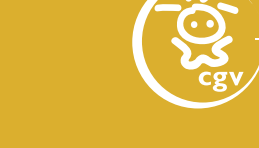

#### **Holographic memory**

- spatial light modulator (SLM) A: data
- SLM B: address

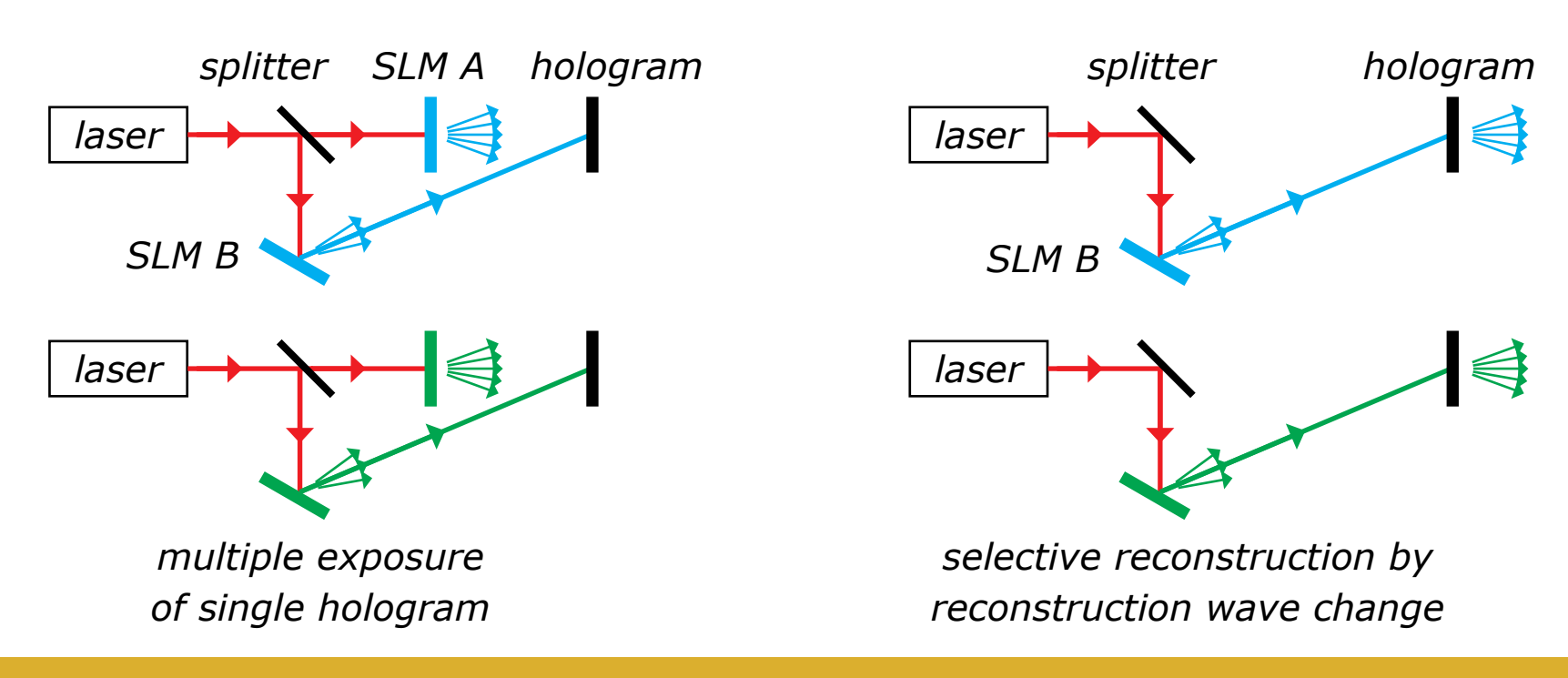

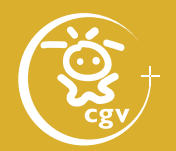

### **Holographic cryptography**

- SLM A: data, SLM B: key
- wrong key reconstruction: scrambled output

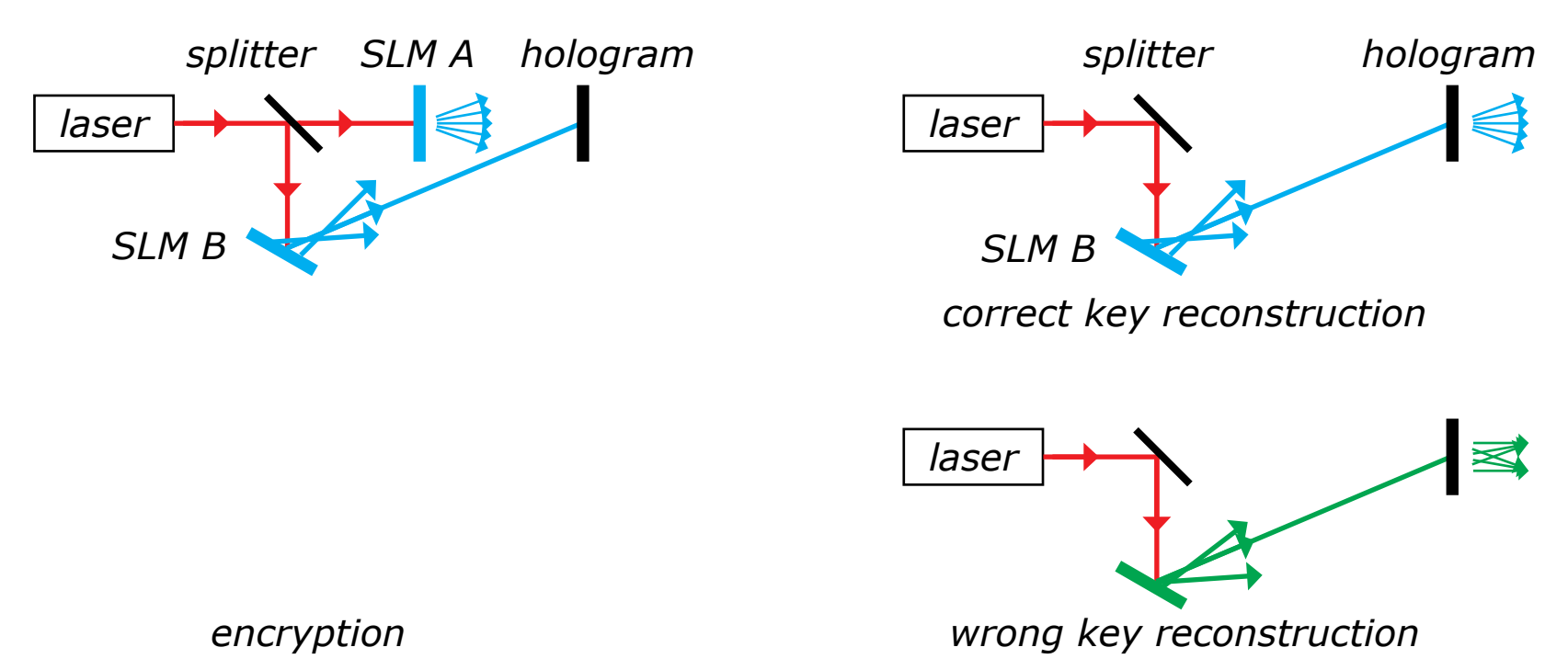

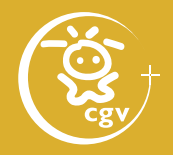

### **Rayleigh-Sommerfeld integral**

$$
U(x, y, z_0) = -\frac{1}{2\pi} \iint_{\text{hologram}} U(\xi, \eta, 0) \times
$$
  
 
$$
\times (-jk - \frac{1}{r}) \frac{\exp(-jkr)}{r} \frac{z_0}{r} d\xi d\eta
$$
  

$$
r = [(x - \xi)^2 +
$$
  

$$
+ (y - \eta)^2 \qquad \eta
$$
  

$$
+ z_0^2]^{1/2}
$$
  

$$
Z = 0
$$

## Numerical propagation

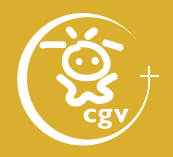

### **Discrete calculation**

- discretization of areas to *M* × *N* samples
- samples distance Δ
- $x = (m M/2)Δ, y = (n N/2)Δ$
- $U'[p, q] = -\frac{1}{2}$ 2π *M*–1 Σ *m=*0 *N*–1 Σ *n=*0 *U*[*m*, *n*] *K*[*p* – *m*, *q* – *n*]

$$
K[p, q] = (-jk - \frac{1}{r}) \frac{\exp(-jkr)}{r} \frac{z_0}{r}
$$

$$
r = [(p\Delta)^2 + (q\Delta)^2 + z_0^2]^{1/2}
$$
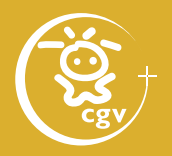

#### **Discrete calculation**

• 
$$
U'[p, q] = -\frac{1}{2\pi} \sum_{m=0}^{M-1} \sum_{n=0}^{N-1} U[m, n] K[p-m, q-n]
$$

• 
$$
p = 0
$$
,  $m = M - 1$ ;  $q = 0$ ,  $n = N - 1$   
\n $\Rightarrow$  minimal indices  $K: -(M - 1)$ ,  $-(N - 1)$ 

• 
$$
p = M - 1
$$
,  $m = 0$ ;  $q = N - 1$ ,  $n = 0$   
\n $\Rightarrow$  maximal indices K:  $+(M - 1)$ ,  $+(N - 1)$ 

• *K* has to be known in  $(2M - 1) \times (2N - 1)$  samples

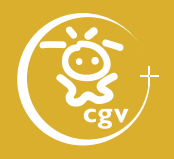

#### **Discrete cyclic convolution**

• padding  $U[m, n]$  with zeros to  $(2M - 1) \times (2N - 1)$ 

• 
$$
U'[p, q] = -\frac{1}{2\pi} \sum_{m=0}^{2M-2} \sum_{n=0}^{2N-2} U[m, n] \times
$$

 $\times$  K<sub>c</sub>[p – m (mod 2M – 1), q – n (mod 2N – 1)]

$$
= -\frac{1}{2\pi} \text{IDFT} \{ \text{DFT}(U) \odot \text{DFT}(K) \}
$$

**DFT** discrete Fourier transform **IDFT** inverse discrete Fourier transform ⊙ element-by-element multiplication

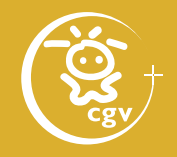

#### **Discrete cyclic convolution**

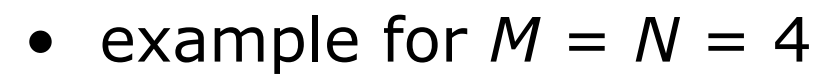

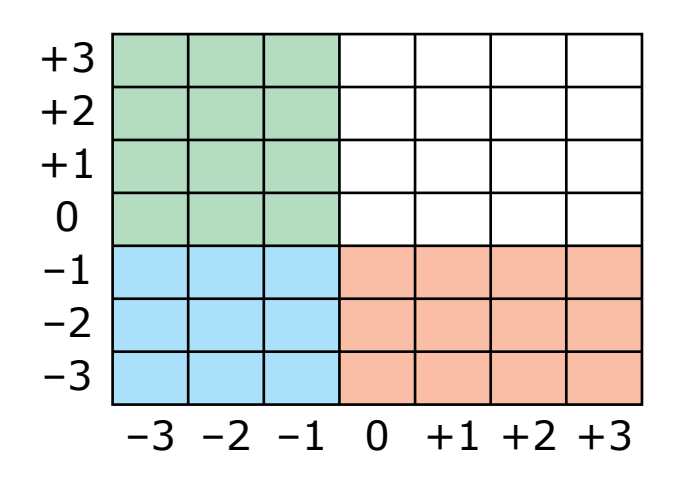

*original index of K (new) index* of  $K_c$ 

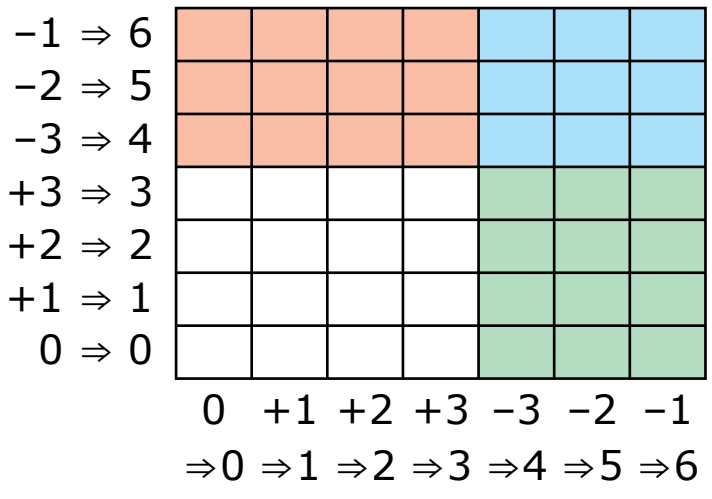

structure of  $K$  structure of  $K_c$ 

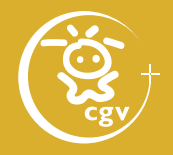

propag  $z = -0.5$ ;

```
kernel = zeros(2*res y, 2*res x);
if (propag z < 0) ii = -i; else ii = i; endif
```

```
for column = 1:2*res x
  for row = 1:2*res y
```

```
if (column < res x)
  x = (column-1) * sampling; else
  x = (column -2*res x-1) * sampling; endif
```
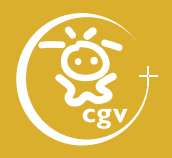

 if (row < res\_y) y = (row-1) \* sampling; else y = (row-2\*res\_y-1) \* sampling; endif

$$
r2 = x**2 + y**2 + propag_z**2;
$$
  
kernel(row, column) =  
ii \* k \* exp(ii\*\*sqrt(r2)) / r2;  
endfor  
endfor

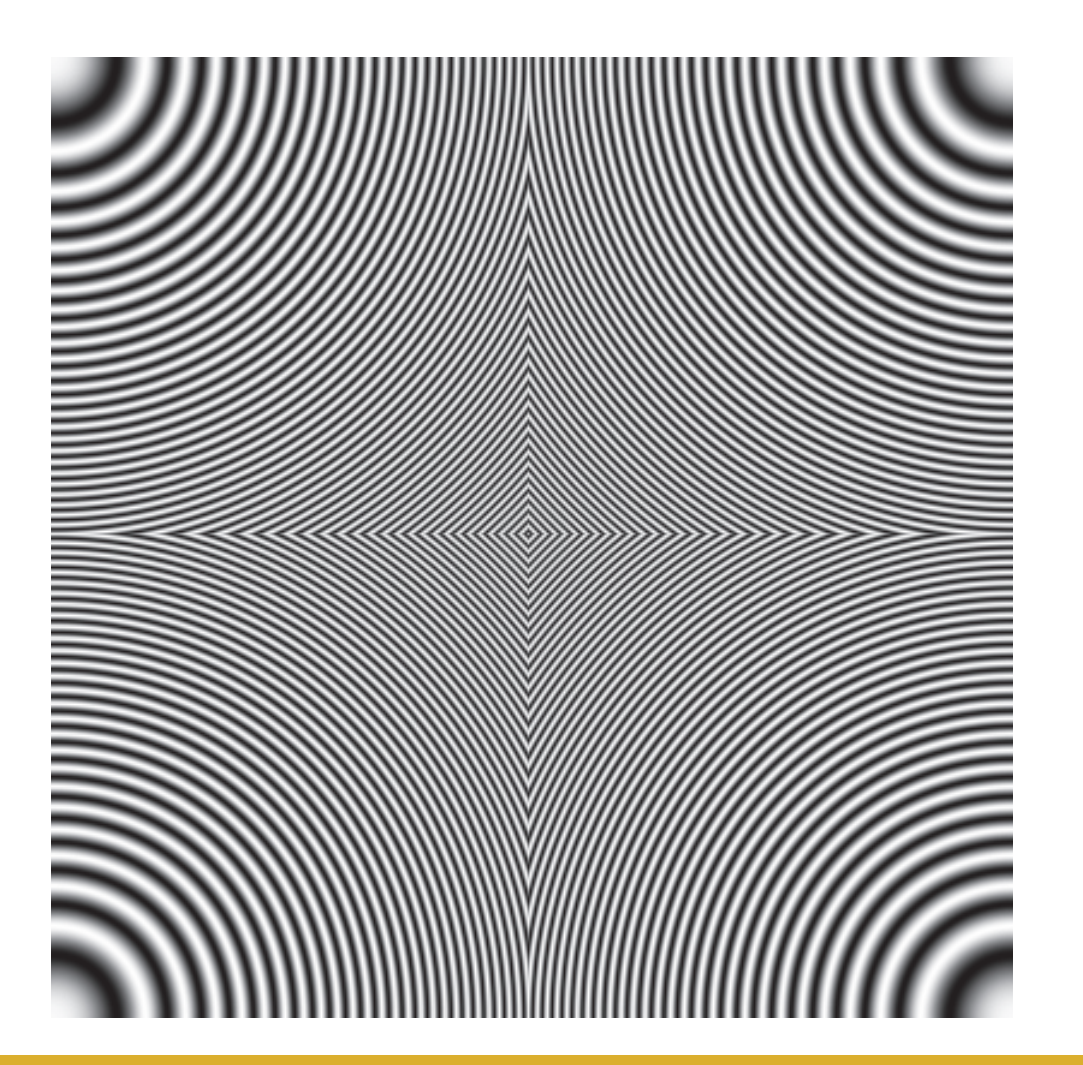

*Real part of the Rayleigh-Sommerfeld cyclic convolution kernel (Just for information; it has no physical meaning!)*

Computer generated holography: 3D vision and beyond 78 / 120

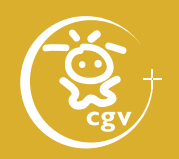

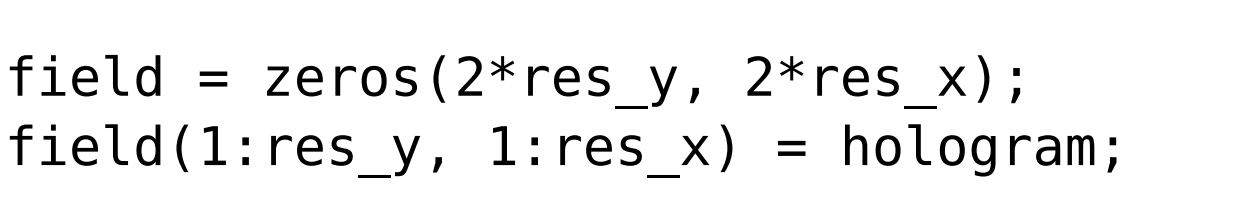

```
FTfield = fft2(field);
FTkernel = fft2(kernel);
```

```
FTfield2 = FTfield .* FTkernel;
```

```
field2 = ifft2(FTfield2);
image = field2(1:res y, 1:res x);
```
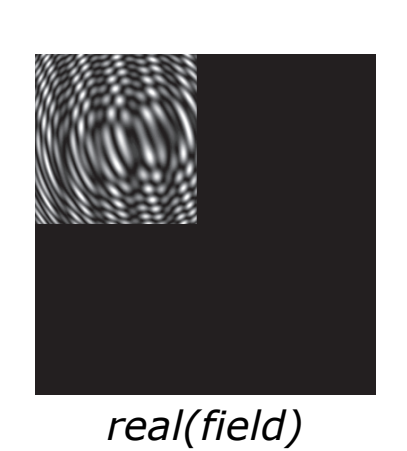

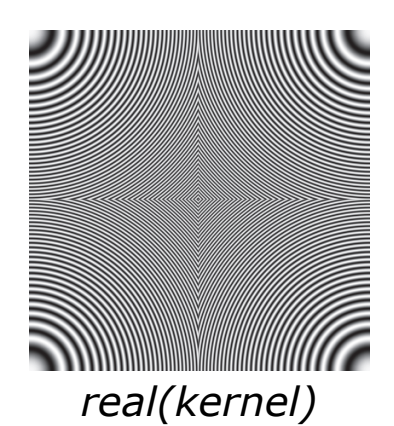

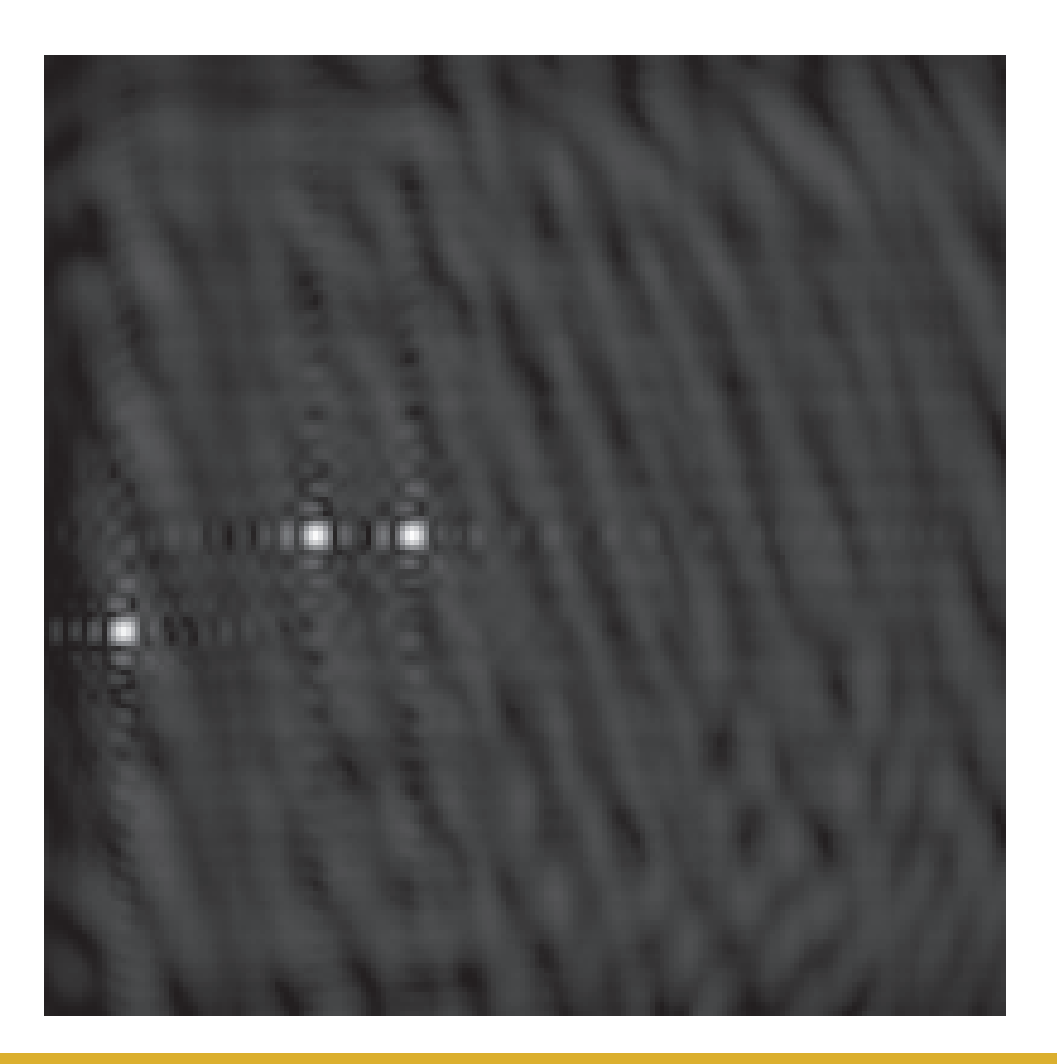

*Numerical simulation of hologram propagation (Intensity picture – this would be actually captured)*

#### Computer generated holography: 3D vision and beyond 80 / 120

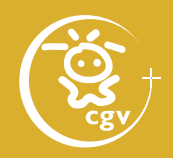

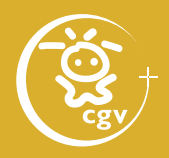

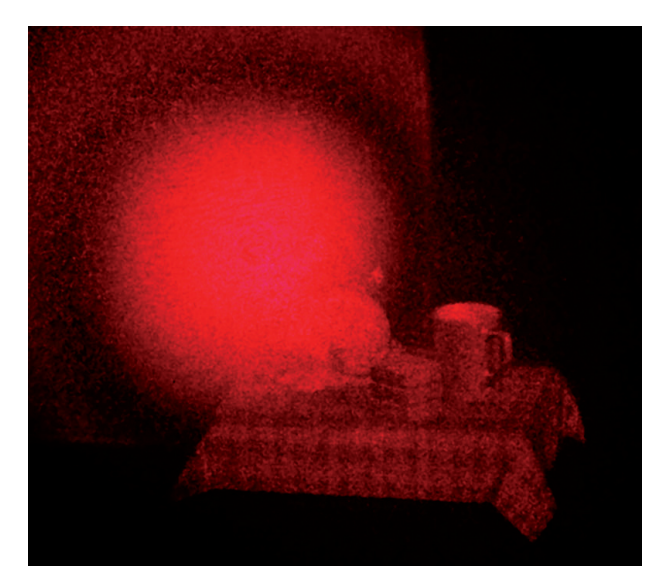

*Optical reconstruction*

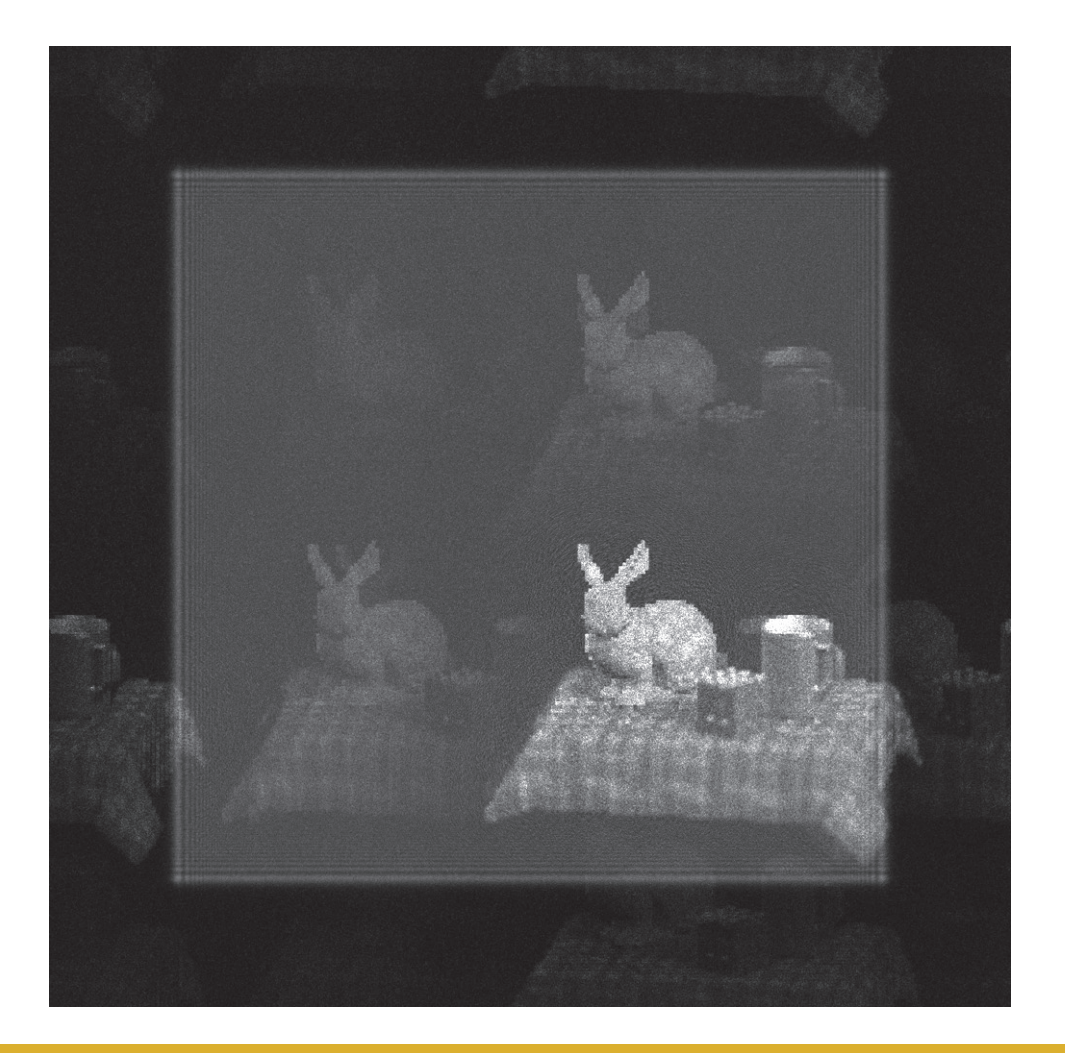

*Numerical reconstruction*

#### Computer generated holography: 3D vision and beyond 81 / 120

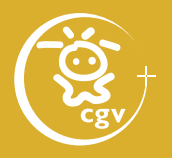

- forward propagation
	- in the *z+* axis direction
	- hologram propagation in a distance  $z_0 > 0$ real image appears – on-screen projection
	- original complex field propagation  $U_{\rm P}(\mathsf{x}, \mathsf{y}, 0)$  – no real image on  $z$ + axis
- backward propagation
	- propagation to a distance  $z_0$  < 0
	- convolution kernel  $K_c$  has to be complex conjugate

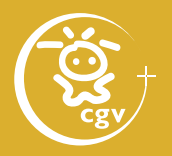

#### **Lens simulation**

- 1. propagation to a distance *r*: phase shift *kr*
- 2. propagation in a lens: phase shift *φ*
- 3. propagation to a distance *r*': phase shift *kr'*
- all contributions in phase in point X'
- $\Rightarrow$  phase function of a lens  $\varphi = -(kr + kr')$

 $\Rightarrow$  in (x, y, 0):  $\phi = -k[(x^2+y^2+a^2)^{1/2} + (x^2+y^2+a^2)^{1/2}]$ 

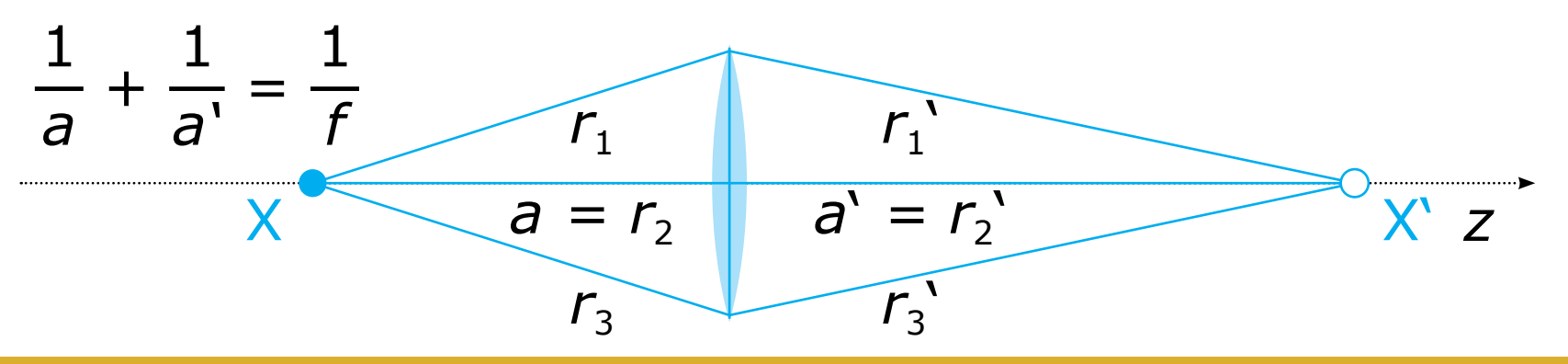

Computer generated holography: 3D vision and beyond 83 / 120

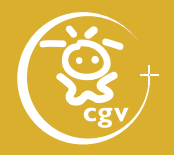

- object replacement with a point cloud
	- extraordinary number of lights needed ⇒ slow
	- does not count with visibility
	- $-$  easy parallelization  $\Rightarrow$  fast for thousands of points

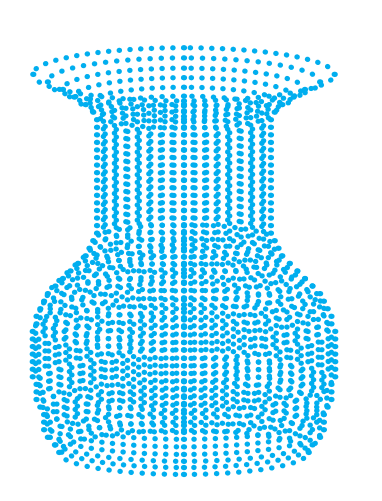

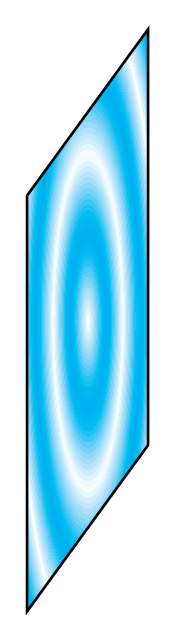

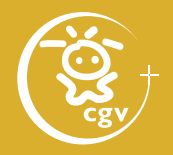

- object replacement with a flat image
	- the same as hologram propagation use of DFT
	- not for a 3D scene

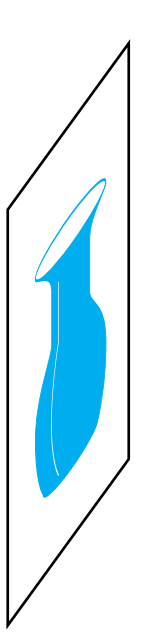

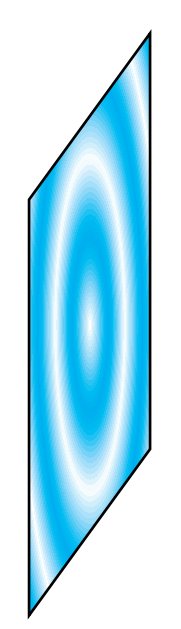

- 
- object replacement with series of flat images
	- propagation A→H, B→H, C→H, sum
	- simulation of 3D scene, use of DFT
	- does not count with visibility

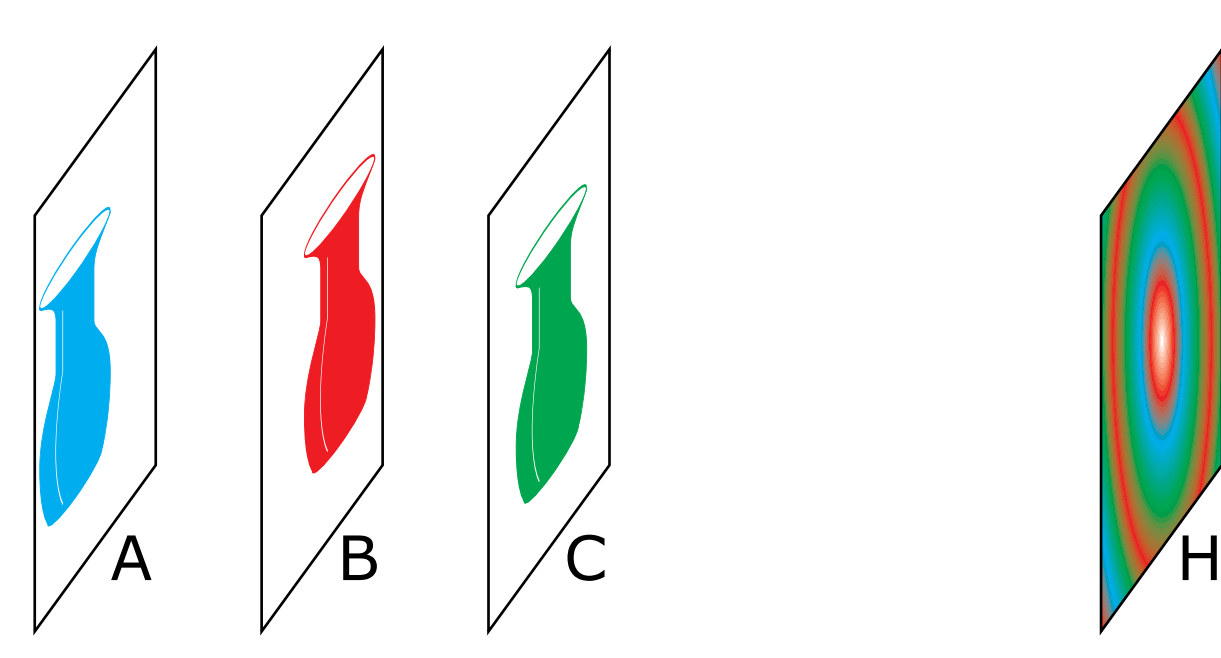

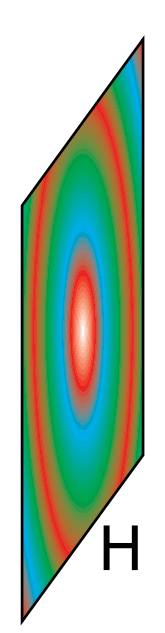

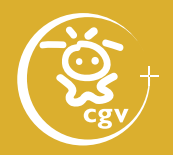

- step-by-step propagation
	- propagatiom A→B, masking,
		- B→C, masking, C→H
	- enables to replace 3D scene with several slices

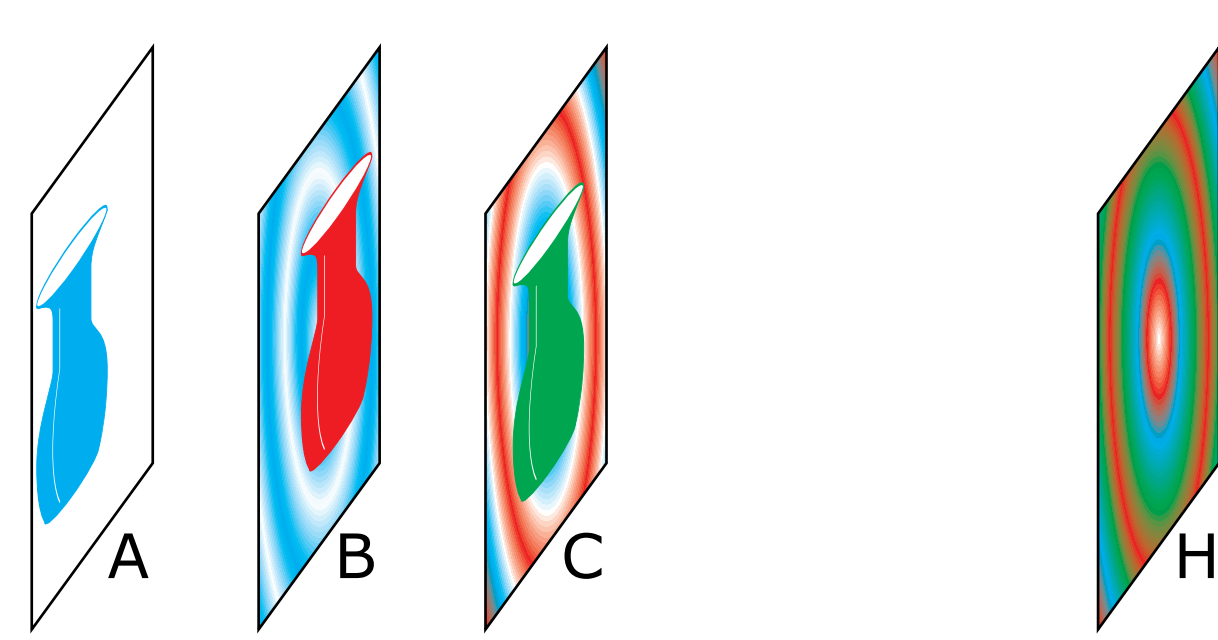

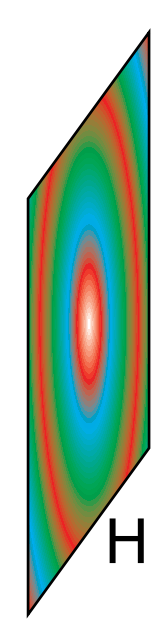

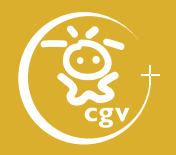

- general step-by-step propagation
	- rotation A→A', propagation A'→B', rotation B'→B, masking, rotation B→B', propagation  $B' \rightarrow C'$ , ...
	- enables to render a scene with textured polygons

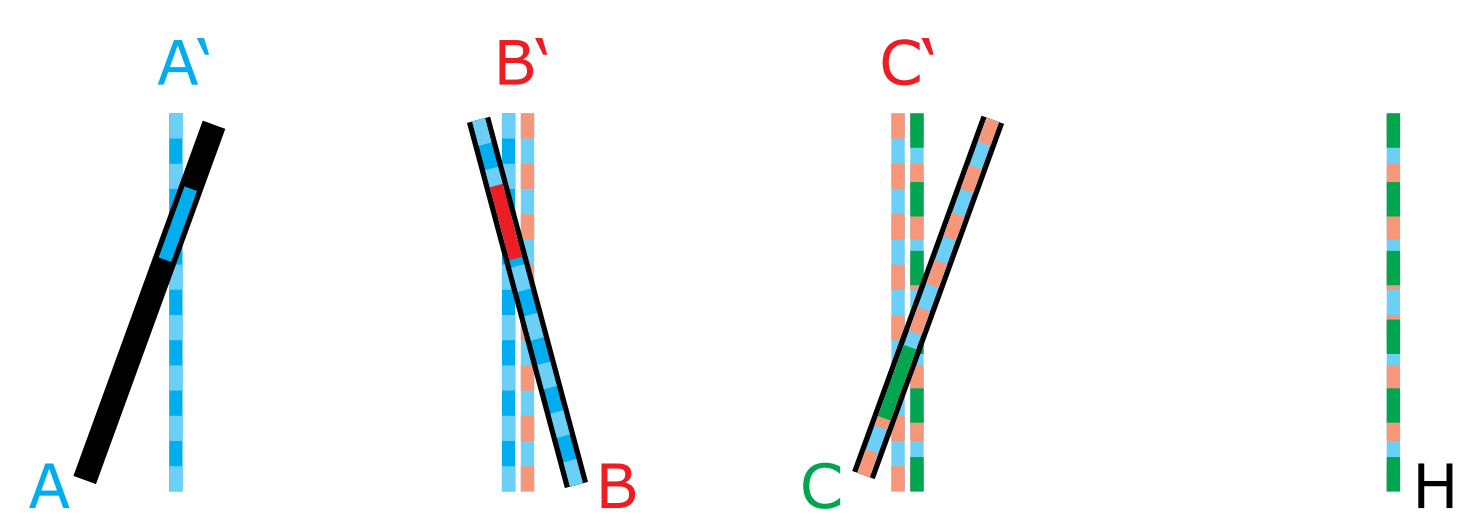

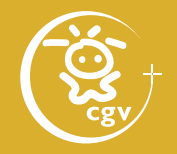

- point cloud rendering enhanced with ray casting for visibility testing
	- extremly slow

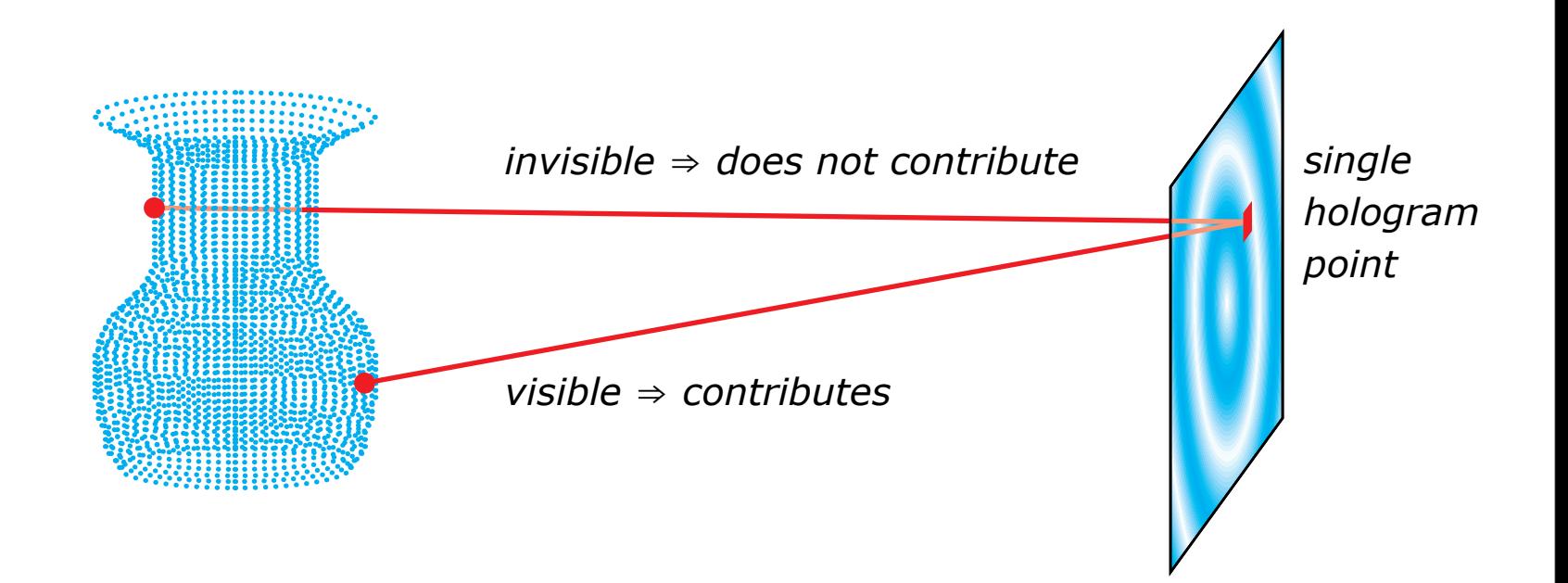

#### Computer generated holography: 3D vision and beyond 89 / 120

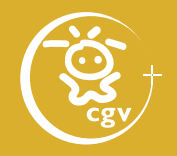

- scene breakup to rectangular patches
	- common visibility solution for a number of point sources and a number of hologram points

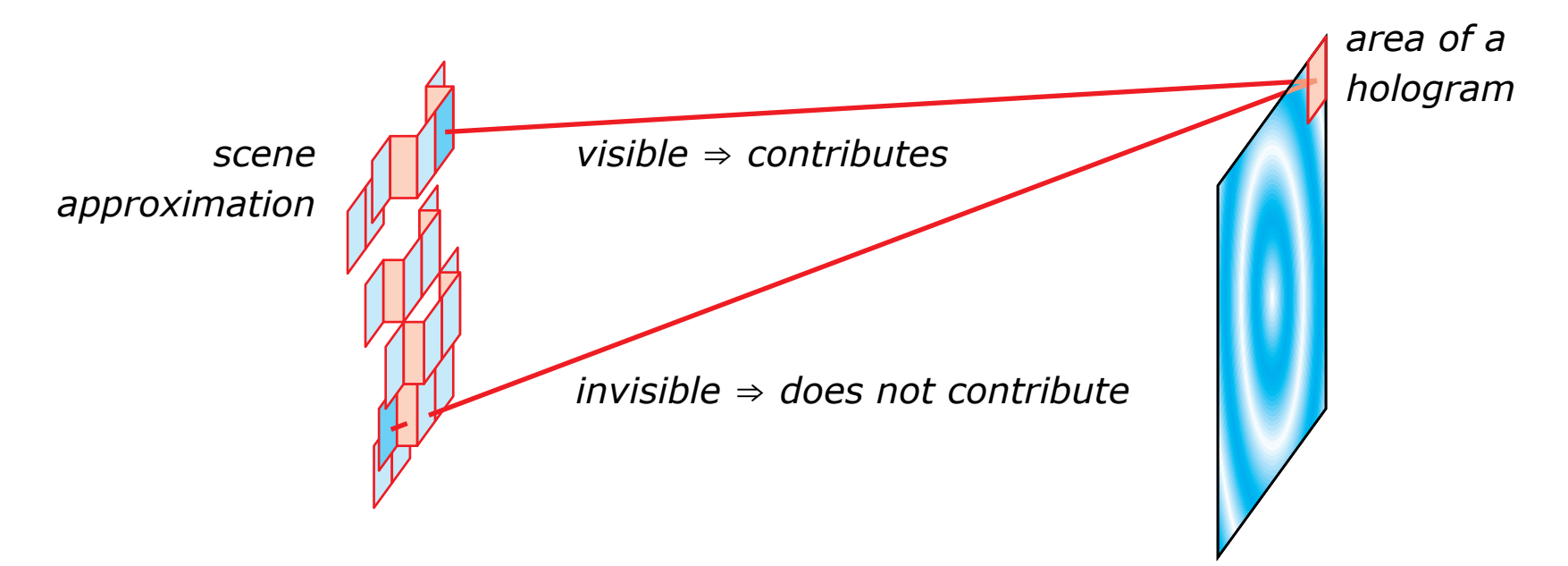

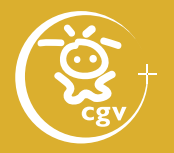

- analytic triangle patch propagation formula
	- visibility solution in one view only (mostly)
	- problem with diffuse surface reflection
- analytic line propagation formula
	- for wireframe models

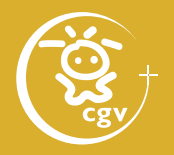

- precalculated table of point sources fields, their fast summation on GPU
- approximation of light propagation
	- Rayleigh-Sommerfeld convolution 3× DFT
	- $-$  angular spectrum decomposition 2 $\times$  DFT, direct calculation of DFT(kernel)
	- Fresnel approximation  $1 \times$  DFT, paraxial
	- $-$  Fraunhofer approximation 1 $\times$  DFT, paraxial, big distances

# Angular spectrum decomposition

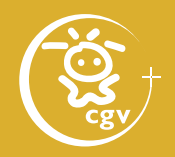

- a plane wave hitting plane  $z = 0$ :  $U(x, y, 0) = A \exp{-ik(ax + by)}$ propagation vector **n** = (*a*, *b*,  $[1 - a^2 - b^2]^{1/2}$ ) *a =* **n** · (1, 0, 0) = cos *θx*  $b = \mathbf{n} \cdot (1, 0, 0) = \cos \theta_x$ <br>  $b = \mathbf{n} \cdot (0, 1, 0) = \cos \theta_y$
- many plane waves hitting plane  $z = 0$ :  $U(x, y, 0) = \int_{-\infty}^{+\infty} \int_{-\infty}^{+\infty} A(a/\lambda, b/\lambda)$  $\exp\{-i(k(ax + by))\}$  dadb

with  $A(a/\lambda, b/\lambda) = 0$  for  $|a| > 1$ ,  $|b| > 1$ 

– definition of *A*(*a*/λ,*b*/λ) instead of clearer *A*(*a*,*b*) will be advantageous in a while

# Angular spectrum decomposition

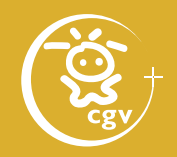

\n- more often: 
$$
f_x = a/\lambda
$$
,  $f_y = b/\lambda$
\n- i.e.  $U(x, y, 0) = \int_{-\infty}^{+\infty} \int_{-\infty}^{+\infty} A(f_x, f_y)$   $\exp\{-2\pi j (f_x x + f_y y)\} \, df_x df_y$   $= \text{FT}\{A(f_x, f_y)\}$
\n- i.e.  $A(f_x, f_y) = \text{FT}^{-1}\{U(x, y, 0)\} = \int_{-\infty}^{+\infty} \int_{-\infty}^{+\infty} U(x, y, 0) \exp\{2\pi j (f_x x + f_y y)\} \, dx dy$
\n

# Angular spectrum decomposition

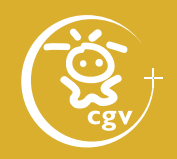

• a plane wave hitting plane  $z = z_0$ :  $U(x, y, z_0) = A \exp\{-ik(ax + by + cz_0)\}$  $= A \exp\{-i(k(ax + by))\} \exp\{-i(kz_0c)\}$  $=$  *A* exp{-j*k*(*ax* + *by*)}  $\exp\{-i k z_0[1 - a^2 - b^2]^{1/2}\}$ • many planes hitting plane  $z = z_0$ :  $U(x, y, z_0) = \int_{-\infty}^{+\infty} \int_{-\infty}^{+\infty} A(f_x, f_y)$ exp{-j2πz<sub>0</sub>[1/λ<sup>2</sup> –  $f_x^2 + f_y^2$ ]<sup>1/2</sup>)}  $\exp\{-j2\pi(f_x x + f_y y)\} df_x df_y$  $=$  FT{ *A*( $f_{x}$ ,  $f_{y}$ )  $\exp\{-j2\pi z_0[1/\lambda^2 - f_x^2 + f_y^2]^{1/2})\}\}$ 

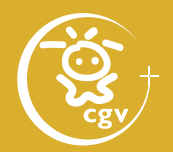

#### **Angular spectrum propagation**

input: *U*(*x*, *y*, 0) output:  $U(x, y, z_0)$ calculation:  $A(f_{x}, f_{y}) = FT^{-1}\{U(x, y, 0)\}$  $U(x, y, z_0) = FT{ A(f_x, f_y) }$  $\exp\{-j2\pi z_0[1/\lambda^2 - f_x^2 + f_y^2]^{1/2})\}\}$ 

- mathematically equivalent to the R-S convolution
- just two Fourier transforms
- numerically easier for small  $z_0$ (R-S is better for bigger  $z_0$  – see kernel sampling)

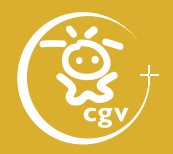

#### **Rayleigh-Sommerfeld solution**

$$
U(x, y, z_0) = -\frac{1}{2\pi} \iint_{hologram} U(\xi, \eta, 0) \times \times (-jk - \frac{1}{r}) \frac{\exp(-jkr)}{r} \frac{z_0}{r} d\xi d\eta
$$

$$
r = [(x - \xi)^2 + (y - \eta)^2 + z_0^2]^{1/2}
$$
  
=  $z_0 [1 + (x - \xi)^2 / z_0^2 + (y - \eta)^2 / z_0^2]^{1/2}$   
=  $z_0 [1 + (x - \xi)^2 / 2z_0^2 + (y - \eta)^2 / 2z_0^2]$   
=  $z_0 + (x - \xi)^2 / 2z_0 + (y - \eta)^2 / 2z_0$   
=  $z_0 + (x^2 + y^2) / 2z_0 + (\xi^2 + \eta^2) / 2z_0 - (x\xi + y\eta) / z_0$ 

#### Fresnel approximation

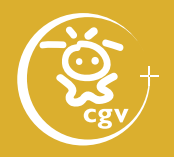

For 
$$
z_0 \gg x
$$
, y:  
\n
$$
U(x, y, z_0) = -\frac{1}{2\pi} \iint_{\text{hologram}} U(\xi, \eta, 0) \times \times (-jk - \frac{1}{r}) \frac{\exp(-jkr)}{r} \frac{z_0}{r} d\xi d\eta
$$
\n
$$
= \frac{jkz_0}{2\pi} \iint_{\text{hologram}} U(\xi, \eta, 0) \frac{\exp(-jkr)}{r^2} d\xi d\eta
$$
\n
$$
= \frac{jk}{2\pi z_0} \iint_{\text{hologram}} U(\xi, \eta, 0) \exp(-jkr) d\xi d\eta
$$

Computer generated holography: 3D vision and beyond 98 / 120

#### Fresnel approximation

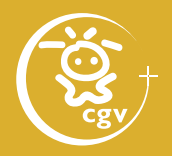

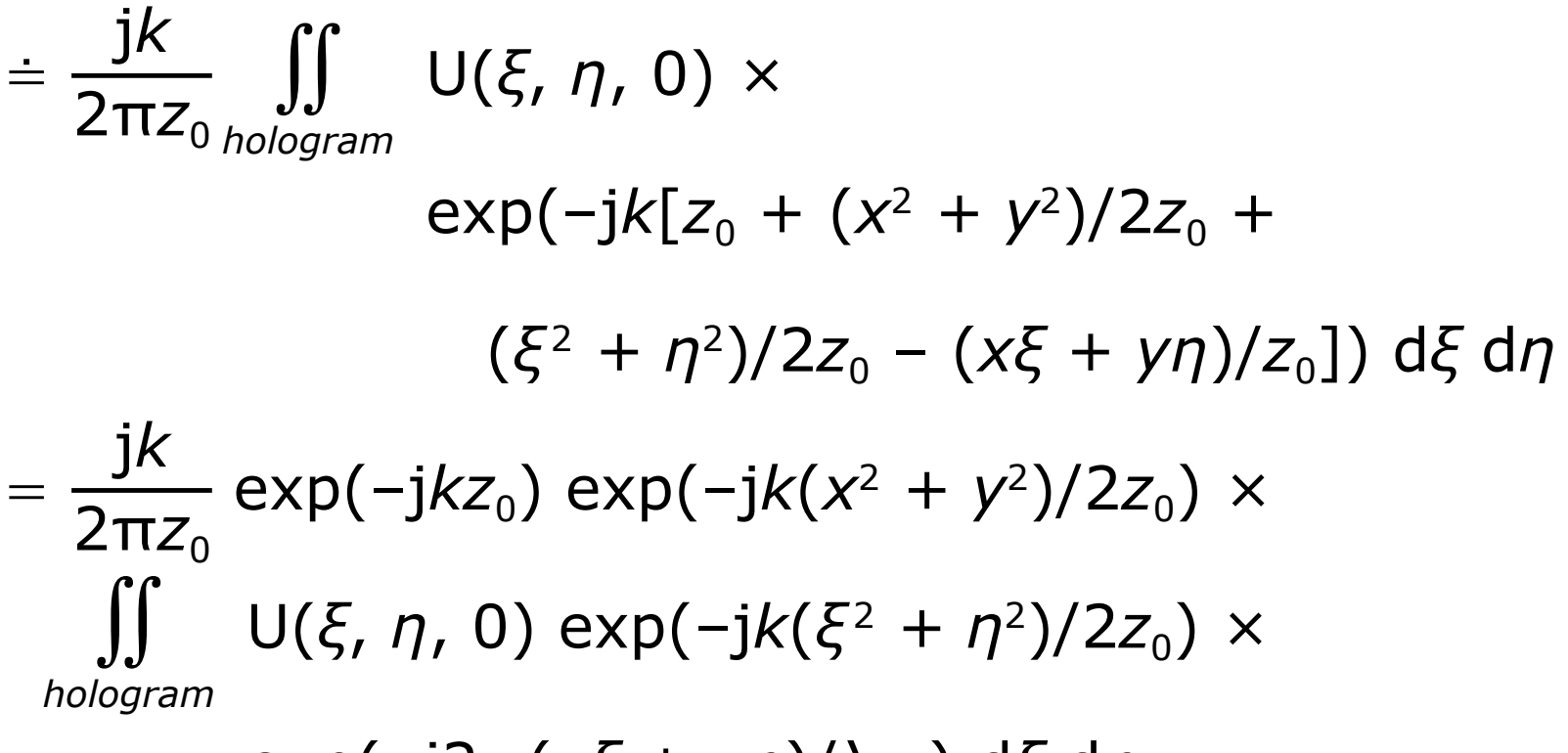

#### exp( $-i2π(xξ + yη)/λz<sub>0</sub>$ ) dξ d*η*

#### Fresnel approximation

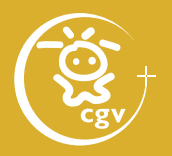

$$
= \frac{jk}{2\pi z_0} \exp(-jkz_0) \exp(-jk(x^2 + y^2)/2z_0) \times
$$
  
FT{ U(ξ, η, 0) exp(-jk(ξ<sup>2</sup> + η<sup>2</sup>)/2z<sub>0</sub>) }

where after FT calculation substitute

$$
f_x = x/\lambda z_0
$$
  

$$
f_y = y/\lambda z_0
$$

- approximation valid for on-axis case, big  $z_0$  $z_0^3$  ≫ π/4λ max{[ $(x - \xi)^2 + (y - \eta)^2$ ]<sup>2</sup>}
- just one Fourier transform

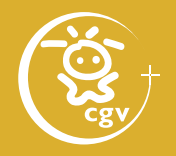

• classical H1 – H2 process 1. make a classical hologram (H1)

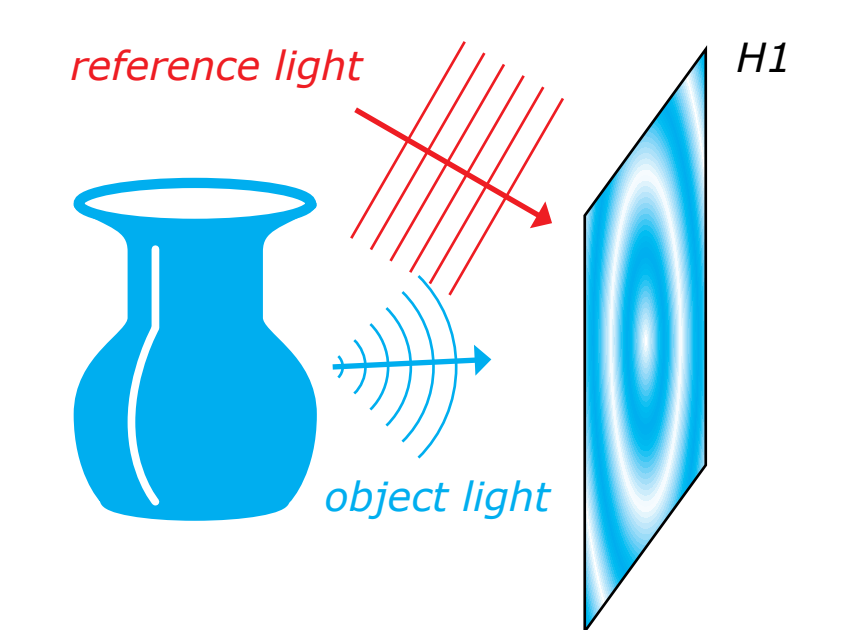

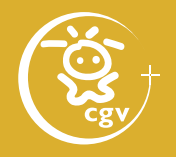

• classical H1 - H2 process 2. illuminate H1 with a conjugate wave 3. make a hologram of a hologram (H2)

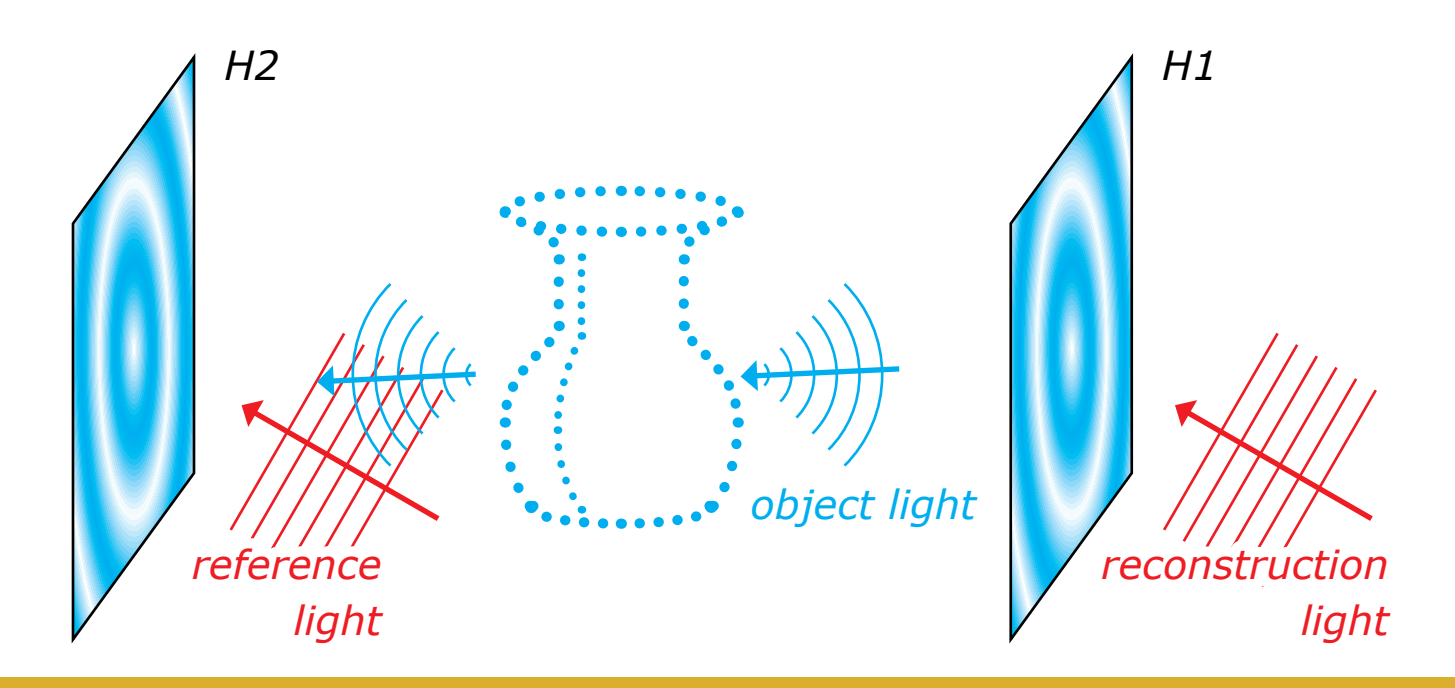

Computer generated holography: 3D vision and beyond 102 / 120

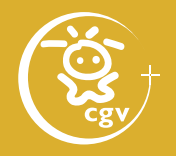

- classical H1 H2 process 4. illuminate H2 with a conjugate wave
	- an orthoscopic image, viewing aperture H1

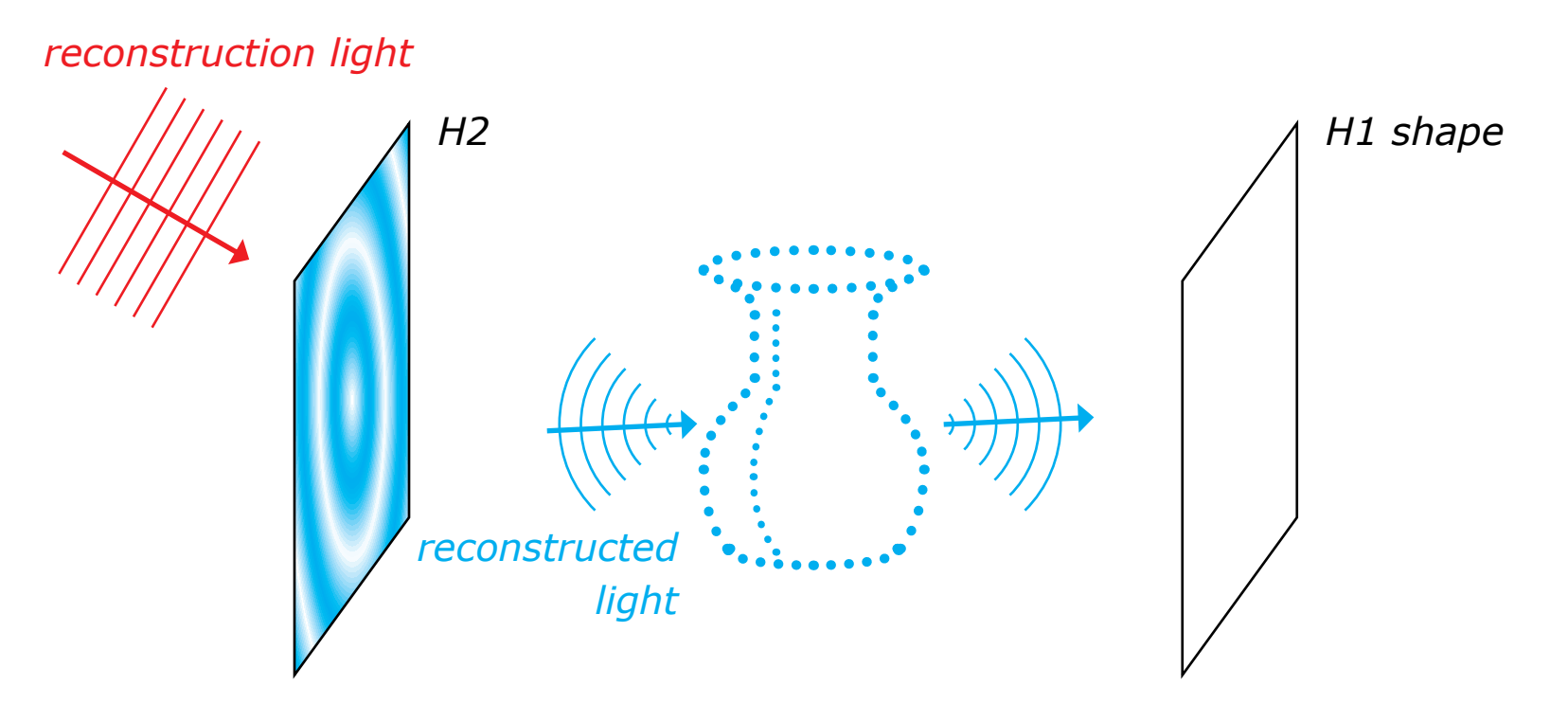

Computer generated holography: 3D vision and beyond 103 / 120

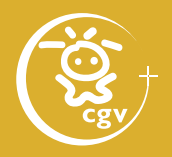

- classical white light hologram
	- H1 hologram of a scene
		- "viewed through a narrow window"
- digitally: slow calculation, small H1 surface

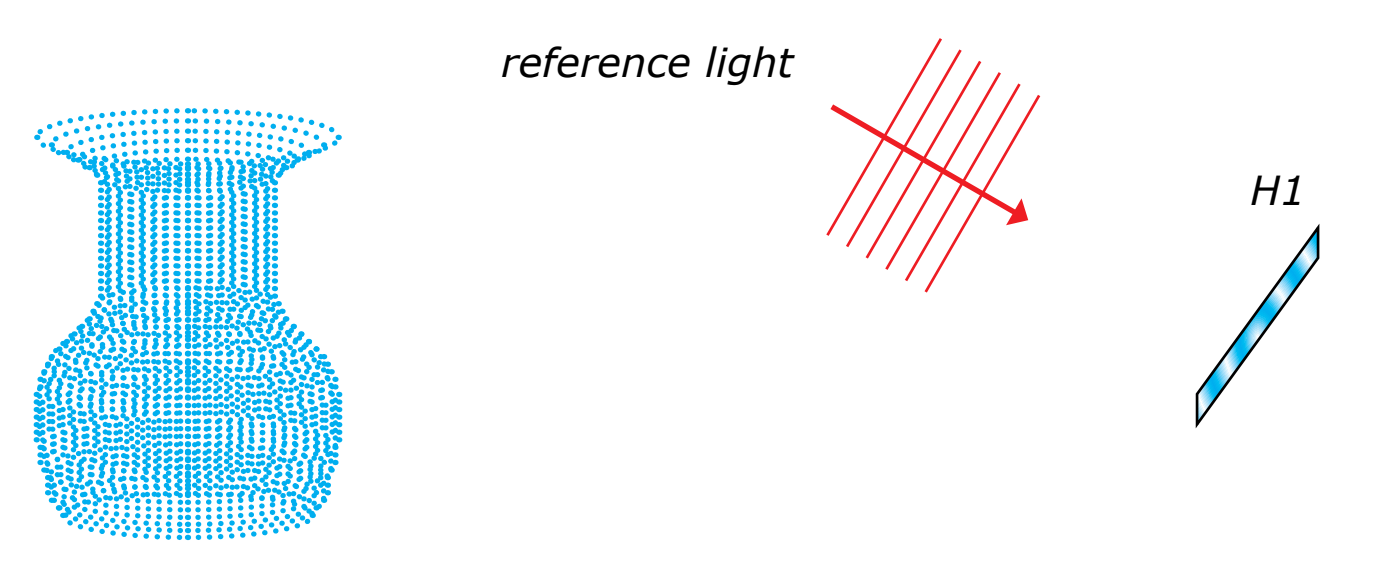

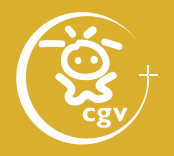

- classical white light hologram
	- H2 hologram of the H1 hologram
- digitally: no visibility checks  $\Rightarrow$  fast calculation

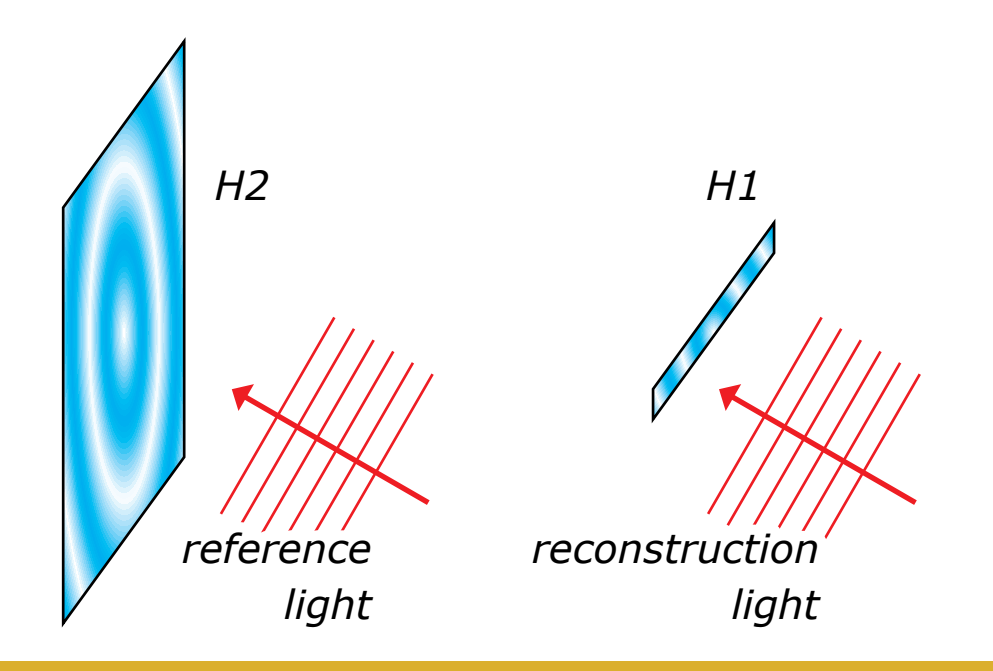

Computer generated holography: 3D vision and beyond 105 / 120

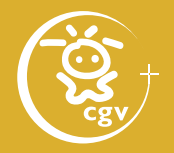

- classical white light hologram reconstruction
	- resembles view through a narrow window
	- horizontal parallax only image

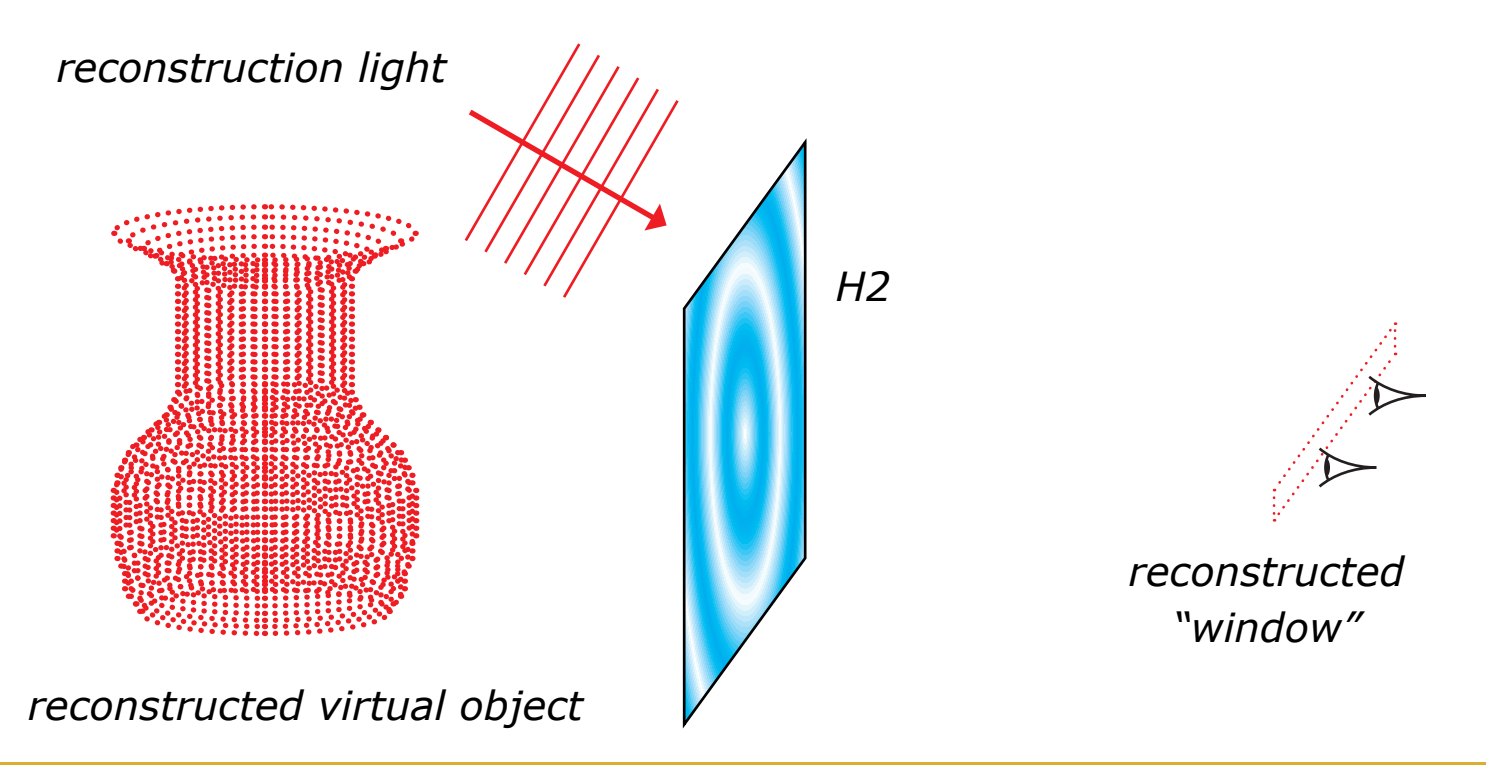

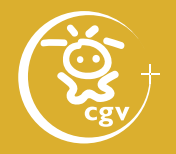

- classical white light hologram reconstruction
	- "wrong" reconstruction color shifts reconstruction
	- H2 extracts "the right" color from white light

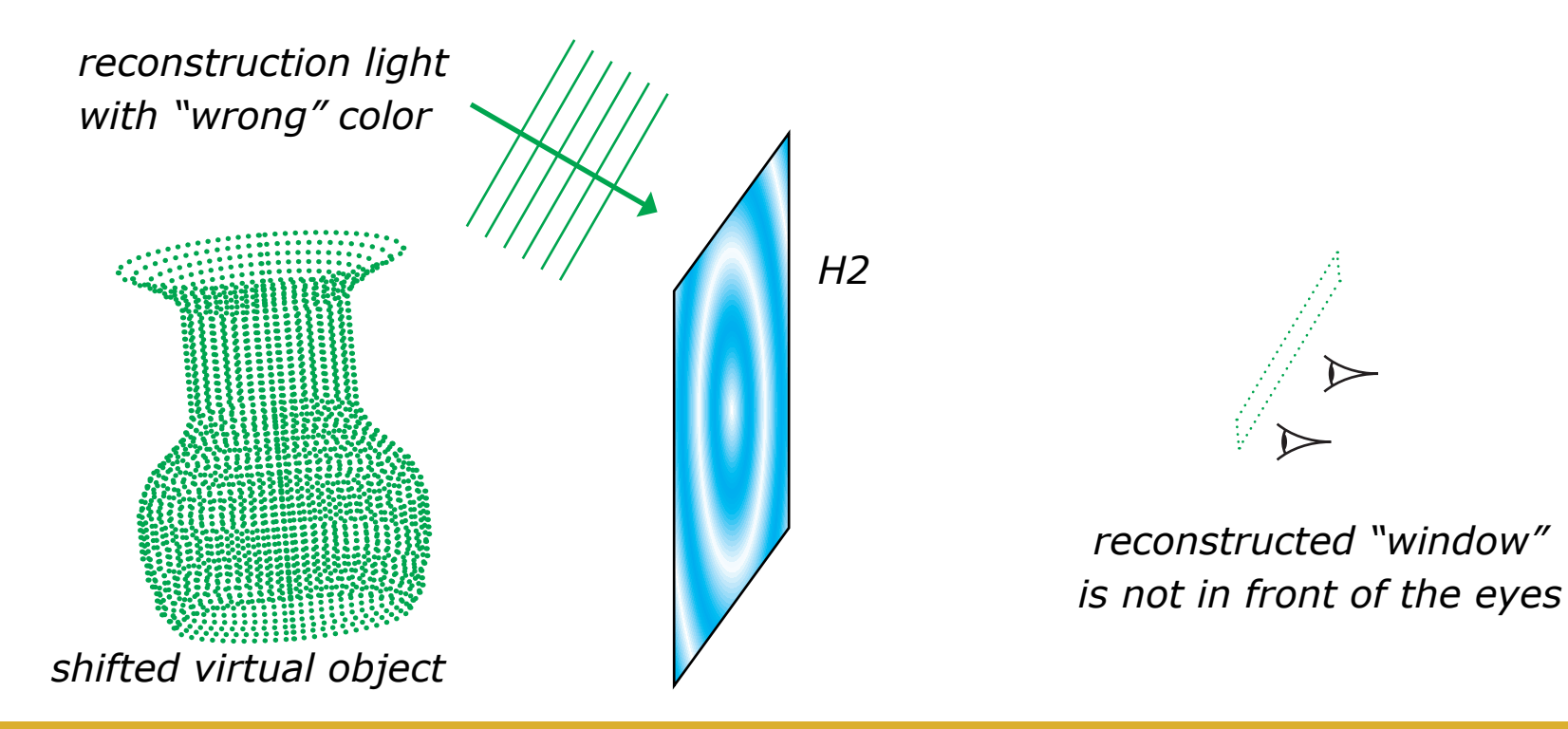

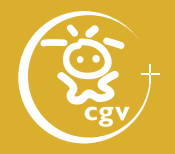

- white light hologram structure
	- just "bold" points will be visible due to rays in the cutting plane

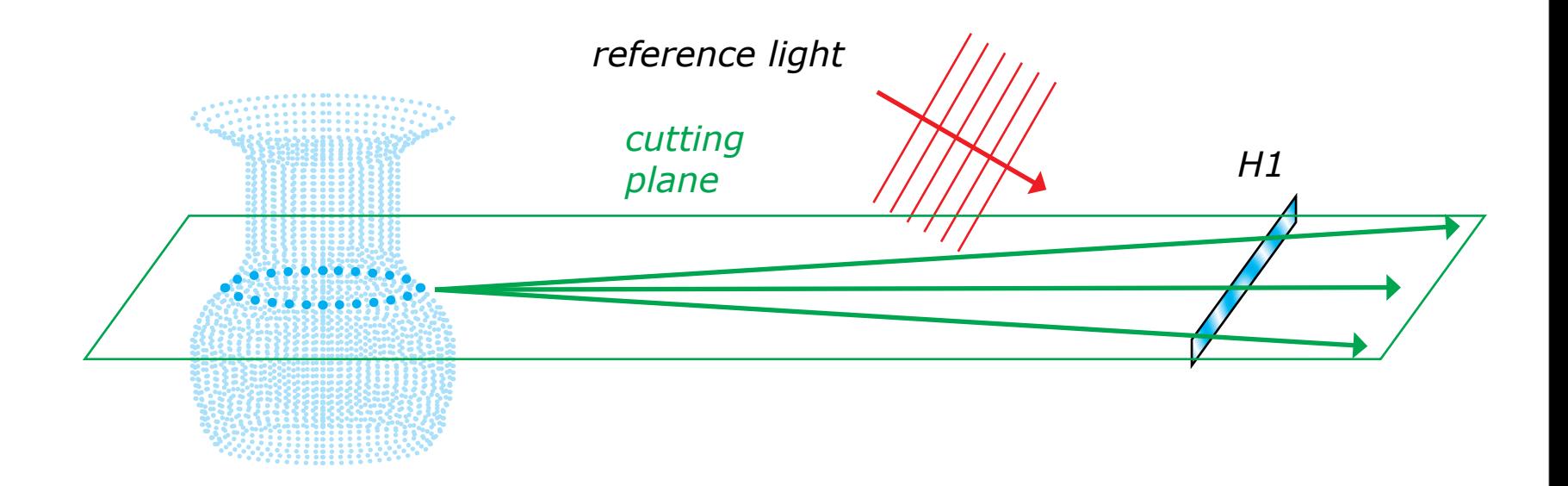
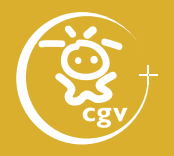

- white light hologram structure
	- in H2 recording, those "bold" point will affect only a part of the H2
	- ⇒ "bold" points affect a part of H2 only

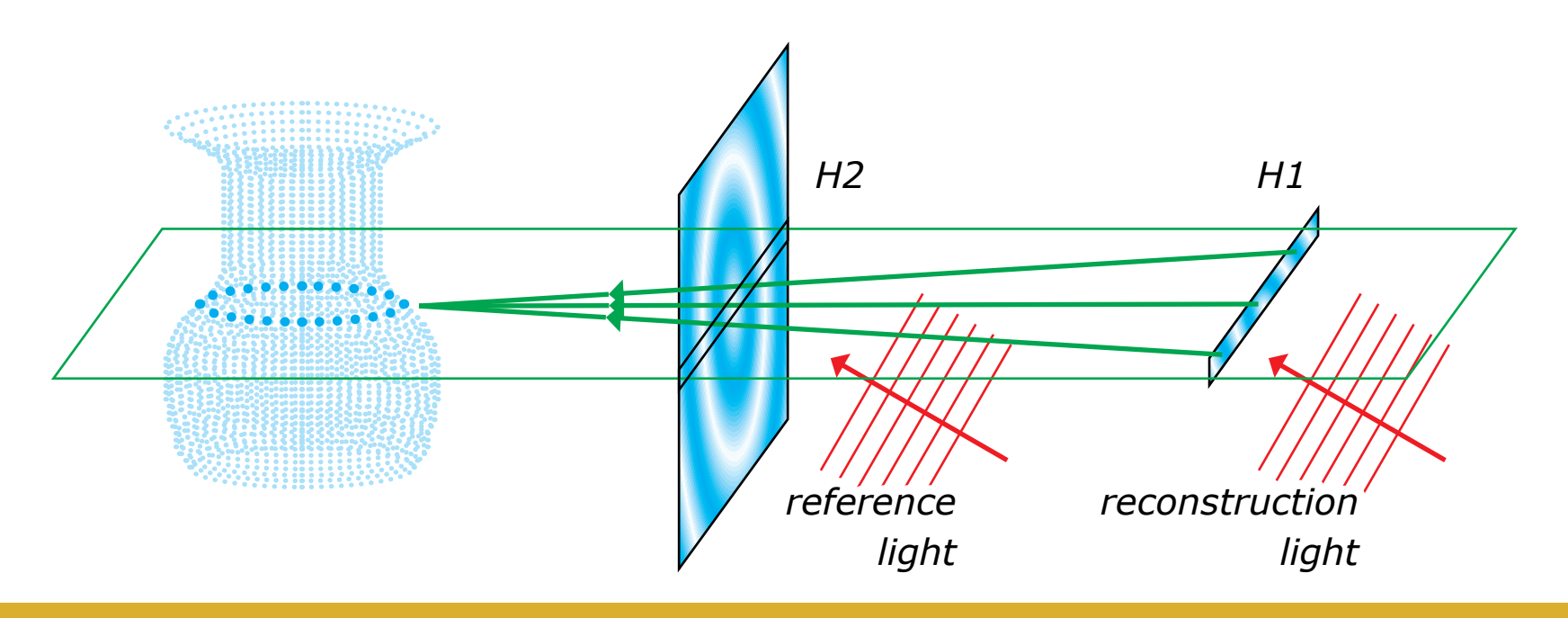

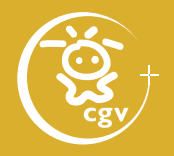

- digital white light HPO hologram (1)
	- split the H2 into parts hololines
	- just one line of the hololine is considered
	- calculate the hololine using "bold" points only

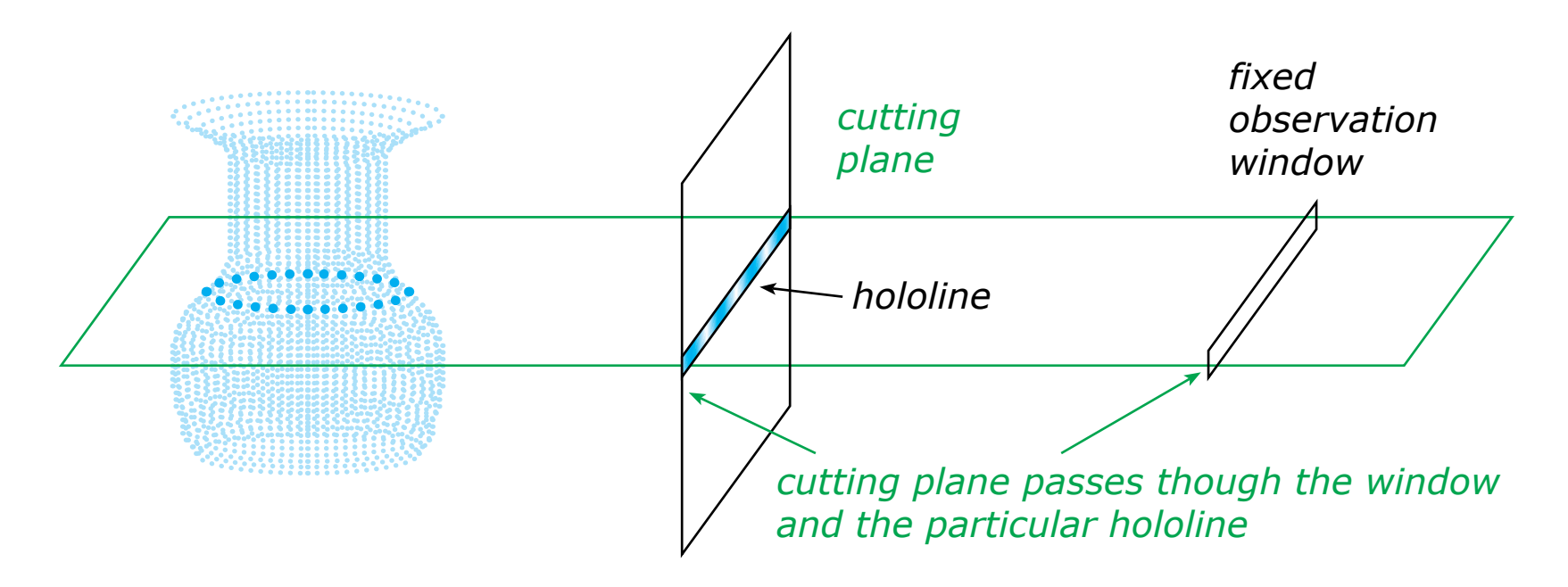

Computer generated holography: 3D vision and beyond 110 110 120

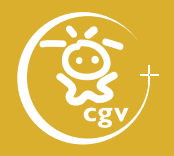

- digital white light HPO hologram (2)
	- assume the "bold" points to be lines
	- $\Rightarrow$  they emit cylindrical wave
	- ⇒ object wave constant in vertical direction

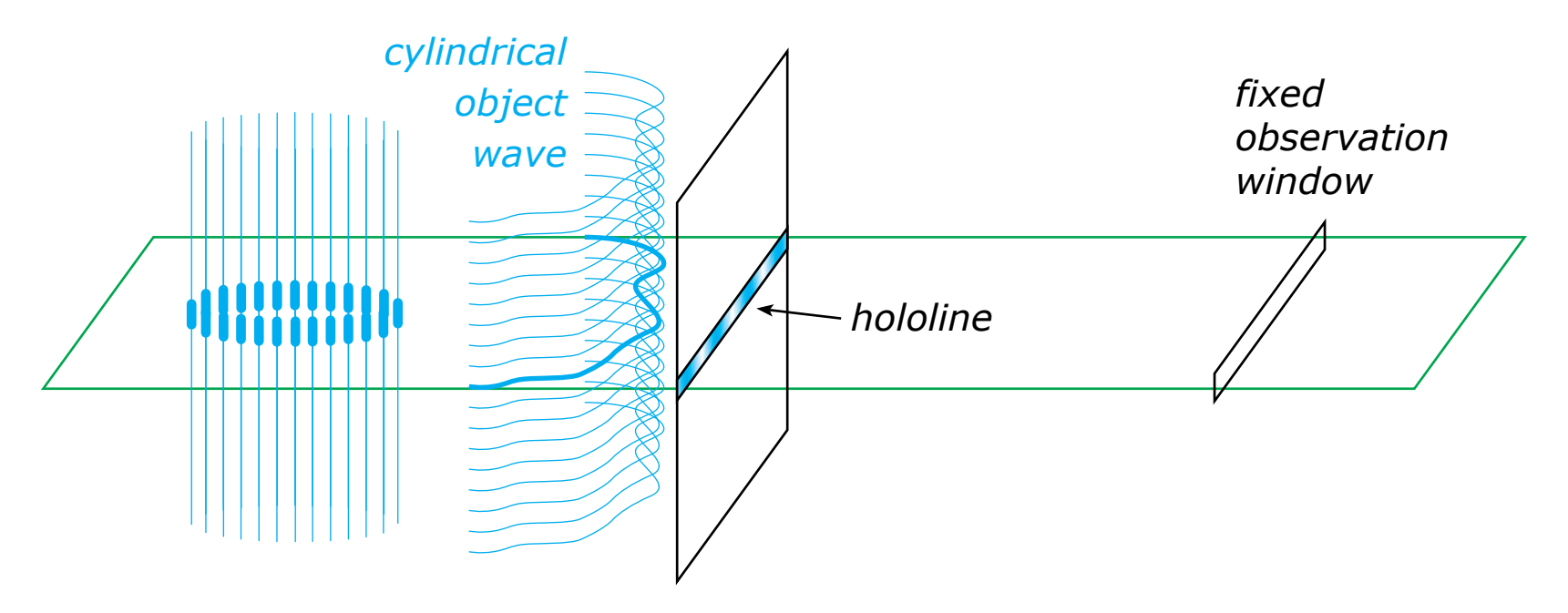

Computer generated holography: 3D vision and beyond 111 / 120

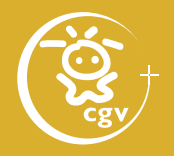

- digital white light HPO hologram (3)
	- hololine has the area *width* × *height*
	- object wave in every horizontal line (subline) is the same  $\Rightarrow$  calculate once & copy

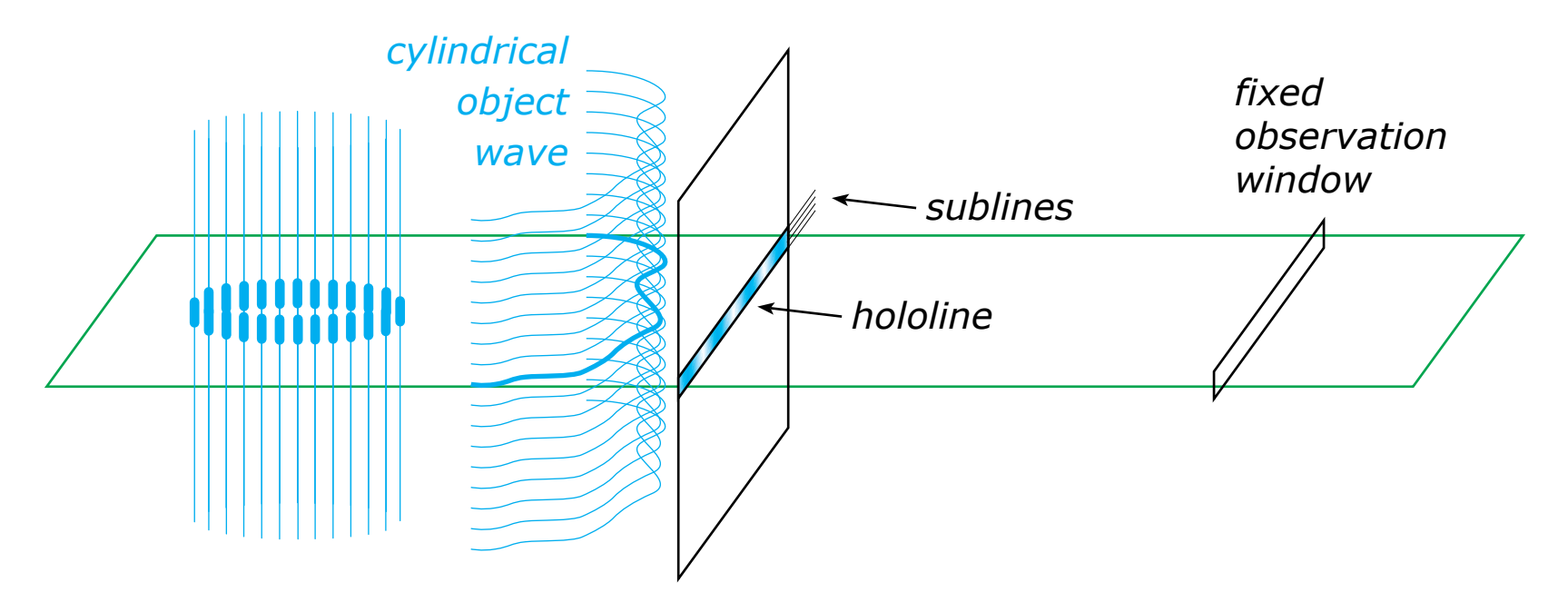

Computer generated holography: 3D vision and beyond 112 / 120

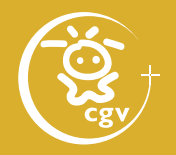

- digital white light HPO hologram (4)
	- in reconstruction, the wave from a hololine should hit the observation window

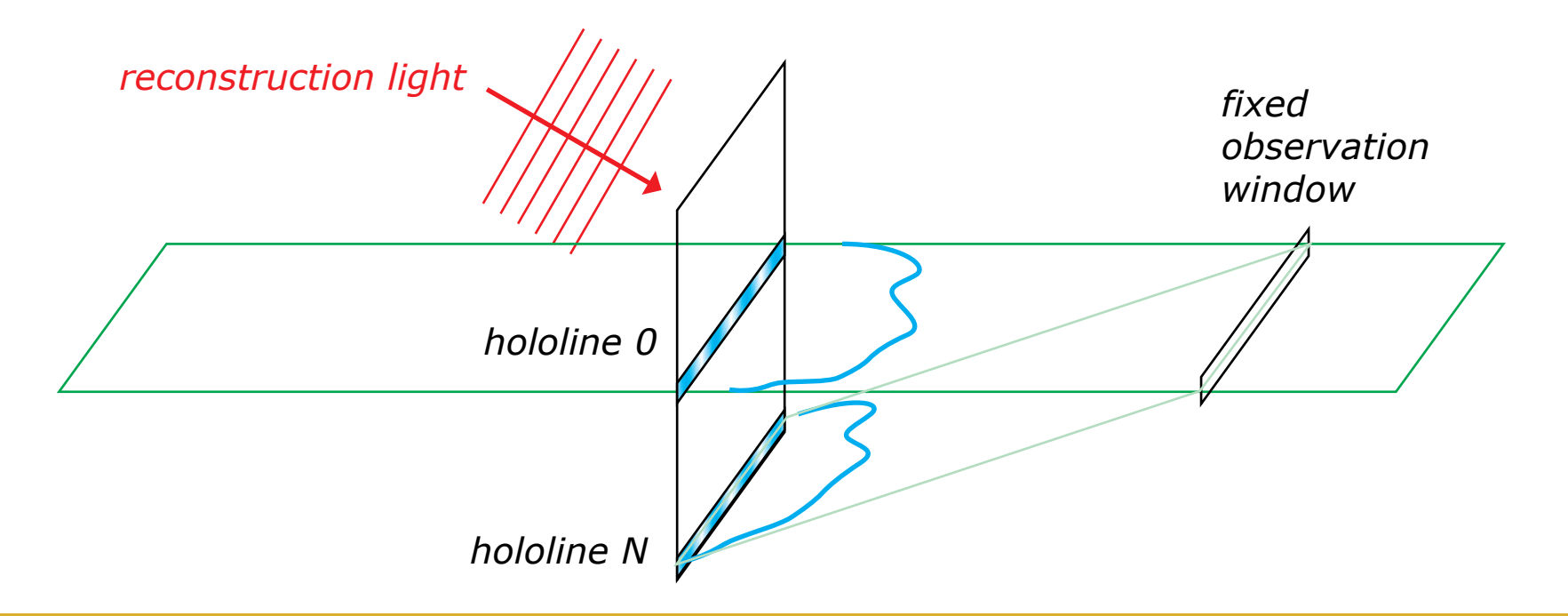

Computer generated holography: 3D vision and beyond 113 / 120

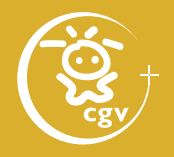

- digital white light HPO hologram (4)
	- the light has to change its angle from  $\theta_{\text{ill}}$  to  $\theta_{\text{out N}}$
	- in hololine N, add reference wave with angle  $\sin\theta_{ref} = \sin\theta_{in} - \sin\theta_{out}$

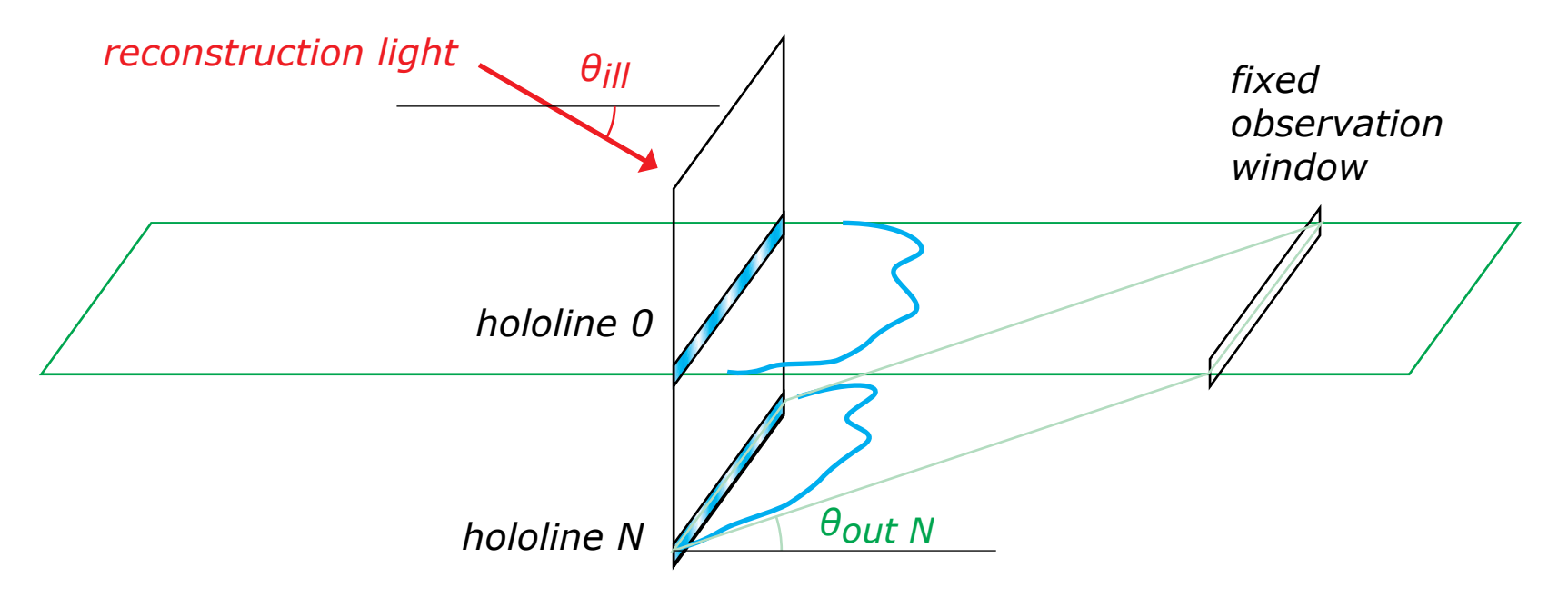

Computer generated holography: 3D vision and beyond 114 / 120

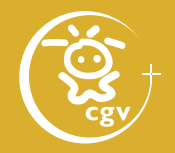

- classical holographic stereogram (1)
	- record left image to the left part of H1 only

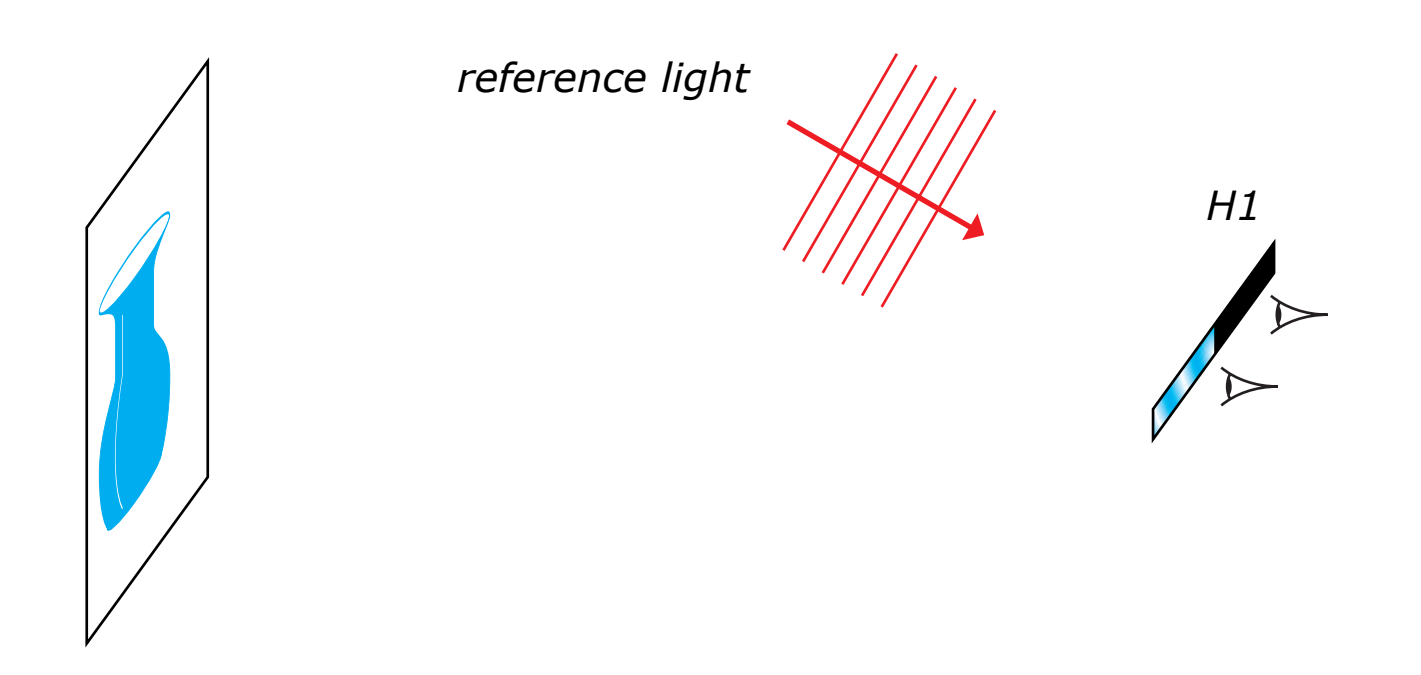

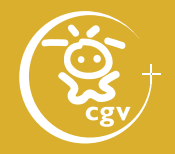

- classical holographic stereogram (2)
	- record right image to the right part of H1 only

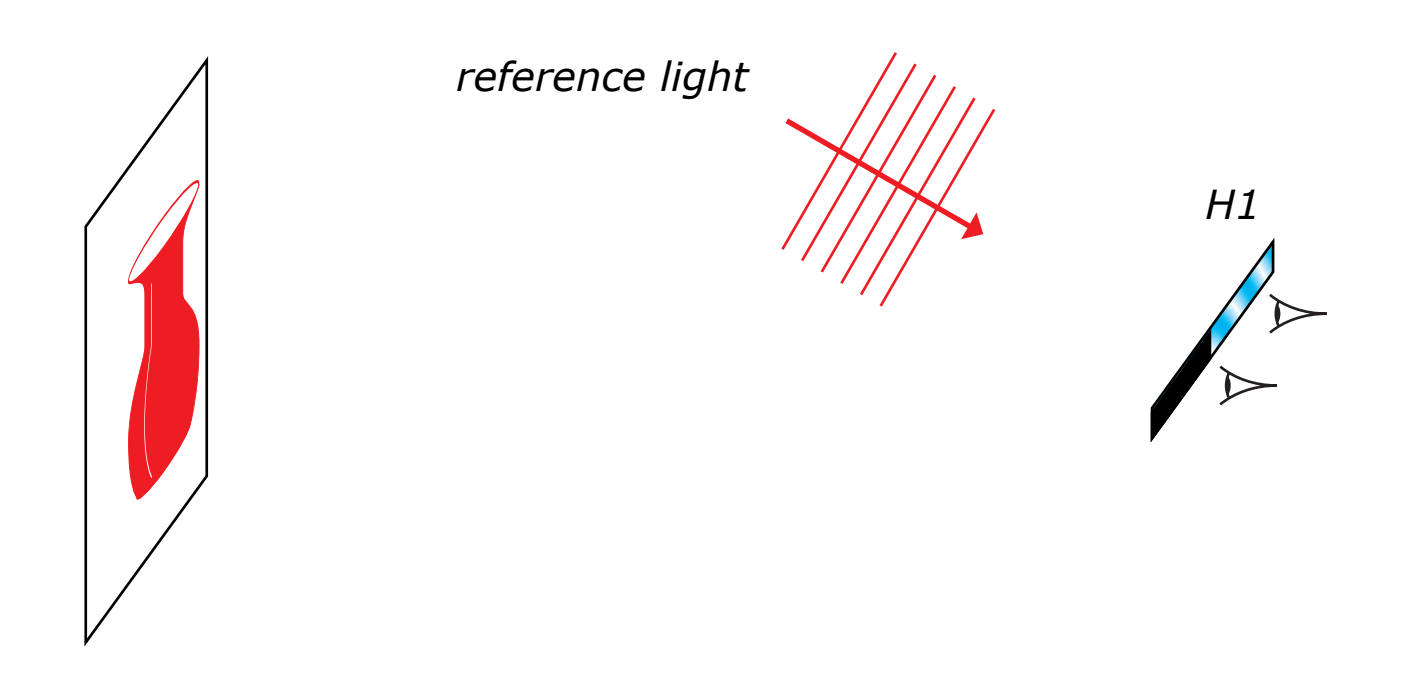

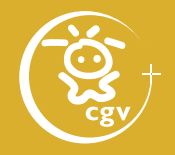

- classical holographic stereogram (3)
	- record H2 in a common way

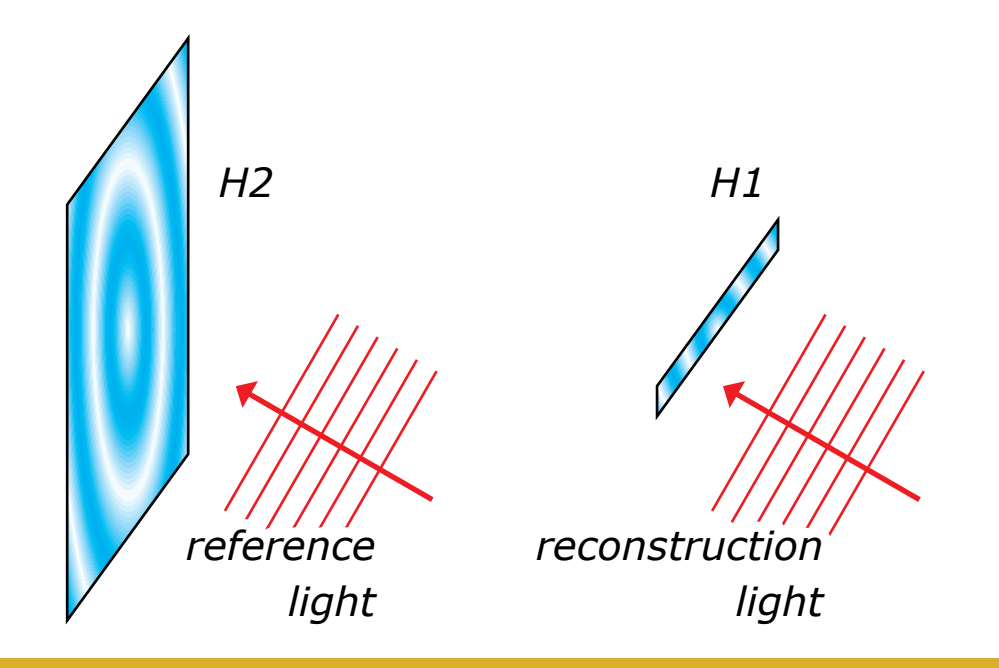

Computer generated holography: 3D vision and beyond 117 / 120

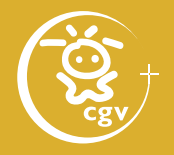

- classical holographic stereogram (4)
	- after illumination, the left eye watches the left image, the right eye watches the right image

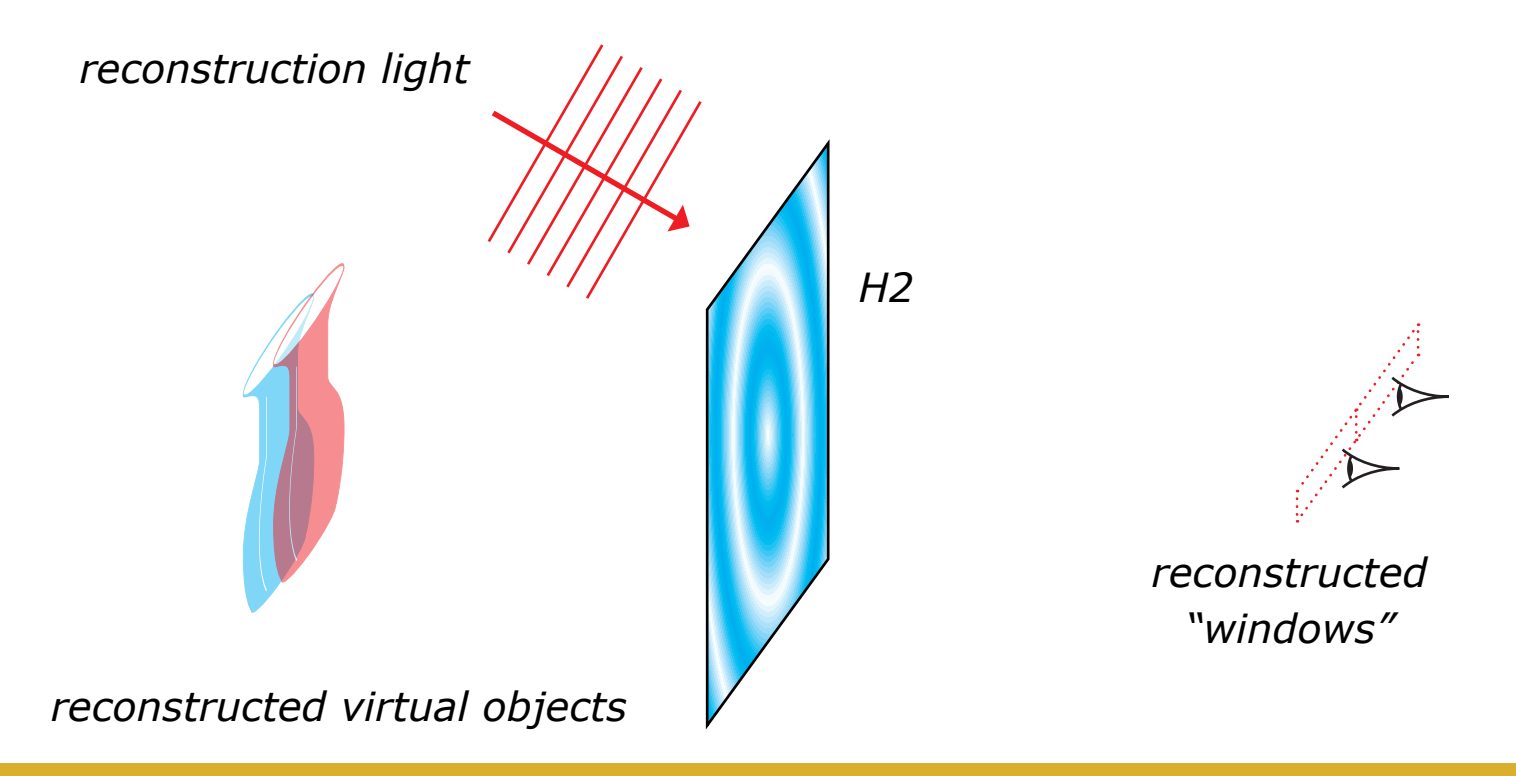

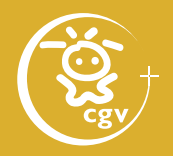

- digital holographic stereogram
	- visibility solving in particular directions using computer graphics (ray optics)
	- hologram has to display right image in the right direction
	- compatible with common imaging cameras

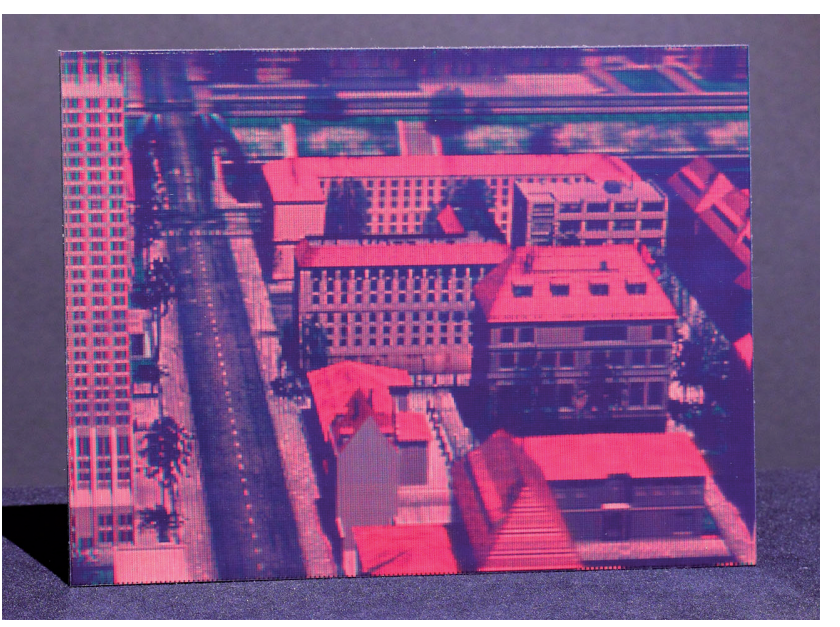

*Holographic stereogram by Geola Digital*

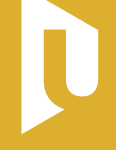

**FACULTY** OF APPLIED SCIENCES UNIVERSITY OF WEST BOHEMIA

DEPARTMENT OF COMPUTER SCIENCE AND ENGINEERING

CENTRE **OF COMPUTER GRAPHICS** AND VISUALIZATION

PLZEŇ CZECH REPUBLIC

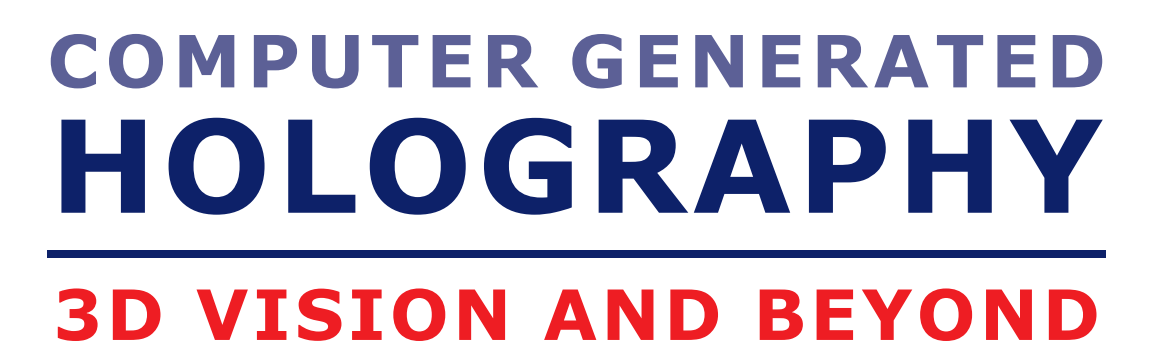

#### Questions?

http://graphics.zcu.cz

- ► graphics.zcu.cz
- ► holo.zcu.cz
- ► www.kiv.zcu.cz